**Bachelorarbeit**

# **High-Level Feature Extraktion aus Bewegungsdaten von Parkinson-Patienten**

Benjamin Malte Meier

11. 09. 2013

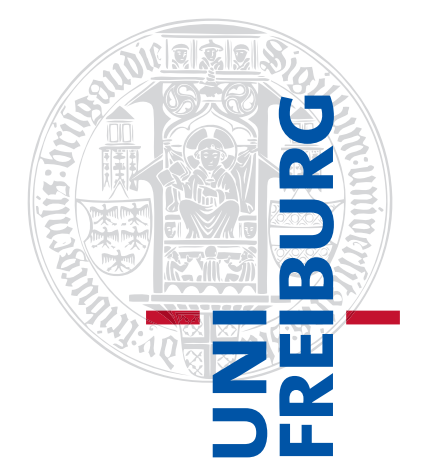

Albert-Ludwigs-Universität Freiburg im Breisgau Technische Fakultät Institut für Informatik

Eingereichte Bachelorarbeit gemäß den Bestimmungen der Prüfungsordnung der Albert-Ludwigs-Universität Freiburg für den Studiengang Bachelor of Science (B. Sc.) Informatik vom 17. 12. 2009.

### **Bearbeitungszeitraum**

26. 07. 2013 – 11. 09. 2013

**Gutachter** Prof. Dr. Hannah Bast

**Betreuer** Claudius Korzen

# **Erklärung**

Hiermit erkläre ich, dass ich diese Abschlussarbeit selbständig verfasst habe, keine anderen als die angegebenen Quellen/Hilfsmittel verwendet habe und alle Stellen, die wörtlich oder sinngemäß aus veröffentlichten Schriften entnommen wurden, als solche kenntlich gemacht habe. Darüber hinaus erkläre ich, dass diese Abschlussarbeit nicht, auch nicht auszugsweise, bereits für eine andere Prüfung angefertigt wurde.

Benjamin Malte Meier

Diese Seite wurde absichtlich leer gelassen.

# **Inhaltsverzeichnis**

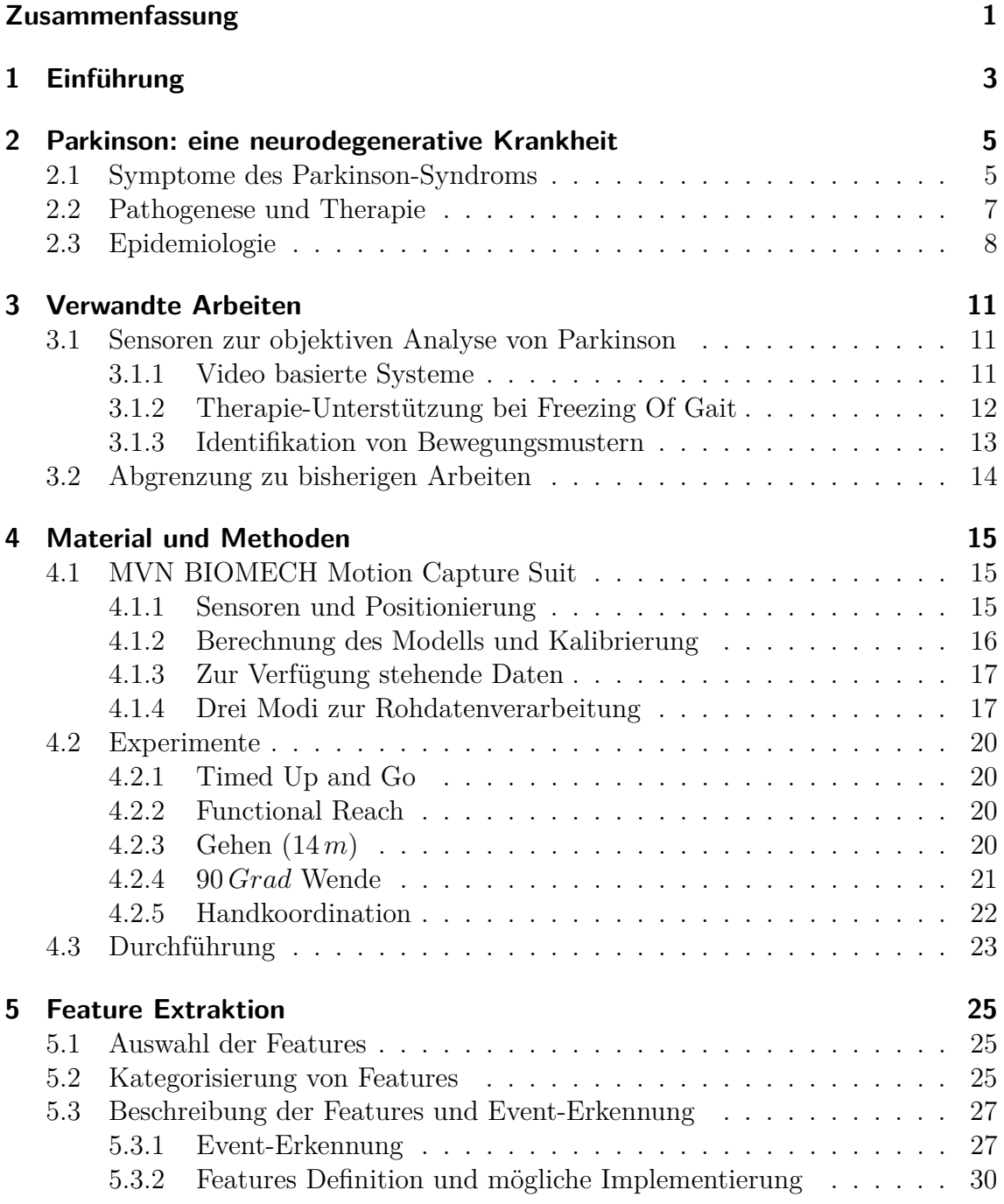

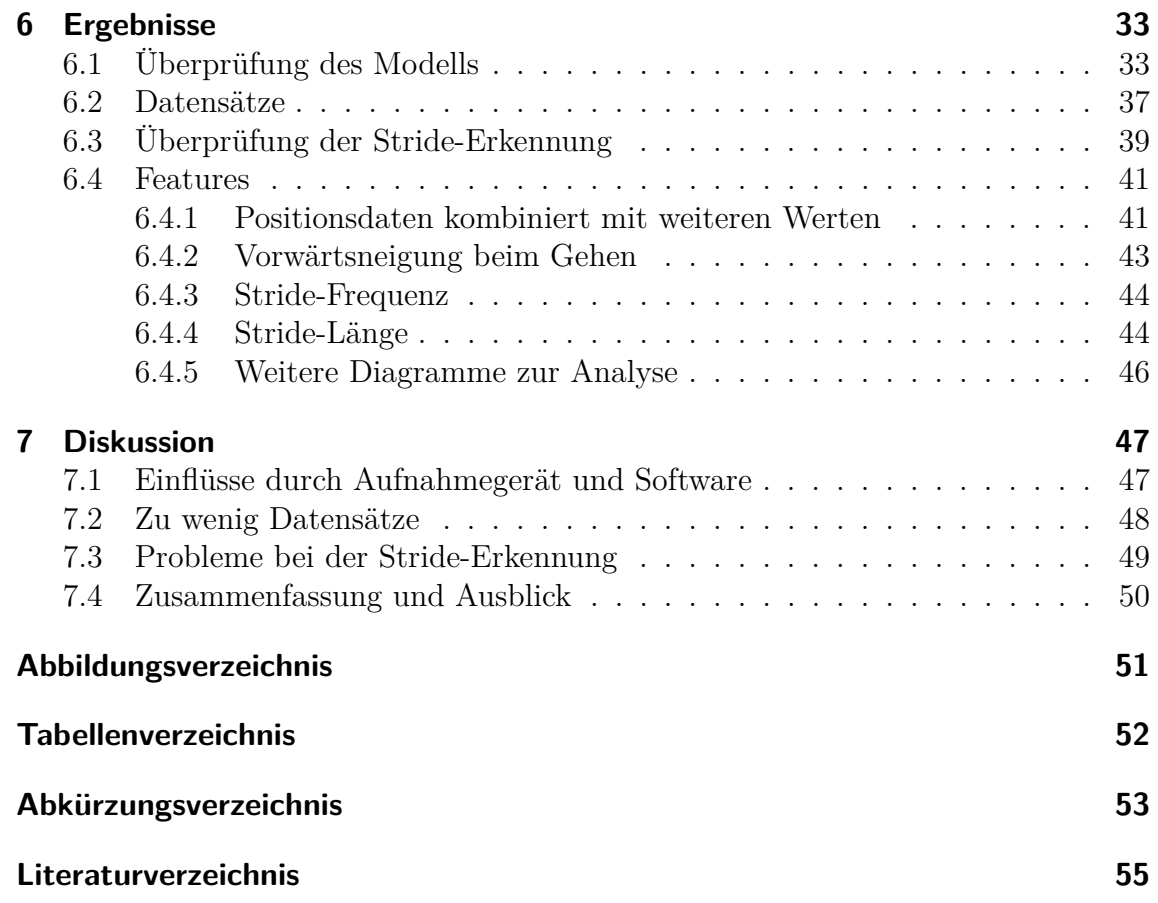

# <span id="page-6-0"></span>**Zusammenfassung**

Seit über 20 Jahren wird untersucht, auf welche Weise Beschleunigungssensoren als Diagnose- und Therapieunterstützung für die sich als Bewegungsstörung manifestierende Parkinson-Krankheit eingesetzt werden können. Immer komplexere Sensoren und bessere Bewegungsmodelle in silicio erlauben es, diese Ansätze fortzuführen und die Bewegungen von Parkinson-Patienten als Ganzes zu untersuchen, anstatt anstatt sich auf einzelne Bereiche zu konzentrieren. Diese Arbeit steht am Beginn dieser Untersuchung und dokumentiert die Extraktion und Auswertung von ersten, komplexen High-Level Features aus Bewegungsdaten. Es werden zum Beispiel die Geschwindigkeit und die Positionen einzelner Körperteile verwendet, um die Positionen einzelner Schritte oder die Vorwärtsneigung beim Gehen zu bestimmen. Mit einem Fokus auf die Auswertung der Schrittlänge beim Gehen, werden nicht nur Unterschiede zwischen Parkinson-Patienten und gesunden Versuchspersonen dargestellt, sondern auch weitere Ansätze zur Analyse von Bewegungsdaten gezeigt.

Diese Seite wurde absichtlich leer gelassen.

# <span id="page-8-0"></span>**1 Einführung**

In der hier vorgestellten Arbeit wird die High-Level Feature Extraktion aus Bewegungsdaten von Parkinson-Patienten behandelt. Die Arbeit wurde innerhalb des Projektes C im Exzellenz-Clusters BrainLinks-BrainTools angefertigt. Das Projekt C kümmert sich in einer interdisziplinären Kooperation zwischen dem Neurozentrum des Universitätsklinikums Freiburg und Abteilungen der Technischen Fakultät der Universität Freiburg um die Analyse von Bewegungsdaten von Parkinson-Patienten sowie Patienten mit anderen neurologischen Krankheiten mit Bewegungsstörungen. Andere Projekte innerhalb des Exzellenz-Clusters entwickeln zum Beispiel intelligente Sonden zur Gehirnirnstimmulation, Minisensoren zur Aufnahme von Bewegungsdaten oder liefern neue, theoretische Einblicke zur Erkrankung.

Diese Arbeit steht am Beginn des BrainLinks-BrainTools Projekt C und beschreibt daher die ersten Experimente zur Aufnahme von Bewegungsdaten mit Parkinson-Patienten sowie die Definition und Extraktion der ersten Features.

Die Analyse von Bewegungsdaten bietet sich bei Parkinson-Patienten an, da sich die Parkinson-Krankheit in erster Linie als Bewegungsstörung manifestiert. Je nach Ausprägung und Fortschritt der Krankheit, können sich betroffene Patienten nur langsam und steif bewegen, zittern dabei und haben eine instabile Haltung. Diese Krankheit ist nicht unmittelbar tödlich und betrifft lediglich einen geringen Prozentsatz der über 50-Jährigen in Deutschland. Sie zieht sich aber über viele Jahre hinweg und bringt neben den Bewegungsstörungen zahlreiche, belastende, nicht-motorische Störungen wie Halluzinationen, Demenzen und Depressionen mit sich.

Die Krankheit stellt mit zunehmendem Alter nicht nur ein Lebensrisiko dar, sondern schränkt die Lebensqualität der Betroffenen deutlich ein. Bisher konnten die genauen Ursachen der Parkinson-Krankheit nicht aufgeklärt werden, weshalb auch von einem Syndrom, also einer Ansammlung an Symptomen, gesprochen wird. Es gibt keine heilende Therapie und nur mäßige Fortschritte bei der Aufklärung des Syndroms.

Das BrainLinks-BrainTools Projekt C setzt daher an einem anderen Punkt an und versucht Parkinson als Bewegungsstörung tiefer zu erforschen. Hierfür werden nicht nur einzelne Aspekte (Features) der Störung, sondern auch die Bewegungsstörung möglichst als Ganzes untersucht. Mit modernen Sensoren und Computermodellen ist es möglich Bewegungen von Versuchspersonen in hoher Auflösung zu erfassen und auf ein virtuelles Modell des Menschen zu übertragen. Von diesem Modell können anschließend Features bestimmt und statistisch ausgewertet werden. Beispiele für solche Features, die in dieser Arbeit ausgewertet werden, sind die Vorwärtsneigung beim Gehen, die Schrittlänge und die Schrittfrequenz.

Um die Bewegungsdaten für die Analyse ohne großen Aufwand visuell aufarbeiten und auswerten zu können, fehlt es an den entsprechenden Werkzeugen. Ein Ziel des BrainLinks-BrainTools Projekt C ist es daher geeignete Werkzeuge zu entwickeln, um Bewegungsdaten von Parkinson-Patienten analysieren zu können.

Die meisten Features lassen sich jedoch nicht direkt aus den Bewegungsdaten, wie der Geschwindigkeit oder Position einzelner Körperteile, ablesen, sondern müssen daraus konstruiert werden. Ein Schritt kann zum Beispiel dadurch charakterisiert werden, dass beim Gehen beide Füße gleichzeitig mit einem Abstand zueinander auf dem Boden stehen. Also kann die gemessene Geschwindigkeit an den beiden Füßen dabei helfen, die entsprechende Stelle in der Aufnahme zu finden. Über den Abstand der beiden Füße kann dann zwischen Stehen und einem Schritt unterschieden werden.

Wenn entsprechende grundlegende Anwendungen zur Auswertung von Bewegungsdaten existieren, können einfache und komplexe Bewegungen mit statistischen Verfahren oder maschinellen Lernverfahren analysiert werden. Da sich die Bewegungsstörungen bei der Parkinson-Krankheit aus unterschiedlichen Symptomen zusammensetzt, könnten derartige Analysen Hinweise darauf geben, ob es sich um eine Krankheit mit identischer Ursache handelt oder ob sich die Parkinson-Krankheit aus mehreren unabhängigen Subtypen zusammensetzt.

Im Vergleich zu den Bewegungsdaten von gesunden Versuchspersonen, könnten sich mit maschinellen Lernverfahren auch defekte oder unterschiedliche Bewegungsstrategien bei Parkinson-Patienten identifizieren lassen. Sind solche alternative oder defekte Strategien identifiziert, können diese eventuell wieder umgelernt oder über eine Art Gehirnschrittmacher reetabliert werden.

Wie schon erwähnt, handelt es sich bei dem BrainLinks-BrainTools Projekt C um eine interdisziplinäre Kooperation. Die Arbeit in diesem Projekt erforderte nicht nur die regelmäßige Kommunikation mit Ärzten und weiterem medizinischem Personal, sondern auch den persönlichen Umgang mit betroffenen Parkinson-Patienten und deren Angehörigen.

Um der Interdisziplinarität sowohl des Projektes, als auch dieser Arbeit gerecht zu werden, wird in [Kapitel 2](#page-10-0) zuerst die Parkinson-Krankheit behandelt. [Kapitel 3](#page-16-0) stellt anschließend ähnliche Arbeiten auf dem gleichen Gebiet vor. Es folgt eine Beschreibung des Experimentaufbaus und der verwendeten Technik zur Aufnahme der Bewegungsdaten in [Kapitel 4,](#page-20-0) die Definition und Technik zur Extraktion der ersten Features in [Kapitel 5](#page-30-0) und die anschließende Auswertung und Diskussion eines Teils der Experimente und Features in [Kapitel 6](#page-40-0) und [Kapitel 7.](#page-62-0)

# <span id="page-10-0"></span>**2 Parkinson: eine neurodegenerative Krankheit**

In seinem "Essay on the Shaking Palsy" beschrieb James Parkinson 1817 zum ersten Mal die klinischen Symptome mehrerer Personen, die unter *Paralysis agitans* (Schüttellähmung) litten [\[1,](#page-70-1) [2\]](#page-70-2). Später wurde der Begriff *Morbus Parkinson*, beziehungsweise die heute gängigere Bezeichnung *idiopatischer* Parkinson oder *idiopatisches* **P**arkinson-**S**yndrom für das von ihm beschriebene Krankheitsbild verwendet. Bei Parkinson handelt es sich also nicht um eine einzelne –auf spezifische Ursachen zurückzuführende– Krankheit, sondern um eine Ansammlung von Symptomen (Syndrom), die das Krankheitsbild beschreiben [\[3,](#page-70-3) [4\]](#page-70-4).

Generell wird unter Parkinson der nach der Internationalen Klassifikation von Krankheiten (ICD-10) G20 klassifizierte **Primäre** Parkinson verstanden [\[5\]](#page-70-5). Das Parkinson-Syndrom kann jedoch auch bei anderen Krankheiten (ICD-10 G22) oder als Sekundäres Parkinson-Syndrom (ICD-10 G21) auftreten [\[5\]](#page-70-5). Die Symptome können zum Beispiel durch Medikamenteneinnahme verursacht werden oder als Folge einer anderen körperlichen Fehlfunktion auftreten [\[3,](#page-70-3) [4\]](#page-70-4). In diesem Zusammenhang ist noch nicht geklärt, ob nachweislich genetisch bedingte Parkinson-Fälle nach wie vor zum Primären Parkinson gezählt werden sollten oder diese inzwischen in die Gruppe des Sekundären Parkinson-Syndroms aufgenommen werden können [\[6\]](#page-70-6). Siehe dazu auch [Abschnitt 2.3 Epidemiologie.](#page-13-0)

## <span id="page-10-1"></span>**2.1 Symptome des Parkinson-Syndroms**

Die typische Parkinson-Trias besteht aus (Ruhe-)Tremor (Zittern), Rigor (Muskelstarre) und Bradykinese/Akinese (Bewegungsarmut/-losigkeit) [\[7\]](#page-70-7). Als viertes Symptom wurde inzwischen die posturale Instabilität (Haltungsinstabilität) zu den Leitsymptomen aufgenommen, weshalb auch häufig das Akronym TRAP zu lesen ist [\[8\]](#page-70-8). Generell wird Parkinson diagnostiziert, wenn Bradykinese/Akinese mit mindestens einem der drei anderen Leitsymptome auftritt [\[3,](#page-70-3) [4\]](#page-70-4).

Wie in [Abbildung 2.1](#page-11-0) angedeutet, haben die Leitsymptome TRAP in erster Linie einen Einfluss auf die Haltung und den Gang der betroffenen Person. Die Schritte werden kurz und schlurfend, die Körperhaltung ist gebeugt und die Arme schwingen beim Gehen nicht mehr so stark bis gar nicht mit. Aber auch das Aufstehen von einem Stuhl oder Umdrehen im Bett fällt schwer. Es gibt durchaus noch andere

<span id="page-11-0"></span>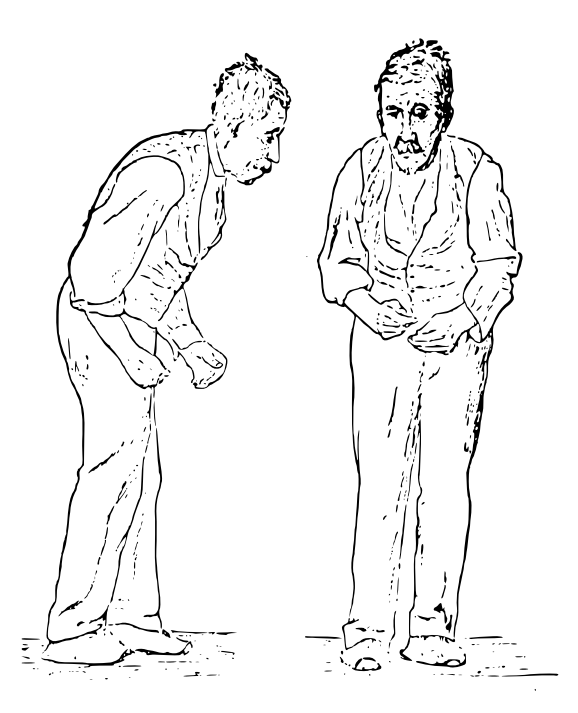

**Abbildung 2.1:** Diese Skizze wurde von Sir William Richard Gowers 1886 für sein Buch "A Manual of Diseases of the Nervous System"  $[10, S$  $[10, S$ eite 59[1](#page-11-1) $]$  erstellt<sup>1</sup>. Sie zeigt links einen gebeugt gehenden Mann, mit leicht gekrümmten oberen Extremitäten, der gerade einen winzigen schlurfenden Schritt macht. Dies sind direkte Folgen der drei Leitsymptome Rigor, Akinese und posturale Instabilität. In der stehenden Frontansicht rechts könnte zusätzlich noch eine asymmetrische Körperhaltung interpretiert werden, die ein Hinweis auf das zeitlich versetzte Fortschreiten der Symptome auf den Körperseiten sein könnte [\[7\]](#page-70-7).

motorische Störungen, wie zum Beispiel Probleme mit der Fingerbeweglichkeit, Dysdiadochokinese (Einschränkung bei raschen, alternierenden Bewegungen), Mikrographie (verkleinertes Schriftbild), Probleme beim Essen mit Besteck, Gesichtsstarre, Dysarthrie (Sprechstörungen) und Dysphagie (Schluckstörungen) [\[3,](#page-70-3) [4,](#page-70-4) [8,](#page-70-8) [9\]](#page-70-10).

Zu den nicht-motorischen Störungen bei Parkinson gehören unspezifische Schmerzen in Schultern und Rücken, eine Minderung des Geruchssinns, Blasenfunktionsstörungen, Sexuelle Dysfunktion, Depressionen, Demenzen, Psychosen, Halluzinationen, Schlafstörungen, Restless-Legs-Syndrom und weitere Störungen [\[3,](#page-70-3) [4,](#page-70-4) [8,](#page-70-8) [9\]](#page-70-10).

Eine Eigenschaft des Parkinson-Syndroms ist, dass die Symptome in unterschiedlichster Kombination, Ausprägung und Intensität auftreten und sich im Verlauf der Krankheit auch verändern. Die Leitsymptome beginnen auf einer Körperseite und intensivieren sich, bis sie auch auf der anderen Körperseite auftreten [\[3,](#page-70-3) [4\]](#page-70-4). Bei einer

<span id="page-11-1"></span><sup>&</sup>lt;sup>1</sup>Die Grafik steht digitalisiert bei der Wikimedia Foundation ([http://commons.wikimedia.org/](http://commons.wikimedia.org/wiki/File:Sir_William_Richard_Gowers_Parkinson_Disease_sketch_1886.svg) [wiki/File:Sir\\_William\\_Richard\\_Gowers\\_Parkinson\\_Disease\\_sketch\\_1886.svg](http://commons.wikimedia.org/wiki/File:Sir_William_Richard_Gowers_Parkinson_Disease_sketch_1886.svg), 05. August 2013) gemeinfrei zur Verfügung.

frühen Studie von Hoehn & Yahr sind über 80 % der Parkinson-Patienten von Tremor und Rigor betroffen [\[11\]](#page-70-11). Laut einem Fachbuch für Allgemeinmedizin machen Tremor, Rigor und Akinese 70 % aller Parkinson-Syndrome aus [\[7\]](#page-70-7). Fachbücher der Neurologie behandeln an dieser Stelle eher die Bedeutung von Subtypen, wie dem *Tremordominanz-Typ*, ohne explizite Angaben von Prozentzahlen [\[3,](#page-70-3) [4,](#page-70-4) [6\]](#page-70-6). Bei den Ergebnissen von Studien zur Prävalenz für einzelne Symptome gibt es ebenfalls große Schwankungen: so schwanken beispielsweise die Studienergebnisse für das Auftreten von Demenz bei Parkinson-Patienten zwischen 5 − 80 % [\[3,](#page-70-3) [4\]](#page-70-4).

Über den genauen Verlauf der Entwicklung der Symptome lassen sich keine genauen Aussagen machen, da die Parkinson-Krankheit inzwischen symptomatisch mit Medikamenten behandelt wird und der Verlauf bei früheren Studien nicht genau untersucht wurde [\[9\]](#page-70-10). Bei der symptomatischen Therapie ist zu beobachten, dass diese die Symptome unterschiedlich beeinflusst. Insbesondere der Gang und Haltungsinstabilitäten werden von der gängigen L-DOPA Therapie (siehe [Abschnitt 2.2\)](#page-12-0) nicht positiv beeinflusst, aber auch später im Verlauf entwickelte Sprech-, Schluck- und nicht-motorischen Störungen sprechen nicht darauf an [\[9\]](#page-70-10). Entsprechend kommt eine Studie zu dem Schluss, dass Gang- und Haltungsinstabilitäten wichtigere Faktoren zur Bewertung der Lebensqualität von Parkinson-Patienten sind, als einzelne motorische Störungen wie Tremor, Rigor und Bradykinese [\[12\]](#page-71-0).

## <span id="page-12-0"></span>**2.2 Pathogenese und Therapie**

Im letzten Jahrhundert wurde nicht nur entdeckt, dass Parkinson-Patienten über viele Jahre hinweg einen kontinuierlichen Zellverlust in der *substantia nigra* erleiden, sondern auch, dass dies einen entsprechenden Mangel am Neurotransmitter Dopamin verursacht [\[8,](#page-70-8) [13\]](#page-71-1). Dieser häufig als Glückshormon bezeichnete Neurotransmitter, hat im Gehirn viele unterschiedliche Rollen, unter anderem bei Lernprozessen und Belohnungen [\[3,](#page-70-3) [14\]](#page-71-2). Dies erklärt einige der nicht-motorischen Parkinson-Symptome, die im späteren Verlauf der Krankheit auftreten.

Es ist allerdings nicht möglich, dem Körper das fehlende Dopamin direkt zuzuführen, da das Molekül die Blut-Hirn-Schranke nicht durchqueren kann [\[3,](#page-70-3) [4,](#page-70-4) [6\]](#page-70-6). Dopamin ist jedoch Teil der in [Abbildung 2.2](#page-13-1) dargestellten Katecholaminbiosynthese [\[15\]](#page-71-3). Entsprechend kann der Präkursor L-DOPA als Medikament verwendet werden, da es in der Lage ist die Blut-Hirn-Schranke zu durchqueren [\[3,](#page-70-3) [4\]](#page-70-4). Wird aber L-DOPA als Medikament gegeben, so gelangt lediglich etwa 1 % der oralen Dosis in das Gefäßsystem des Gehirns, da die in [Abbildung 2.2](#page-13-1) gezeigte Reaktion im ganzen Körpers stattfindet und das L-DOPA dort schon verstoffwechselt wurde, bevor es zum Gehirn kommt[\[3,](#page-70-3) [4\]](#page-70-4). Dies kann durch die gleichzeitige Einnahme von DOPA-Decarboxylase-Hemmern und weiteren Enzyminhibitoren/Hemmern auf bis zu 25 % gesteigert werden, erschwert aber die korrekte Dosierung [\[3\]](#page-70-3).

Im frühen Stadium von Parkinson wird auf eine Behandlung mit L-DOPA ganz oder teilweise verzichtet, da es zahlreiche Nebenwirkungen gibt. Stattdessen wird

<span id="page-13-1"></span>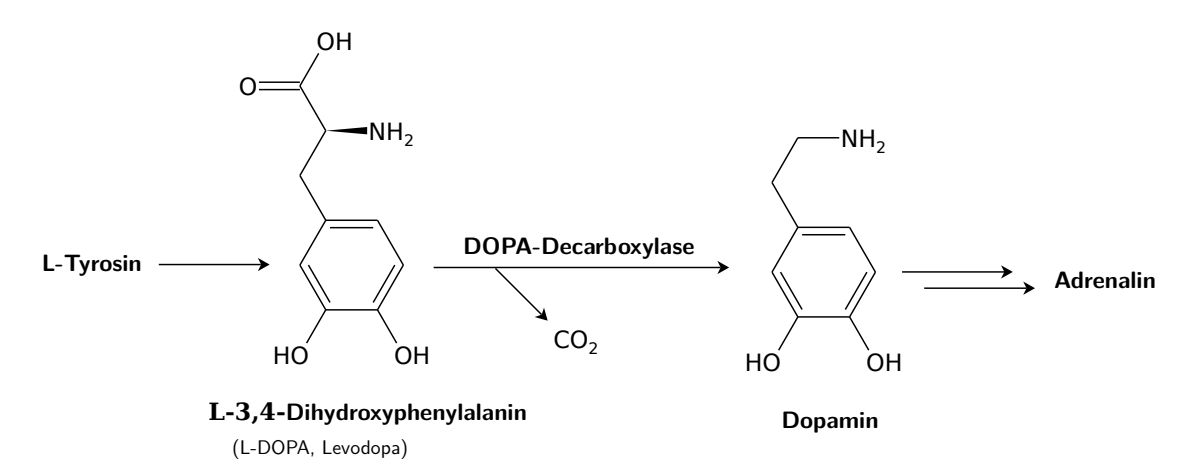

**Abbildung 2.2:** L-DOPA und Dopamin sind Teil der Katecholaminbiosynthese von L-Tyrosin zu Adrenalin. Im Gegensatz zu dem Neurotransmitter Dopamin, kann sein Präkursor L-DOPA die Blut-Hirn-Schranke überqueren, weshalb es zur Therapie von idiopathischen Parkinson eingesetzt werden kann. Die Reaktionsgleichung wurde nach einem Standardlehrbuch für (Patho-)Biochemie erstellt [\[15\]](#page-71-3).

unter anderem versucht die noch vorhandenen Zellen mit Dopamin-Agonisten zu stimulieren [\[3,](#page-70-3) [4,](#page-70-4) [6\]](#page-70-6).

Eine weitere Möglichkeit zur Behandlung von Parkinson ist die risikobehaftete, tiefe Hirnstimulation mit Hilfe von implantierten Elektroden. Diese verbessert Symptome wie Tremor, Rigor und Bradykinese [\[3,](#page-70-3) [4,](#page-70-4) [6\]](#page-70-6) und soll je nach Quelle die motorischen Symptome um 50−80 % auf den entsprechenden Messskalen verbessern [\[4,](#page-70-4) [6\]](#page-70-6). Andere motorische Symptome, wie zum Beispiel die Sprechstörungen, scheinen davon jedoch nicht positiv beeinflusst zu werden [\[6\]](#page-70-6). Nach aktuellen Studien sollen auch bei den nicht-motorischen Symptomen teilweise positive Effekte erzielt werden [\[16\]](#page-71-4). Eine medikamentöse Behandlung wird auf Grund des Operationsrisikos und dem meist fortgeschrittenen Alter der betroffenen Patienten nach wie vor bevorzugt [\[3,](#page-70-3) [4\]](#page-70-4).

## <span id="page-13-0"></span>**2.3 Epidemiologie**

Nach Schätzungen sind je nach Quelle etwa 1 % der Bevölkerung in Deutschland mit einem Alter von über 50 beziehungsweise 65 Jahren von der Parkinson-Krankheit betroffen [\[6,](#page-70-6) [7\]](#page-70-7) sowie zwischen 2*,* 5 − 3 % der über 80-Jährigen [\[3,](#page-70-3) [4\]](#page-70-4). Der Krankheitsverlauf zieht sich allerdings langsam fortschreitend und über viele Jahre, bis er sich vollständig entwickelt hat [\[13\]](#page-71-1).

Der Schweregrad der Krankheit wird häufig über die UPDRS oder die Hoehn & Yahr Skala bestimmt, die bei der UPDRS mit berücksichtigt wird [\[11,](#page-70-11) [17\]](#page-71-5). Inzwischen gibt es mit der MDS-UPDRS auch eine erweiterte Version des UPDRS von der Movement Disorder Society (MDS) [\[18\]](#page-71-6). Auch wenn vor allem der UPDRS häufig verwendet wird, gibt es für Parkinson-Patienten keinen allgemein akzeptierten Goldstandard, wie es normalerweise zum Vergleich von Studien und Patienten gefordert wird [\[19\]](#page-71-7). Dies erschwert es nicht nur die Ergebnisse von Studien zu vergleichen, auch ein Vergleich von Patienten innerhalb der gleichen Klasse ist nur bedingt sinnvoll. Zum Beispiel kann der eine Parkinson-Patient wegen psychischer Probleme, der andere wegen körperlichen Symptomen in die gleiche (Schweregrad-)Klasse eingeordnet werden, obwohl ihr Zustand keinem direkten Vergleich erlaubt [\[19\]](#page-71-7).

Auch wenn immer mehr Ursachen für das in [Abschnitt 2.2](#page-12-0) beschriebene Absterben der dopaminergen Zellen in der *substantia nigra* gefunden werden, gibt es nach wie vor keinen Hinweis auf eine eindeutig genetische Ursache der Krankheit [\[8,](#page-70-8) [20\]](#page-71-8). Allgemeine Angaben, wie 5 − 15 % aller Parkinson Fälle seien familiär bedingt, sind schwer nachzuvollziehen, da die zitierten genetischen Studien sich hauptsächlich auf bestimmte ethnische Gruppen und Familien mit einer Häufung von Parkinson Fällen konzentrieren. Ebenfalls problematisch ist in diesem Zusammenhang, dass entsprechende genetische Mutationen teilweise auch bei Familienmitgliedern zu finden waren, die nicht von Parkinson betroffen sind [\[20\]](#page-71-8).

In diesem Zusammenhang wird im Editorial der Zeitschrift *Neurology* vom März 2013 darauf hingewiesen, dass die bisherigen Erkenntnisse im biochemischen Bereich nur einen kleinen Teil der Ursachen von Parkinson ausmachen und nach wie vor nicht voll verstanden sind. Deshalb seien neue Erkenntnisse in diesem Bereich nach wie vor kritisch zu betrachten [\[21\]](#page-71-9).

Vergleicht man die Anzahl der direkt an Primären Parkinson verstorbenen Personen in Deutschland in den letzten Jahren mit den Daten der an Herzinfarkt verstorbenen Personen in [Abbildung 2.3,](#page-15-0) so zeigt sich deutlich, dass die Anzahl der der an Herzinfarkt verstorbenen Personen weitaus größer ist. Hier muss natürlich berücksichtigt werden, dass die Parkinson-Krankheit selbst ein Lebensrisiko darstellt, da es zum Beispiel eher zu fatalen Stürzen kommt [\[3,](#page-70-3) [4\]](#page-70-4). Die Lebenserwartung von Parkinson Patienten ist im Vergleich zur Norm geringer, die Sterberate auch nach der symptomatischen Therapie mit L-DOPA erhöht [\[9,](#page-70-10) [11\]](#page-70-11). Die Parkinson-Krankheit direkt ist bei etwa 5−38 % der Parkinson-Patienten die Todesursache. Ähnlich häufig kommen Lungenentzündungen, Herz-Kreislauferkrankungen, Krebs und Schlaganfälle als Todesursache bei Parkinson-Patienten vor [\[9\]](#page-70-10).

Zieht man dazu in Betracht, dass sich die Parkinson-Krankheit über viele Jahre hinweg entwickelt –etwa 20 Jahre bis zur Pflegebedürftigkeit unter L-DOPA Therapie– und dabei die Lebensqualität der Betroffenen immer stärker einschränkt, so handelt es sich bei der Parkinson-Krankheit um eine ernstzunehmende Krankheit, mit Verbesserungspotential in allen klinischen Bereichen [\[3,](#page-70-3) [4\]](#page-70-4).

<span id="page-15-0"></span>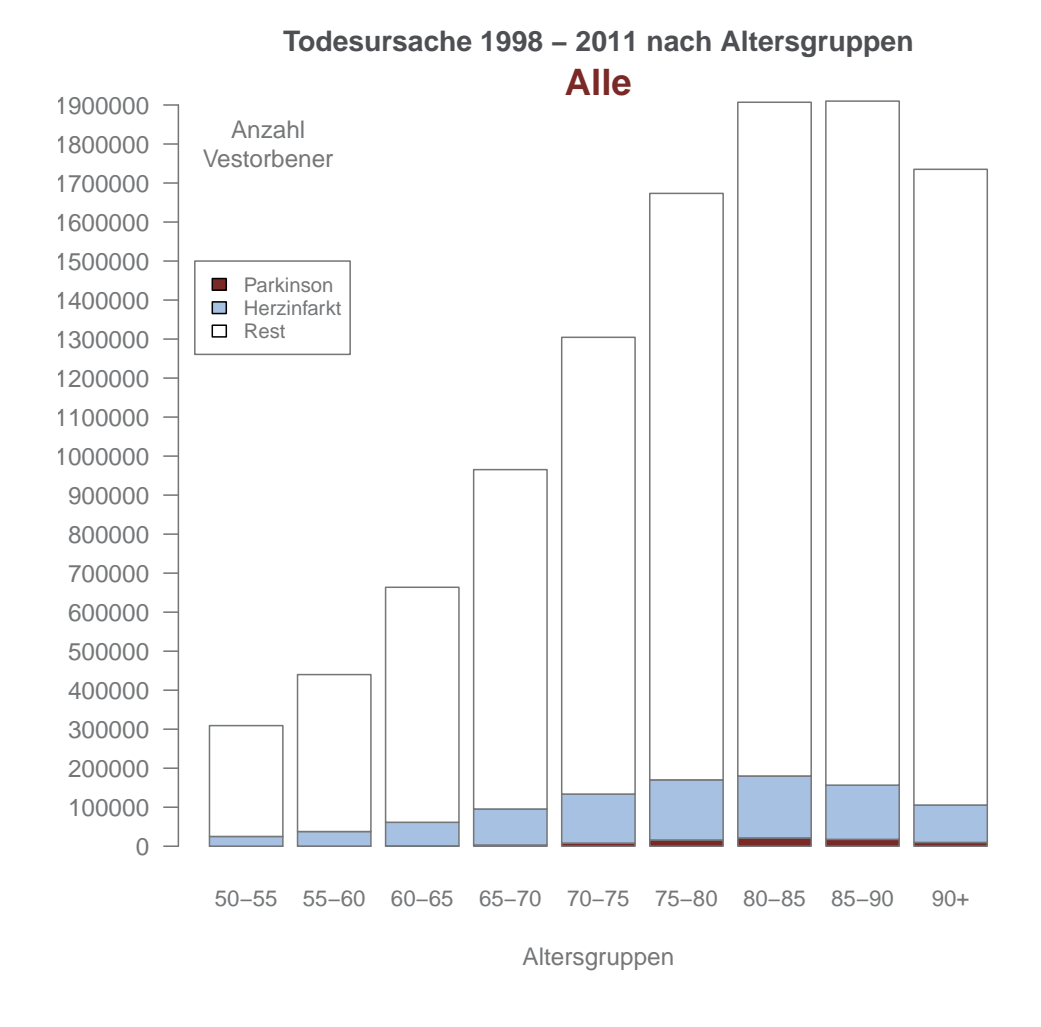

**Abbildung 2.3:** Diese Daten stammen aus der Todesursachenstatistik des Statistischen Bundesamtes [\[22,](#page-72-0) Stand: 01. August 2013]. Hierbei wurden Todesfälle Deutscher Staatsbürger beiderlei Geschlechts in Deutschland von 1998 bis einschließlich 2011 berücksichtigt und die Angabe der Todesursache nach dem ICD-10 Code G20 für Primäres Parkinson-Syndrom und I21-I22 für Herzinfarkt gefiltert. Das Balkendiagram zeigt die Anzahl der Gesamt-Toten über die Jahre gruppiert nach Altersgruppen über 50 Jahre. Rot eingefärbt ist der Anteil der Personen mit Todesursache Primäres Parkinson-Syndrom und blau der Anteil mit Todesursache Herzinfarkt.

# <span id="page-16-0"></span>**3 Verwandte Arbeiten**

## <span id="page-16-1"></span>**3.1 Sensoren zur objektiven Analyse von Parkinson**

Bei der Analyse von Bewegungsstörungen wie Parkinson ist eine Auswertung und Einschätzung von Bewegungen durch den Menschen möglich, jedoch ist diese nicht unbedingt objektiv. Vor allem im Anfangsstadium der Erkrankung ist Parkinson teilweise schwer von anderen Krankheiten zu unterscheiden [\[4\]](#page-70-4). Trotzdem basieren Diagnoseverfahren und aktuelle Scores zur Einschätzung von Parkinson-Patienten (UPDRS) in großem Maße auf eben solchen Einschätzungen und Beobachtungen [\[17,](#page-71-5) [18\]](#page-71-6). Diese können sich je nach Erfahrungsgrad deutlich unterscheiden [\[23\]](#page-72-1).

Entsprechend wurde schon 1972 Bewegungen von Parkinson-Patienten mit Langzeitaufnahmen auf Fotos abgebildet und ausgewertet [\[24\]](#page-72-2). Auch ein erster automatischer Diagnoseapparat für Parkinson, der Beschleunigungssensoren an den Handgelenken zur Bestimmung des Tremors verwendet, wurde schon 1993 entwickelt [\[25\]](#page-72-3). Bei anderen neurologischen Erkrankungen, wie der Multiplen Sklerose, wurden Beschleunigungssensoren erfolgreich eingesetzt, um die Stabilität beim freien Stehen oder Parameter des TUG Tests (siehe [Abschnitt 4.2.1\)](#page-25-1) zu untersuchen [\[26\]](#page-72-4).

Inzwischen werden nicht nur Beschleunigungssensoren verwendet, sondern auch so genannte **I**nertial **M**easurement **U**nits (IMUs), die die Beschleunigungssensoren durch weitere Sensoren wie Gyroskope und Magnetometer ergänzen. Durch die ergänzenden Sensoren können die Messwerte der Beschleunigungssensoren besser interpretiert werden: über Magnetometer kann die Orientierung der Sensoren zum Erdmagnetfeld und über Gyroskope die Lageänderung der Sensoren bestimmt werden. Die IMUs können in Minimalsystemen von ein oder zwei Sensoren, zum Beispiel zur Diagnose von Parkinson über Fußbewegungen [\[27\]](#page-72-5) oder zur Therapie (siehe [Abschnitt 3.1.2\)](#page-17-0) eingesetzt werden. Wird ein Sensornetz von teilweise bis zu 20 Sensoren über den ganzen Körper verteilt, so spricht man von **B**ody **S**ensor **N**etworks (BSNs, siehe [Abschnitt 3.1.3\)](#page-18-0).

### <span id="page-16-2"></span>**3.1.1 Video basierte Systeme**

Neben dem Einsatz von IMUs, gibt es etablierte Verfahren zur Extraktion von kinetischen Daten über optische Systeme, die ebenfalls erfolgreich bei der Extraktion von Bewegungsdaten eingesetzt wurden. Zum Beispiel haben Morris et al. [\[28\]](#page-72-6) mit einem System aus vier Kameras 12 Parkinson-Patienten und ebenso viele gesunde Versuchspersonen beim Gehen über eine 10 *m* Strecke gefilmt. Es wurde aber nur ein Abschnitt von 3*,* 5 *m* der Strecke aufgenommen und ausgewertet.

Um die Geheigenschaften von Parkinson-Patienten mit gesunden Versuchspersonen besser vergleichen zu können, wurden Versuchspersonen mit entsprechendem Alter, Größe und Gewicht ausgewählt. Jedem Parkinson-Patienten konnte so eine vergleichbare, gesunde Versuchsperson zugeordnet werden. Zusätzlich wurden Durchgänge aufgenommen, in denen die gesunden Versuchspersonen mit Positionsmarkern gezwungen wurden, mit einer für den zugeordneten Parkinson-Patienten typischen Schrittlänge zu gehen.

Bedingt durch die kurze, aufgenommene Strecke wurden pro Person nur jeweils 3 Strides<sup>[1](#page-17-1)</sup> pro Seite aufgenommen. Für die Strides wurde der Bewegungsbereich in verschiedenen Körperebenen für Pelvis, Hüfte, Knie und Knöchel als Features berechnet. Mit der Statistischen Varianzanalyse (ANOVA) konnten anschließend Unterschiede zwischen gesunden Versuchspersonen, kranken Versuchspersonen und kranken Versuchspersonen mit Medikation analysiert werden.

Die Ergebnisse der Arbeit von Morris et al. zeigen unter anderem, dass gesunde Versuchspersonen, die gezwungen werden die kürzere Schrittlänge von Parkinson-Patienten zu verwenden, sich in den untersuchten Features von diesen **nicht** deutlich unterscheiden. Außerdem bestätigen die Ergebnisse, dass Parkinson-Patienten eine verkürzte Schrittlänge haben und diese von der L-DOPA Dosis positiv beeinflusst wird. Die Schrittlänge von Parkinson-Patienten unter L-DOPA Einfluss ist länger, als ohne Medikation, also der Unterschied zu der Schrittlänge der gesunden Versuchspersonen geringer.

Die Arbeit von Morris et al. zeigt exemplarisch, dass sich auch Video basierte Systeme für die in dieser Arbeit vorgestellten Aufgaben einsetzen lassen. Insbesondere die Ergebnisse der Auswertung der Gehbewegung von direkt vergleichbaren Personen bei gleicher Schrittlänge sowie der positive Einfluss der Medikation auf die Schrittlänge, sind relevant für die in dieser Arbeit vorgestellten Experimente.

## <span id="page-17-0"></span>**3.1.2 Therapie-Unterstützung bei Freezing Of Gait**

Eine direkte Unterstützung durch Bewegungsensoren können Patienten erhalten, die unter FOG Events leiden, bei denen in unregelmäßigen Abständen ein Schritt nicht durch- beziehungsweise zu Ende geführt werden kann. Die betroffene Person kann den Füßen über einen Zeitraum von wenigen Sekunden, bis zu einer Minute, nicht signalisieren sich zu bewegen. Es handelt sich also um eine temporäre Blockierung der Motorfunktion im Gehirn. Diese Blockade kann über externe Reize gelöst werden. Systeme, die diese Ereignisse in Echtzeit erkennen, können den Betroffenen durch ein akustisches Signal dabei helfen, die Bewegung trotzdem durchzuführen.

<span id="page-17-1"></span><sup>1</sup>Eine Erklärung des Unterschiedes zwischen Schritt und Stride ist in [Abbildung 5.4](#page-35-0) zu finden.

Dies wurde von Bächlin et al. [\[29\]](#page-72-7) an 10 Parkinson-Patienten mit drei Sensoren an Knöchel, Knie und Hüfte untersucht. Hierbei wurden typische Bewegungen im Haushalt simuliert, indem zum Beispiel ein Wasserglas in die Küche getragen wurde. Die FOG Events wurden dabei sowohl live, als auch per Videoanalyse annotiert.

Ohne Parameteranpassung ist der auf einer Fast Fourier Transformation basierende Algorithmus in der Lage, FOG Events in 96*,* 2 % der 237 beobachteten Fälle zu erkennen. Hierbei wurde eine Abweichung von 2 *s* zu den annotierten Events erlaubt. Die auf eine Länge von 0*,* 5 *s* heruntergerechneten Frames wurden mit einer Sensitivität von 71*,* 1 % und einer Spezifität von 81*,* 6 % erkannt. Dies kann gesteigert werden, indem die Parameter, für die in der vorgestellten Arbeit besprochenen Schwellwerte zur Event-Erkennung, an die Versuchsperson angepasst werden.

Die Arbeit von Bächlin et al. zeigt, wie mit einem Minimalsystem von einem Sensor und einem portablen Computersystem zur Online-Erkennung, eine unmittelbare Therapie-Unterstützung für Parkinson-Patienten möglich ist. Außerdem wird bestätigt, dass ein externes Feedbacksignal einen positiven Einfluss auf Bewegungsstörungen haben kann, was für eines der langfristigen Ziele im BrainLinks-BrainTools Projekt C ("Schrittmacher") notwendig ist.

### <span id="page-18-0"></span>**3.1.3 Identifikation von Bewegungsmustern**

Im Gegensatz zu den vorgestellten Arbeiten in [Abschnitt 3.1.1](#page-16-2) und [Abschnitt 3.1.2,](#page-17-0) wird in der Arbeit von Rahimi et al. [\[30\]](#page-72-8) die Bewegung von Parkinson-Patienten möglichst vollständig untersucht. Hierfür wird ein ähnliches BSN eingesetzt, wie es auch für die Experimente im BrainLinks-BrainTools Projekt C genutzt wird. Anstatt sich auf wenige Variablen oder eine minimale Sensorauswahl zu konzentrieren, wird mit einem vollständigen BSN versucht bestimmte Bewegungsmuster bei Parkinson-Patienten zu identifizieren.

Hierfür werden die Bewegungsdaten auf ein virtuelles Modell übertragen. Aus diesem Modell werden anschließend 49 Gelenkwinkel und 10 Winkelgeschwindigkeiten von Gelenken abgeleitet und mittels Hauptkomponentenanalyse der Beitrag der einzelnen Variablen zu einzelnen Aufgaben verglichen. Die Daten für diese Analyse stammen von Aufnahmen von 11 Parkinson-Patienten, die sowohl bei vorgegebenen Aufgaben in einer Laborumgebung, als auch bei täglichen Routineaufgaben in ihrem eigenen Wohnraum aufgenommen wurden.

Die Ergebnisse der Arbeit von Rahimi et al. deuten darauf hin, dass bei der Bewegungsanalyse von Parkinson-Patienten ein vollständiges BSN einem Set aus nur wenigen Sensoren vorzuziehen ist, da ansonsten wichtige Informationen zur Aufklärung von Bewegungsmustern fehlen könnten. Es konnten also keine Variablen, beziehungsweise entsprechende Sensorpositionen, identifiziert werden, die bei der vollständigen Bewegungsanalyse ignoriert werden könnten.

Mittels der Hauptkomponentenanalyse konnten jedoch keine eindeutigen Bewegungsmuster für einzelne Aufgaben identifiziert werden. Da die Experimente ohne Kontrollgruppe durchgeführt wurden, lässt sich nicht eindeutig sagen, ob Parkinson-Patienten generell keine eindeutige Strategie zur Bewältigung von gleichen Aufgaben haben oder die Zusammenhänge zu komplex sind, um mittels Hauptkomponentenanalyse identifiziert zu werden. Die Ergebnisse bestätigen jedoch den Sinn des Ansatzes des BrainLinks-BrainTools Projekt C mit einem vollständigen Satz an Sensoren zu arbeiten, eine Kontrollgruppe mit gesunden Versuchspersonen aufzunehmen und Features auf einer höheren Ebene zu betrachten.

## <span id="page-19-0"></span>**3.2 Abgrenzung zu bisherigen Arbeiten**

IMUs werden häufig verwendet, um Diagnose und Therapie von Parkinson zu verbessern. Dabei konzentrieren sich die entsprechenden Arbeiten häufig auf ein einzelnes Feature, wie zum Beispiel die Schrittlänge bei Parkinson-Patienten [\[31\]](#page-73-0) oder sie vergleichen lediglich eine kleine Anzahl von abstrakten Features, wie die Beschleunigung in verschiedene Richtungen [\[32\]](#page-73-1). Hierfür eignen sich minimalistische Systeme, welche mit ein- oder zwei Sensoren auskommen.

Nach der Erforschung des praktischen Nutzens von IMUs zu Diagnose und Therapie von Krankheiten, die sich im Bewegungsablauf manifestieren, sollten diese auf Möglichkeiten zur Aufklärung derartiger Krankheiten überprüft werden. Ein Ansatz dafür wurde in [Abschnitt 3.1.3](#page-18-0) beschriebenen. Es ist aber nicht ausreichend Techniken wie die Hauptkomponentenanalyse auf alle vorliegenden Daten anzuwenden, da die Zusammenhänge von Bewegungsdaten dafür zu komplex sind. Aus den Bewegungsdaten lassen sich jedoch Features konstruieren, die anschließend besser zu analysieren sind.

Wie in [Abschnitt 2.1](#page-10-1) beschrieben, sind Parkinson-Patienten von einzelnen Symptomen unterschiedlich betroffen, was sich auch in spezifischen Bewegungsabläufen für einzelne Symptomkombinationen und Ausprägungen manifestieren könnte. Mit Hilfe eines BSNs aus mehreren IMUs lassen sich zwar die Bewegungsdaten auch von komplexen Bewegungsabläufen aufzeichnen, es fehlt jedoch an passenden Werkzeugen zur Auswertung und dem quantitativen wie qualitativen Vergleich der Features innerhalb und zwischen verschiedenen Datensätzen.

Dies ist der Punkt, an dem das BrainLinks-BrainTools Projekt C und damit auch diese Arbeit ansetzt: die High-Level Feature Extraktion aus Bewegungsdaten von Parkinson-Patienten. Wie schon in der Einleitung beschrieben, ist das längerfristige Ziel die Entwicklung von Werkzeugen zur Analyse von Bewegungsdaten. Mit diesen Werkzeugen sollen anschließend Korrelationen einzelner Features berechnet, Bewegungsstrategien verglichen und mögliche Subtypen im Parkinson-Syndrom identifiziert werden. In dieser Arbeit wird daher nicht nur die Extraktion der ersten Features beschrieben, sondern es werden auch Werkzeuge zur Arbeit mit Bewegungsdaten entwickelt und weitere Diagramme zur Analyse von Bewegungsdaten vorgestellt.

# <span id="page-20-0"></span>**4 Material und Methoden**

## <span id="page-20-1"></span>**4.1 MVN BIOMECH Motion Capture Suit**

### <span id="page-20-2"></span>**4.1.1 Sensoren und Positionierung**

Zur Aufnahme der Bewegungsdaten wurde der *MVN BIOMECH Motion Capture*  $Suit$  der Firma Xsens verwendet<sup>[1](#page-20-3)</sup>. Dieser Anzug besteht aus 17 IMUs des Typs MTx<sup>[2](#page-20-4)</sup>, die mit 3D-Beschleunigungsmessern, 3D-Gyroskopen und 3D-Magnetometern ausgestattet sind[3](#page-20-5) . Diese Sensoren werden mit Hilfe von speziellen Handschuhen, einem Stirnband, einer Weste und Klettbandhalterungen an relevanten Stellen des Körpers befestigt. Die Sensoren sind außerdem über Kabel mit zwei Sendern am Gürtel verbunden, welche die aufgenommenen Daten an einen Laptop mit kompatiblen Empfängern senden. Dort werden die Bewegungsdaten live mit *MVN Studio Pro 3.1* verarbeitet, visualisiert und gespeichert.

Die Positionen der einzelnen IMUs sind in [Abbildung 4.1](#page-21-1) skizziert und wurden so gewählt, dass die sich unabhängig bewegenden Segmente gemessen und die Bewegungen auf ein virtuelles Modell übertragen werden können. Das Modell ist jedoch nicht vollständig, da zum Beispiel die Finger und Zehen nicht extra berücksichtigt werden. Um die Bewegungen des menschlichen Körpers zu analysieren, wird der Körper in 23 Segmente aufgeteilt, wobei es für alle Sensoren, bis auf den am Brustbein (Sternum), ein entsprechend benanntes Segment gibt. Der Sensor am rechten Schienbein misst zum Beispiel die Bewegung des Segmentes für den rechten Unterschenkel (Segment *RightLowerLeg*), welches vom Knie bis zum Knöchel reicht. Da es weniger Sensoren (17) als Segmente (23) gibt, existieren auch Segmente, die nicht direkt gemessen werden. Diese Segmente werden im Folgenden auch als emulierte Segmente bezeichnet, da die Werte von den Daten der Sensoren anderer Segmente abgeleitet werden. Dazu gehören die in [Abbildung 4.1](#page-21-1) rot eingezeichneten Segmente am linken und rechten Zeh, den Wirbeln L3, L5, T12 und das Genick [\[33\]](#page-73-2).

Ein Sonderfall stellt das Segment am Wirbel T8 dar, welches vom Sensor T8 gemessen wird. Trotz des eindeutigen Namens wird dieser Sensor am Sternum befestigt.

<span id="page-20-3"></span><sup>1</sup>Weitere Informationen, Bilder und Videos unter <http://www.xsens.com/en/mvn-biomech>

<span id="page-20-4"></span><sup>&</sup>lt;sup>2</sup>Genauer 7 MTx und 10 MTx-L Sensoren, die sich aber lediglich in den Anschlüssen unterscheiden. Die L-Variante ist quasi ein Verbindungsstück mit Kabelausgängen in zwei Richtungen, wohingegen die MTx Sensoren nur an einer Seite Anschlüsse besitzen und daher an den Extremitäten eingesetzt werden.

<span id="page-20-5"></span><sup>3</sup>Details zu den MTx Sensoren gibt es unter <http://www.xsens.com/en/general/mtx>

<span id="page-21-1"></span>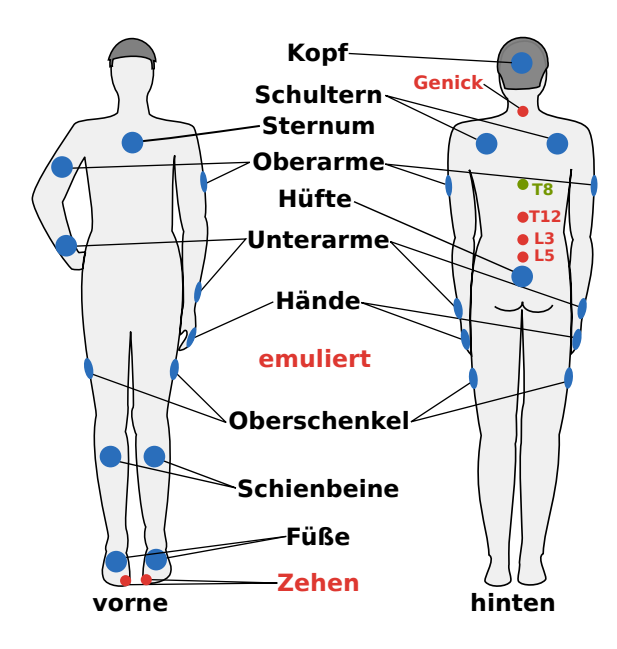

**Abbildung 4.1:** Diese Skizze zeigt in blau die Positionen der 17 Sensoren des *MVN BIOMECH Motion Capture Suit*[4](#page-21-2) . Diese Sensoren messen die Bewegungen von 23 Segmenten, in die der Körper des menschlichen Modells zur Analyse unterteilt wird. In rot werden Segmente dargestellt, die nicht direkt gemessen werden, sondern über die Daten anderer Sensoren emuliert werden (linker und rechter Zeh, Genick sowie Wirbel L3, L5 und T12). Ein Sonderfall stellt das grün markierte Segment am Wirbel T8 dar, welches zwar einen eigenen Sensor hat, dieser aber am Sternum angebracht wird. Wie die einzelnen Segmente genau gemessen werden, kann in der Dokumentation des Herstellers nachgelesen werden [\[33\]](#page-73-2).

Deshalb wird auch dieses Segment nicht direkt gemessen. Die Qualität der Daten der emulierten Segmente hängt von der Position und Befestigung der Sensoren am Körper ab, von denen die Daten abgeleitet werden. Welche Segmente das sind, ist in der Dokumentation des Herstellers beschrieben [\[33\]](#page-73-2).

### <span id="page-21-0"></span>**4.1.2 Berechnung des Modells und Kalibrierung**

Die 23 Segmente sind über 22 Gelenke (Joints) verbunden und es existieren insgesamt 77 relevante Punkte zur Reproduktion der aufgenommenen Bewegungsdaten am Modell. Die zur Verfügung stehende Aufnahmesoftware *MVN Studio Pro 3.1* liefert nicht nur die direkt vom Sensor gemessenen Rohdaten, sondern berechnet daraus zusätzlich die Bewegungen eines kompletten menschlichen Modells. Hierfür werden allerdings folgende Werte der aufgenommenen Person benötigt, um

<span id="page-21-2"></span><sup>4</sup>Diese Grafik wurde zusammengestellt mit gemeinfreien Grafiken aus der Open Clip Art Library mit den Titeln Male body silhouette - front ([http://openclipart.org/detail/14574/](http://openclipart.org/detail/14574/male-body-silhouette---front) [male-body-silhouette---front](http://openclipart.org/detail/14574/male-body-silhouette---front), 06. August 2013) und Male body silhouette - back ([http:](http://openclipart.org/detail/14572/male-body-silhouette---back) [//openclipart.org/detail/14572/male-body-silhouette---back](http://openclipart.org/detail/14572/male-body-silhouette---back), 06. August 2013).

die aufgenommenen Daten auch auf ein korrektes Modell zu übertragen [\[33,](#page-73-2) [34\]](#page-73-3).

- Körpergröße • Hüfthöhe • Hüftbreite
- Schuhgröße • Kniehöhe • Schulterbreite
- Armspanne • Knöchelhöhe • Dicke der Schuhsohle

Es ist nicht nötig, alle diese Werte zu messen und einzugeben, sondern es ist auch möglich, lediglich die Körpergröße und die Schuhgröße anzugeben, da hieraus die anderen Werte näherungsweise berechnet werden können [\[33\]](#page-73-2). Im praktischen Versuch hat es sich gezeigt, dass das Anbringen und anschließende Kalibrieren der Sensoren mit Parkinson-Patienten fünf bis zehn Minuten länger dauert, als die vom Hersteller angegebenen zehn Minuten. Die Gesamtzeit mit den Patienten war aber meistens auf 30 bis 45 Minuten begrenzt, da diese nach dieser Zeit zu erschöpft für weitere Experimente waren. Daher wurde auf ein Ausmessen des kompletten Körpers verzichtet und lediglich die Körper- und Schuhgröße zusammen mit der Dicke der Schuhsohle verwendet und die restlichen Werte wurden von der Aufnahmesoftware aus diesen Werten abgeleitet. Siehe dazu auch [Abschnitt 6.1 Überprüfung des Modells.](#page-40-1)

Um die Ausrichtung der am Körper angebrachten Sensoren für die Berechnung des virtuellen Modells zu bestimmen, ist vor der ersten Aufnahme eine Kalibrierung des *MVN BIOMECH Motion Capture Suit* notwendig. In der so genannten N-Pose steht die Person mit dem angezogenen und aktivierten Anzug circa 20 Sekunden aufrecht mit angelegten Armen und parallelen Füßen in schulterbreitem Abstand still.

In dieser Zeit wird von der Aufnahmesoftware versucht, die relative Orientierung der Sensoren zu dem Segment, auf welchem sie liegen, zu bestimmen. Außerdem wird die initiale, relative Ausrichtung der einzelnen Sensoren zueinander bestimmt. Hierbei wird jedoch **nicht** der Abstand der einzelnen Sensoren zueinander gemessen. Diese Daten werden –wie weiter oben beschrieben– vor dem Kalibrierungsprozess von Hand eingegeben, beziehungsweise aus dem anthropomorphen Modell abgeleitet [\[33,](#page-73-2) [34\]](#page-73-3). Dieses Modell basiert auf der Idee, dass der menschliche Körper bestimmte Proportionen aufweist, so dass aus den Maßen eines Körpergliedes wie der Fußlänge die Maße der anderen Glieder geschätzt werden kann. Hinweise auf das in *MVN Studio Pro 3.1* verwendete anthropomorphe Modell gibt es in [\[34\]](#page-73-3).

Zusätzlich zur N-Pose wurde eine Kalibrierung namens Hand-Touch durchgeführt, welche zusammen mit der N-Pose für bessere Ergebnisse bei der Aufnahme der Bewegungen von Armen und Händen sorgen soll und bei der lediglich die an den Händen zusammengeführten Arme bewegt werden [\[33,](#page-73-2) [34\]](#page-73-3).

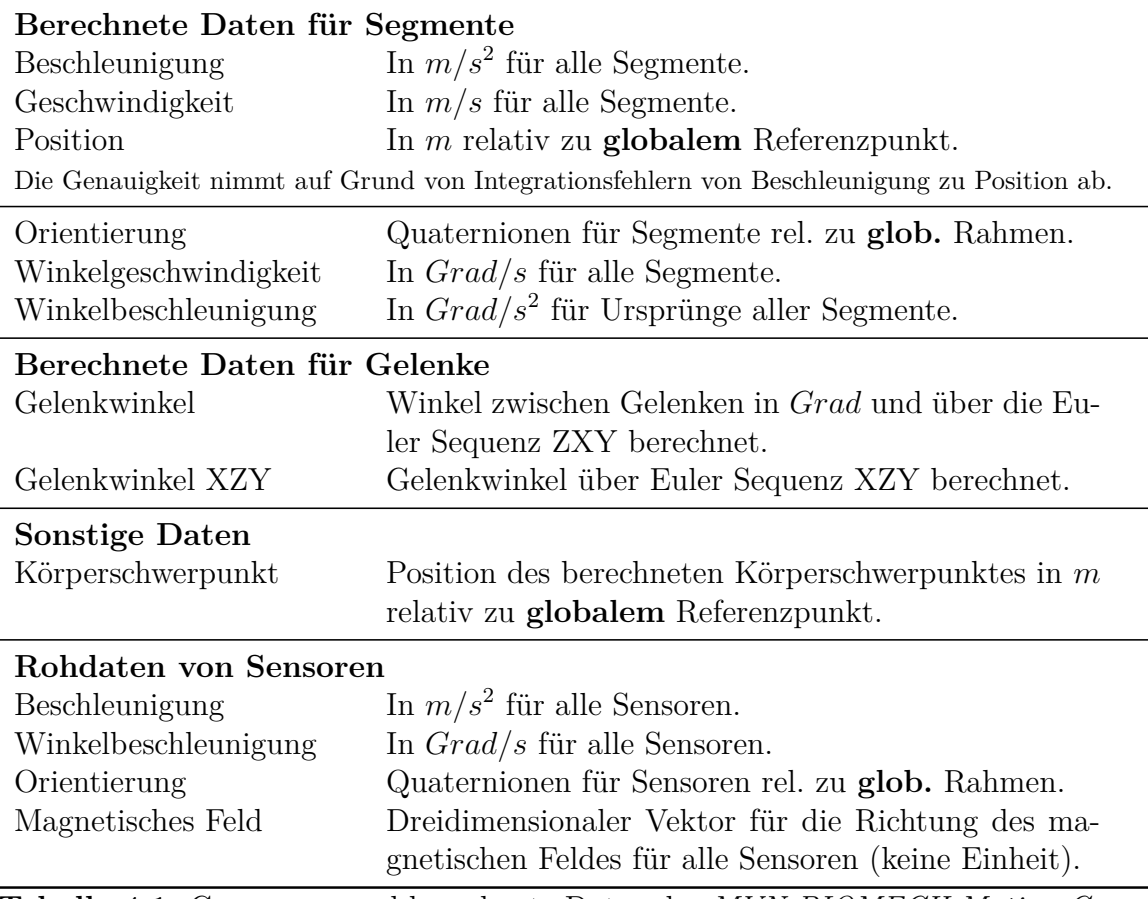

<span id="page-23-2"></span>**Tabelle 4.1:** Gemessene und berechnete Daten des *MVN BIOMECH Motion Capture Suit* zusammen mit *MVN Studio Pro 3.1*. Eine detailliertere Spezifikation des XML-Formates ist in der Dokumentation des Herstellers zu finden [\[33\]](#page-73-2).

### <span id="page-23-0"></span>**4.1.3 Zur Verfügung stehende Daten**

Die Aufnahmesoftware bietet unter anderem einen Datenexport in ein XML-Format an, welches die Daten zur Rekonstruktion des menschlichen Modells über 23 Segmente, 22 Gelenke und 77 Orientierungspunkte erlaubt. Zu dem verwendeten Modell werden die in [Tabelle 4.1](#page-23-2) beschriebenen Daten für jeden Aufnahmezeitpunkt (Frame) exportiert. Die Auflösung der exportierten Daten kann angepasst werden, wobei die in dieser Arbeit verwendeten Datensätze eine Auflösung von 120 *fps* haben.

### <span id="page-23-1"></span>**4.1.4 Drei Modi zur Rohdatenverarbeitung**

Wie im vorherigen Abschnitt beschrieben, ist es möglich, sowohl mit den direkt von den Sensoren gemessenen Rohdaten zu arbeiten, als auch einen der in der Aufnahmesoftware zur Verfügung gestellten Algorithmen (*MVN Fusion Engine Modes*) zur Übertragung der Bewegungsdaten auf ein menschliches Modell zu nutzen. Diese Engine-Modes berechnen die in [Tabelle 4.1](#page-23-2) beschriebenen Gelenkwinkel und weitere Daten der einzelnen Segmente.

#### **4.1.4.1 Xsens Kalman Filter (XKF-3)**

Dieser Modus nutzt die Daten der Magnetometer, um dem so genannten Integration Drift entgegenzuwirken. Dieses Problem tritt auf, wenn die aufzunehmende Person sich nicht bewegt und daher nicht mehr zwischen einem Signal und dem physikalischen Phänomen des Rauschens unterschieden werden kann. In dem Fall wird das Rauschen als Signal gewertet und die Sensoren registrieren eine Bewegung. Durch eine Orientierung am Erdmagnetfeld kann überprüft werden, ob sich die Sensoren tatsächlich bewegen oder ob es sich bei kleinen Signalen lediglich um Hintergrundrauschen handelt. Laut Angaben in der Dokumentation des Herstellers ist dieser Modus resilient gegen temporäre magnetische Störungen (*<* 30 *s*) [\[33\]](#page-73-2).

#### **4.1.4.2 Kinematic Coupling (KiC)**

Der KiC wird als Nachfolger des XKF-3 beschrieben, da er darauf aufbaut, aber für die untere Körperhälfte die Daten der Magnetometer ignoriert, solange sich die Versuchsperson bewegt. Die Daten der Magnetometer werden genutzt sobald die Versuchsperson stehen bleibt. Dadurch ist dieser Modus in der Lage, mit kleineren magnetischen Störungen umzugehen, ist ebenso wie der XKF-3 resilient gegenüber temporären magnetischen Störungen und kann auch mit Bewegungspausen über 20 *s* umgehen [\[33\]](#page-73-2). Im Kontext mit Parkinson-Patienten ist dieser Modus jedoch schwierig zu kalibrieren, da hierfür die Abstände der Sensoren im unteren Körperbereich (Oberschenkel, Unterschenkel, Füße) zu Referenzpunkten des Körpers gemessen werden müssten. Diese am Patienten zeitintensiven Messungen hätten die für das Experiment zur Verfügung stehende Zeit derart reduziert, dass entschieden wurde XKF-3 zu verwenden.

#### **4.1.4.3 Kinematic Coupling ohne Magnetometer**

KiC ohne Magnetometer wird für Aufnahmebereiche mit starken magnetischen Störungen empfohlen, wie sie im gewählten Aufnahmebereich (siehe [Abschnitt 4.2\)](#page-25-0) durchaus vorkommen. Der Modus ignoriert die Daten der Magnetometer komplett, kann dafür mit längeren magnetischen Störungen umgehen, jedoch nicht mit Bewegungspausen über 20 *s* [\[33\]](#page-73-2). Deshalb ist dieser Modus für die Anwendung mit Parkinson-Patienten nicht geeignet, da diese zwischen den einzelnen Aufnahmen häufig kurze Pausen benötigen. Theoretisch wäre es möglich, vor jedem Durchlauf eines Experiments neu zu kalibrieren. Aber nach den bisherigen Erfahrungen fällt Parkinson-Patienten gerade der Kalibrierungsvorgang recht schwer, da sie dabei selbstständig und still stehen müssen.

## <span id="page-25-0"></span>**4.2 Experimente**

## <span id="page-25-3"></span><span id="page-25-1"></span>**4.2.1 Timed Up and Go**

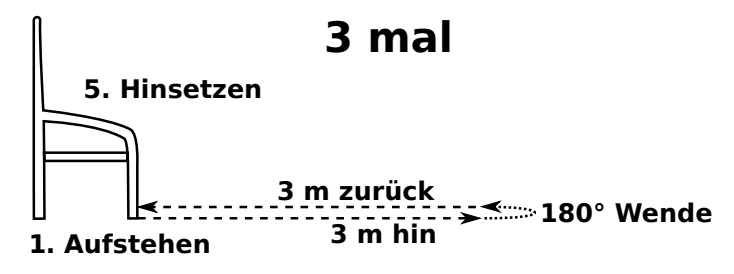

**Abbildung 4.2:** Standard **TUG Test** mit Stuhl, 3 *m* Gehstrecke und Kehrtwende.

Der *Timed Up and Go* Test wurde aus dem *Get-Up and Go* Test entwickelt [\[35,](#page-73-4) [36,](#page-73-5) [37\]](#page-73-6). Er ohne aufwendige Hilfsmittel durchzuführen und bietet sich durch seine Verbreitung und Akzeptanz an. Mit Hilfe von BSNs lässt er sich automatisiert und detaillierter auswerten, als es menschliche Beobachter können [\[38,](#page-73-7) [39\]](#page-73-8). Wie in [Abbildung 4.2](#page-25-3) dargestellt, beginnt der Test für die Versuchsperson sitzend im Stuhl. Auf ein Startkommando steht die Versuchsperson auf, geht 3 *m* zu einer Markierung, dreht dort um und geht die 3 *m* zurück zum Stuhl, wo sie sich wieder hinsetzt. Dies wird mit kurzen Pause zwischen den Wiederholungen dreimal durchgeführt.

Der TUG Test enthält mehrere Elemente, die für Parkinson-Patienten schwerer durchzuführen sind, als für gesunde Versuchspersonen. Dazu gehört das Aufstehen vom Stuhl, das Hinsetzen und die Kehrtwende. Des Weiteren können auch auf dieser kurzen Gehstrecke Unterschiede in der Schrittlänge nachgewiesen werden.

#### <span id="page-25-2"></span>**4.2.2 Functional Reach**

<span id="page-25-4"></span>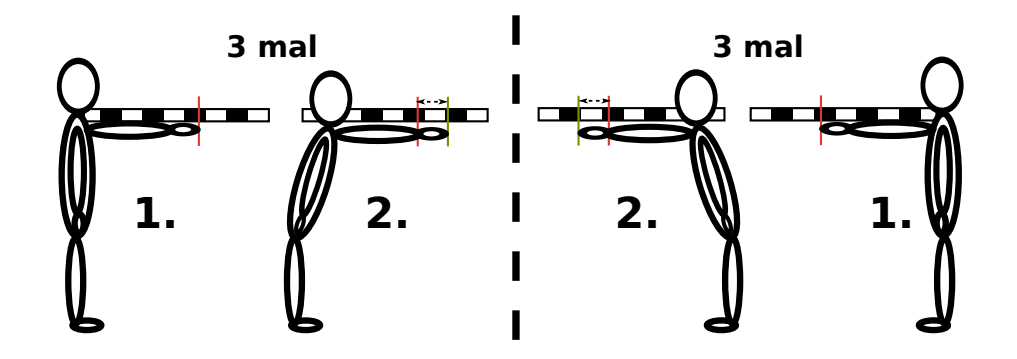

**Abbildung 4.3: Functional Reach**, durchgeführt auf beiden Körperseiten.

Der *Functional Reach* Test wird zur Messung der Balancefähigkeit durchgeführt [\[40\]](#page-74-0). Wie in [Abbildung 4.3](#page-25-4) gezeigt steht die Versuchsperson aufrecht und streckt den zur Wand gelegenen Arm waagrecht nach vorne. Die Position des vordersten Elementes des Arms wird an einem an der Wand montierten Zollstock abgelesen. In den meisten Fällen war dies die Fingerspitze, bei Patienten die die Hand nicht öffnen konnten, die Knöchel der geschlossenen Faust.

Anschließend beugt sich die Versuchsperson mit weiterhin gestreckten Arm so weit nach vorne, wie es ihr möglich ist, ohne dass die Fersen den Boden verlassen oder sie das Gleichgewicht verliert. Hier wird wiederum die Position des vordersten Elementes des Arms abgelesen. Die Differenz dieser beiden Werte wird später zur Auswertung verwendet und ist ein Maß dafür, wie stabil die Haltung der Versuchsperson ist. Dieses Experiment wird für jede Körperseite dreimal durchgeführt.

### <span id="page-26-0"></span>**4.2.3 Gehen (**14 *m***)**

<span id="page-26-2"></span>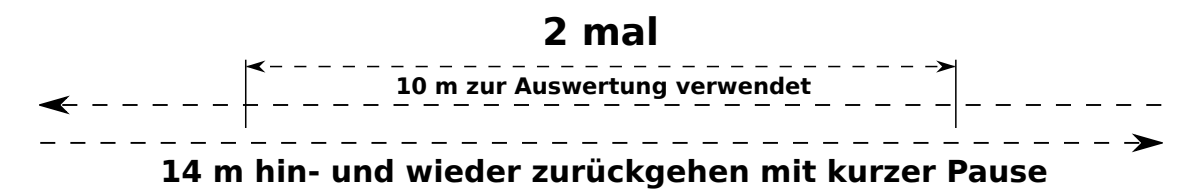

**Abbildung 4.4:** Eine **Gehstrecke** von 14 *m* wird zweimal in beide Richtungen gemessen. Es wird lediglich der Mittelteil ausgewertet um die Beschleunigung und das Abbremsen in der Start- und Endphase der Gehstrecke zu ignorieren.

Da der in [Abschnitt 4.2.1](#page-25-1) beschriebene TUG Test nur 3 *m* Gehstrecke beinhaltet, wurde zusätzlich ein Experiment mit einer 14 *m* langen Gehstrecke durchgeführt, wo der Fokus lediglich auf dem Gehverhalten der Versuchspersonen liegt. Deshalb werden –wie in [Abbildung 4.4](#page-26-2) skizziert– später in der Auswertung die ersten und letzten 2 *m* ignoriert und lediglich die 10 *m* in der Mitte betrachtet. Mögliche Störungen durch Beschleunigung und Abbremsen zu Beginn und Ende der Gehstrecke beeinflussen die Datenanalyse daher nicht.

#### <span id="page-26-1"></span>**4.2.4** 90 *Grad* **Wende**

In dem in [Abschnitt 4.2.1](#page-25-1) beschriebenen TUG Test wird häufig die Kehrtwende um 180 *Grad* untersucht. Dazu ergänzend wird in diesem Datenerfassungsprojekt ein Experiment mit einer 90 *Grad* Wende eingeführt. Wie in [Abbildung 4.5](#page-27-1) gezeigt geht die Versuchsperson um eine Ecke, die zusätzlich durch ein Hindernis ergänzt wurde, was zweimal pro Richtung durchgeführt wird.

<span id="page-27-1"></span>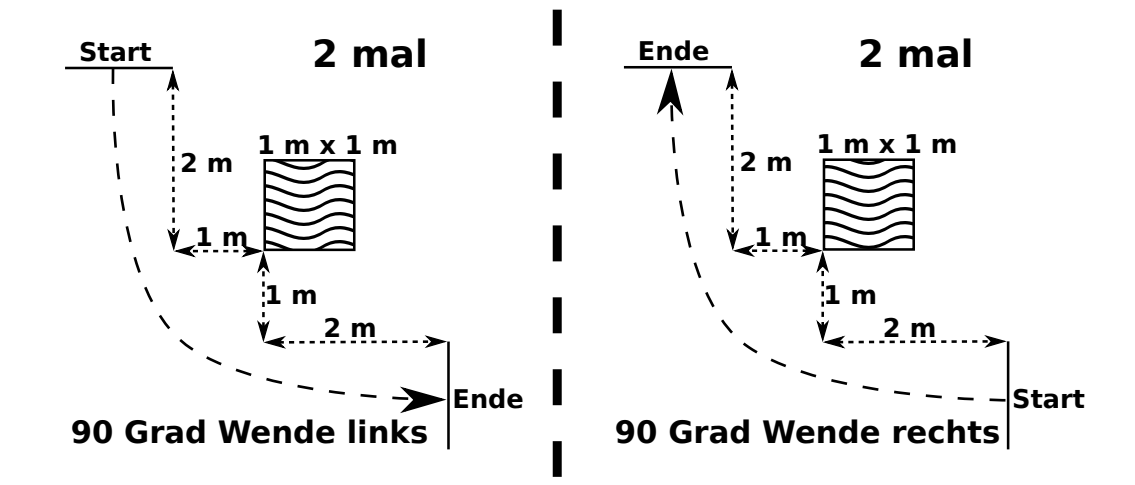

**Abbildung 4.5:** Als Ergänzung zur 180 *Grad* Kehrtwende im TUG Test wird zusätzlich eine 90 *Grad* **Wende** um ein Hindernis an der Ecke durchgeführt.

### <span id="page-27-2"></span><span id="page-27-0"></span>**4.2.5 Handkoordination**

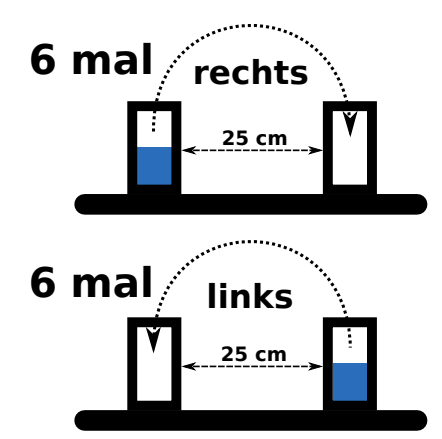

**Abbildung 4.6:** Zur Überprüfung der **Handkoordination** wird abwechselnd mit einer Hand Wasser von einem Glas in ein anderes umgefüllt.

Um weitere der in [Abschnitt 2.1](#page-10-1) beschriebenen Symptome zu untersuchen, wird ein weiteres Experiment mit einer Aufgabe zur Handkoordination durchgeführt. Wie in [Abbildung 4.6](#page-27-2) skizziert, besteht die Aufgabe für die an einem Tisch sitzende Versuchsperson darin, Wasser von einem halb gefüllten Wasserglas in ein leeres Glas umzufüllen, was alternierend für jede Hand sechsmal wiederholt wird.

| 2.  | Einführung<br>Anlegen des Anzugs | Empfang und Aufklärung des Patienten                 |
|-----|----------------------------------|------------------------------------------------------|
| 3.  | Kalibrierung                     | eventuell zwischen Experimenten wiederholen          |
| 4.  | TUG Test                         | drei Durchgänge                                      |
| 5.  | Functional Reach                 | drei Durchgänge pro Seite                            |
| 6.  | $14m$ Gehen                      | zwei Durchgänge, je $28 m$ (hin + zurück je $14 m$ ) |
|     | 90 Grad Wende                    | zwei Durchgänge mit jeweils Wende links + rechts     |
| 8.  | Handkoordination                 | zwölf Durchgänge, jeweils sechs pro Hand             |
| 9.  | Ablegen des Anzugs               |                                                      |
| 10. | Kurze Nachbesprechung            | gegebenenfalls Rückführung des Patienten             |

<span id="page-28-1"></span>**Tabelle 4.2:** Typischer Ablauf einer Aufnahme.

# <span id="page-28-0"></span>**4.3 Durchführung**

Die Aufnahmen der Bewegungsdaten wurden nach den Richtlinien der Deklaration von Helsinki durchgeführt und die Experimente von der Ethikkommission des Universitätsklinikums Freiburg genehmigt.

Geplant, organisiert, begleitet und protokolliert wurden die Experimente von Mitgliedern der Neurologischen Universitätsklinik in Freiburg. Die technische Durchführung mit dem *MVN BIOMECH Motion Capture Suit* wird von Mitgliedern des Humanoid Robots Lab und des Lehrstuhls für Algorithmen und Datenstrukturen der Technischen Fakultät der Universität Freiburg übernommen.

Sämtliche Experimente wurden im Untergeschoss des Neurozentrums der Universitätsklinik Freiburg durchgeführt. Die Effekte der in [Abschnitt 4.1.4](#page-23-1) beschriebenen magnetischen Störungen waren dort häufig schon nach kurzer Zeit im Live-Modell in *MVN Studio Pro 3.1* zu beobachten. Eine Überprüfung der Validität der aufgenommenen Daten über ein alternatives System oder manuelles Nachmessen war nicht vorgesehen, wird in [Abschnitt 6.1](#page-40-1) dennoch kurz angeschnitten.

Eine Videoaufzeichnung dient als zusätzliche Dokumentation der Experimente, die Hinweise auf im Protokoll nicht notierte Vorkommnisse gibt. Dies kann zum Beispiel ein Stolpern beim Gehen sein.

Der Ablauf einer typischen Aufnahme ist in [Tabelle 4.2](#page-28-1) gelistet. Idealerweise sollten bei einer Aufnahme von Parkinson-Patienten fünf Personen beteiligt sein. Zwei, die sich um den Patienten kümmern, zwei die sich um die Technik kümmern und eine, die als Versuchsleiter das Protokoll führt. Bei weniger Personen kann die längere Dauer die Qualität der letzten Aufnahmen beeinflusst werden, da die Parkinson-Patienten gegen Ende eher erschöpft sind und die Aufgaben nicht oder nur eingeschränkt ausführen können.

<span id="page-29-0"></span>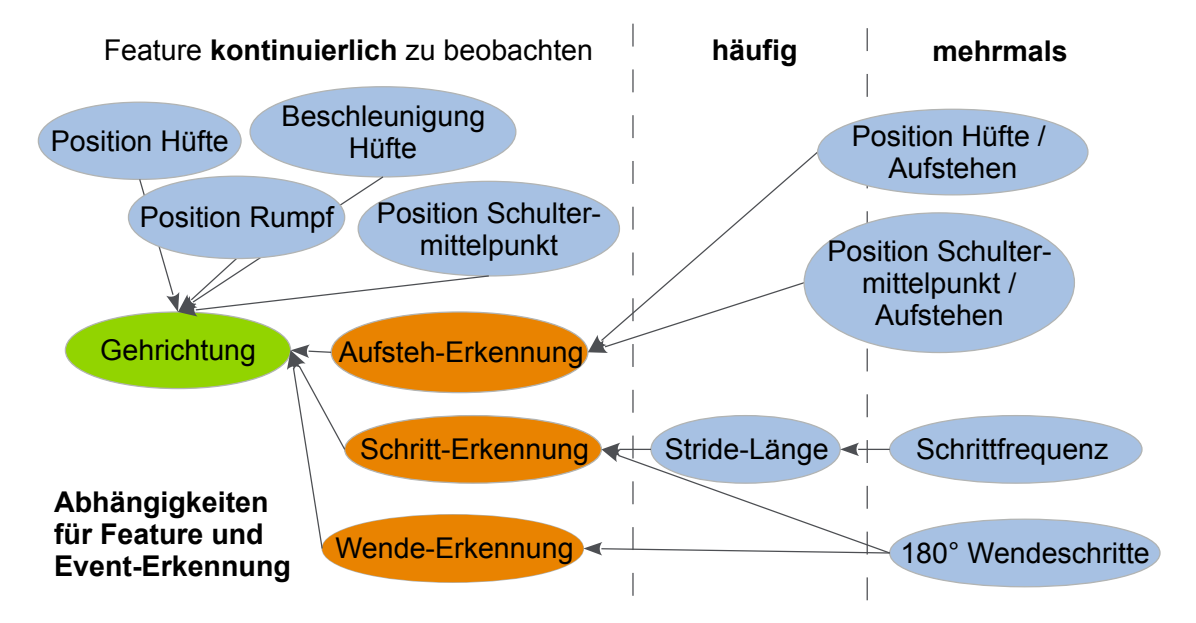

**Abbildung 5.1:** Eine erste Übersicht der Features-Auswahl durch das Team vom Neurozentrum der Universitätsklinik Freiburg. In blau sind die ausgewählten Features gelistet, orange steht für Algorithmen zur Event-Erkennung und die Bestimmung der Gehrichtung ist als Sonderfall grün markiert. Die Elemente sind geordnet nach den in [Abschnitt 5.2](#page-30-2) beschriebenen, quantitativen Kategorien und Pfeile zeigen an, welche Features oder Algorithmen für die Event-Erkennung zuerst entwickelt werden sollten. Bei dieser Grafik handelt es sich um eines der ersten Arbeitsdokumente und Abweichungen zur praktischen Implementierung sind wahrscheinlich.

# <span id="page-30-0"></span>**5 Feature Extraktion**

## <span id="page-30-1"></span>**5.1 Auswahl der Features**

Eine erste Auswahl von Features wurde durch das Team vom Neurozentrum der Universitätsklinik Freiburg getroffen und in [Abbildung 5.1](#page-29-0) erstmals als Arbeitsdokument visualisiert. Die Features stammen aus den in [Abschnitt 5.2](#page-30-2) beschriebenen Kategorien und wurden durch funktionale Abhängigkeiten zu Algorithmen zur Event-Erkennung ergänzt.

Die Erkennung für Wendeschritte und die davon abhängige Berechnung der Anzahl der Wendeschritte wurde aufgeschoben und wird in dieser Arbeit nicht behandelt, da zu Beginn des Projektes unter anderem noch nicht genügend Datensätze vorlagen.

Die Aufteilung der Implementierung der Features und gewünschten Diagramme in MATLAB<sup>®</sup> R2013a erfolgte zwischen dem Betreuer und dem Ersteller dieser Arbeit. Es werden in [Abschnitt 5.3](#page-32-0) sämtliche Features erklärt, in [Kapitel 6](#page-40-0) jedoch nur die vom Ersteller dieser Arbeit implementierten Features ausgewertet.

## <span id="page-30-2"></span>**5.2 Kategorisierung von Features**

Features können im Rahmen des in [Abschnitt 4.2 Experimente](#page-25-0) vorgestellten Sets an Aufnahmen in die folgenden drei Kategorien eingeteilt werden:

**Kontinuierlich** zu beobachtende Features können für jeden einzelnen Zeitpunkt der Aufnahme berechnet werden. Dies trifft auf alle in [Tabelle 4.1](#page-23-2) beschriebenen Daten, wie Beschleunigungen, Geschwindigkeiten Winkel und Orientierung von Segmenten und Position des Körperschwerpunktes, zu. Aber auch weniger offensichtliche Fea-tures, wie der Ruck<sup>[1](#page-30-3)</sup>, Tremor, Körperhaltung, gemeinsam bewegte Segmente und Verhältnisse zwischen den aufgezählten Features, können aus den von *MVN Studio Pro 3.1* zur Verfügung gestellten Daten (siehe [Abschnitt 4.1.3\)](#page-23-0) berechnet werden.

Diese Features können –je nach Aufnahmefrequenz– bis zu 120 mal pro Sekunde beobachtet werden und bieten daher eine hohe Auflösung. Im Vergleich dazu kann ein menschlicher Beobachter unter optimalen Bedingungen eine maximale Bildwiederholungsfrequenz von lediglich 50 *fps* wahrnehmen und nur ein Teil davon verarbeiten [\[41,](#page-74-1) Kapitel Mechanismen der Sensorik und Motorik, Seite 1271].

<span id="page-30-3"></span><sup>&</sup>lt;sup>1</sup>Der Ruck (engl. *jerk*) ist die zeitliche Ableitung der Beschleunigung und wird in  $m/s^3$  angegeben.

Diese hohe Auflösung ist hilfreich bei der Verwendung maschineller Lernverfahren, wenn nur wenig Datensätze zur Verfügung stehen. Die Datensätze können zum Beispiel in Blöcke von einer halben Sekunde aufgeteilt werden, was immer noch genügend Informationspakete ergibt, um eine hohe Erfolgsrate der maschinellen Lernverfahren zu gewährleisten [\[42,](#page-74-2) Part V: Learning], [\[43,](#page-74-3) Kapitel 15: Learning to Classify].

**Häufig** zu beobachtende Features können nicht direkt zu jedem Messpunkt beobachtet werden, da sie nur zu gewissen Zeitpunkten auftreten. Prominentestes Beispiel für ein Feature aus dieser Kategorie ist der Schritt, beziehungsweise die Schrittlänge. Dies kann –je nach Gehgeschwindigkeit– nur alle paar Sekunden gemessen werden. Trotzdem werden für die im Experiment insgesamt circa 90 *m* gemessene Gehstrecke viele Schritte benötigt. Parallel lässt sich auch die Amplitude des Armschwungs, die Höhe des Kniehubs und die Amplitude des Hüftschwungs berechnen.

Auch bei kleineren Gruppen von Versuchspersonen kommt bei Features in dieser Kategorie ein Datensatz zustande, der statistisch sinnvoll ausgewertet werden kann, der sich jedoch noch nicht für maschinelle Lernverfahren eignet, da diese eine gewisse Anzahl an Informationspaketen benötigen [\[42,](#page-74-2) Part V: Learning], [\[43,](#page-74-3) Kapitel 15: Learning to Classify].

Diese Features können mit gewissen Hilfsmitteln und Aufwand teilweise auch schon von einem menschlichen Beobachter erfasst werden.

**Mehrmals** zu beobachtende Features werden bei einer Versuchsperson in einem Durchlauf nur ein- oder zweimal beobachtet, so dass eine große Versuchsgruppe mit entsprechender Anzahl an Datensätzen benötigt wird, um mit diesen Features statistisch arbeiten zu können. Zu diesen Features gehört die Zeit für den TUG Test, die Zeit für das Aufstehen beim TUG Test, die Anzahl an Schritten für die 14 *m* Gehstrecke, die Anzahl an Wendeschritten für die 180 *Grad* oder die 90 *Grad* Wende, die Ergebnisse des *Functional Reach* und die Zeit um das Wasser beim Test zur Handkoordination umzuschütten.

Das Besondere an diesen Features ist, dass sie von einem menschlichen Beobachter mit Stoppuhr und Klickzähler problemlos erfasst werden können, von Seiten der automatischen Datenauswertung jedoch Wochen an Vorarbeit benötigen, um eine robuste Erkennung des Beginns und Endes der einzelnen Events zu gewährleisten. Es gibt auch Features, die von einem BSN wie dem *MVN BIOMECH Motion Capture Suit* nicht erfasst, für einen menschlichen Beobachter aber ohne großen Aufwand bestimmt werden können. Dazu gehört die Menge an verschüttetem Wasser bei dem in [Abschnitt 4.2.5](#page-27-0) beschriebenen Test zur Handkoordination. Dies wird in diesem Projekt nicht erfasst, soll aber exemplarisch die Grenzen der BSNs aufzeigen.

**Zwischen** diesen Kategorien gibt es noch Features, die zwar kontinuierlich beobachtet werden können, die aber im Experiment nur wenige Sekunden auftreten. Dies trifft zum Beispiel auf Features zu, die sich auf den Vorgang des Aufstehens beziehen. Trotz hoher Auflösung gibt es auf Grund der geringen Dauer des Vorgangs nur wenig Daten dazu, da der Aufstehvorgang in einem Durchlauf nur einmal vorkommt und im Gegensatz zu den Schritten nicht wiederholt wird.

Ein anderer Fall, der nicht direkt in eine der drei Kategorien passt, ist die 180 *Grad* Kehrtwende bei gesunden Versuchspersonen oder besonders fitten Parkinson-Patienten. Diese können auf der Stelle drehen, wohingegen Parkinson-Patienten im fortgeschrittenen Stadium mehrere Schritte benötigen. Dementsprechend kann je nach Zustand des Patienten eine stark variierende Anzahl an Wendeschritten pro Durchlauf beobachtet werden kann.

## <span id="page-32-0"></span>**5.3 Beschreibung der Features und Event-Erkennung**

### <span id="page-32-1"></span>**5.3.1 Event-Erkennung**

Die zeitaufwendigste Aufgabe bei der Entwicklung von Features aus Bewegungsdaten, ist das Finden von zuverlässigen Indikatoren für bestimmte Events, um robuste Algorithmen zum automatischen Auffinden solcher Events zu entwickeln. Theoretisch könnte dies auch von Hand erfolgen, indem das animierte Modell beobachtet und entsprechende Zeitpunkte markiert werden, jedoch ist dies ab einer gewissen Menge von Datensätzen nicht mehr ökonomisch.

#### <span id="page-32-3"></span>**5.3.1.1 Bestimmung der Gehrichtung**

<span id="page-32-2"></span>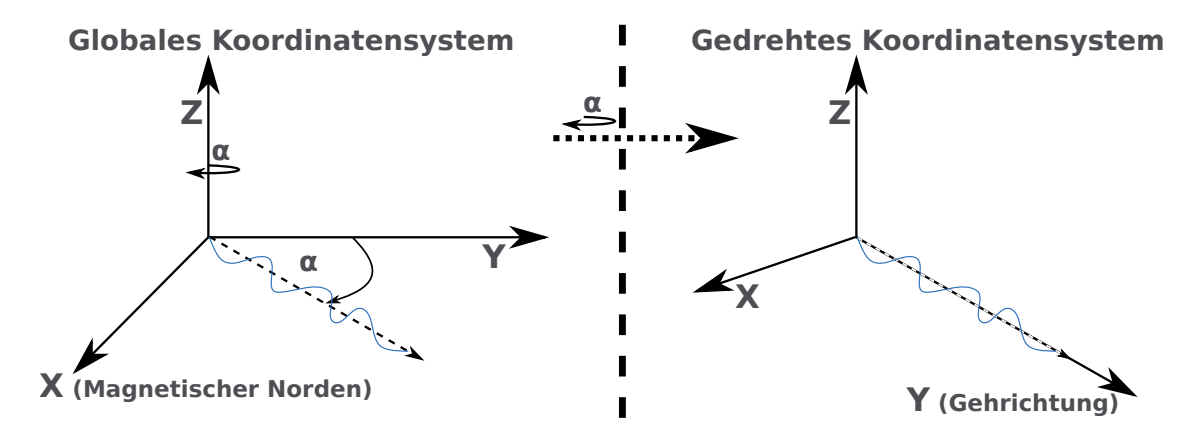

**Abbildung 5.2:** Für manche Anwendungen ist es intuitiver, wenn die Gehrichtung der Y-Achse des Koordinatensystems entspricht. Hierfür ist bei den Daten aus *MVN Studio Pro 3.1* eine Drehung des Koordinatensystems notwendig, die in der Skizze mit dem Winkel *α* eingezeichnet ist. Diese Drehung transformiert das globale Koordinatensystem, bei dem die X-Achse in Richtung des magnetischen Nordens, die Y-Achse orthogonal dazu und die Z-Achse vertikal verläuft, in ein Koordinatensystem, in dem Y-Achse und Gehrichtung die gleiche Richtung haben.

Die Bestimmung der Gehrichtung ist nicht direkt eine Event-Erkennung, aber ein nützliches Werkzeug zur Auswertung von Bewegungsdaten. Hierfür kann die Positionsentwicklung des von *MVN Studio Pro 3.1* berechneten Körperscherpunktes in der horizontalen Ebene verwendet werden, um per Mittelwert oder Regression die Gehrichtung in der untersuchten Zeitspanne abzuschätzen.

Dies ist hilfreich, da es für manche Auswertungen notwendig ist, die Abweichung zur Gehrichtung zu berechnen (siehe dazu auch [Abschnitt 5.3.2 Features Definition und](#page-37-0) [mögliche Implementierung\)](#page-37-0). Hierfür kann das von *MVN Studio Pro 3.1* verwendete, sich am magnetischen Nordpol orientierende Koordinatensystem so gedreht werden, dass die Y-Achse in Gehrichtung zeigt und Abweichungen dazu direkt an der dazu orthogonal verlaufenden X-Achse abgelesen werden können, wie es auch in [Abbildung 5.2](#page-32-2) skizziert ist. Aber auch zur Berechnung der Schrittlänge ist –wie in [Abbildung 5.4](#page-35-0) skizziert– eine Drehung des Koordinatensystems hilfreich.

<span id="page-33-0"></span>
$$
R_Z(\beta) = \begin{pmatrix} \cos\beta & -\sin\beta & 0\\ \sin\beta & \cos\beta & 0\\ 0 & 0 & 1 \end{pmatrix}
$$
 (5.1)

Die Drehung der Positionsvektoren erfolgt hierbei über die Multiplikation mit einer Rotationsmatrix, wie in [Gleichung 5.1.](#page-33-0) In [Abbildung 5.2](#page-32-2) ist skizziert, wie das Koordinatensystem um die Z-Achse gedreht wird und zwar um den Winkel *α* zwischen der Y-Achse und der Gehrichtung. Hierbei muss darauf geachtet werden, dass der in [Abbildung 5.2](#page-32-2) angegebene Winkel  $\alpha$  die Richtung im Uhrzeigersinn bezeichnet, die Rotationsmatrix in [Gleichung 5.1](#page-33-0) aber eine Drehung gegen den Uhrzeigersinn vornimmt<sup>[2](#page-33-1)</sup>. In diesem Fall muss der Winkel umgerechnet werden:  $\beta = 360^{\circ} - \alpha$ .

#### **5.3.1.2 Aufsteh-Erkennung**

Bei dem in [Abschnitt 4.2.1 Timed Up and Go](#page-25-1) beschriebenen Test ist nicht nur die Geh- und die Wendephase relevant, sondern auch das Aufstehen vom Stuhl. Eine erste Idee für die Erkennung dieser Phase, den Winkel am Kniegelenk zu beobach-ten, wurde verworfen und stattdessen eine Bewegung am Sensor/Segment T8<sup>[3](#page-33-2)</sup> in Gehrichtung als Indikator für den Start des Aufstehvorgangs genommen.

Wie im unteren Diagramm in [Abbildung 5.3](#page-34-0) gezeigt, beginnt die Aufstehphase, sobald am Segment T8 eine vorgegebene Mindestgeschwindigkeit in Aufstehrichtung (entspricht Gehrichtung) registriert wird und sie endet, sobald sich ein Bein zum ersten Schritt bewegt. Hierfür wird –wie im oberen Diagramm in [Abbildung 5.3](#page-34-0) gezeigt– der Winkel an den Gelenken der linken und rechten Hüfte verwendet. Diese Gelenke verbinden das Segment Pelvis (Becken) mit den beiden Oberschenkeln<sup>[4](#page-33-3)</sup>. Der Gelenkwinkel erreicht ein Minimum, wenn die Versuchsperson aufgestanden ist, das Bein sich aber noch nicht zum ersten Schritt in Gehrichtung bewegt.

<span id="page-33-1"></span><sup>2</sup>Dies wurde absichtlich so gewählt, um auf das Problem der unterschiedlichen Drehwinkel in den einzelnen Quadranten aufmerksam zu machen.

<span id="page-33-3"></span><span id="page-33-2"></span><sup>3</sup>Wie in [Abschnitt 4.1.1 Sensoren und Positionierung](#page-20-2) beschrieben sitzt dieser Sensor am Sternum. <sup>4</sup>Details zu dem Modell gibt es in der Dokumentation des Herstellers [\[33\]](#page-73-2).

<span id="page-34-0"></span>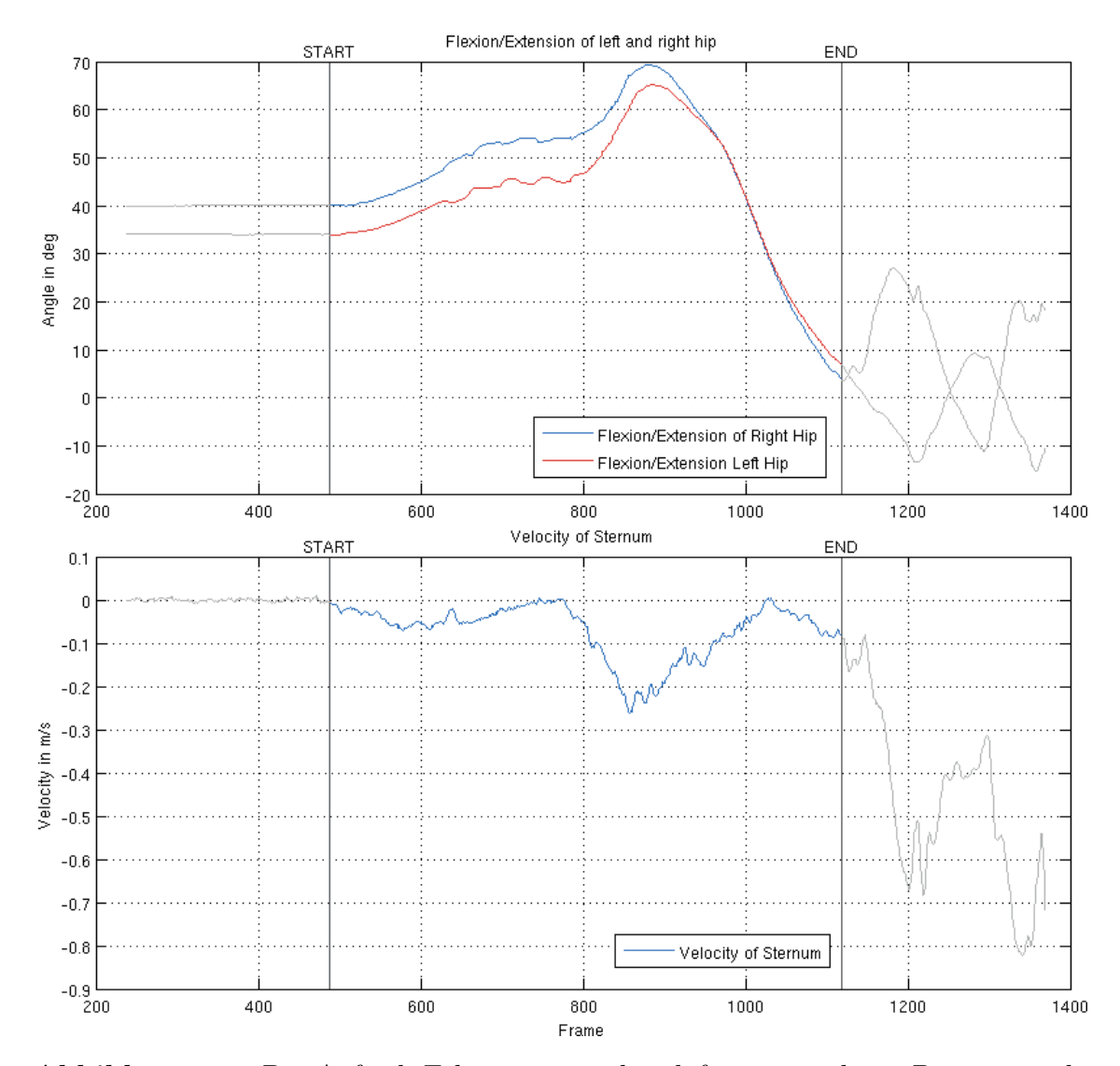

**Abbildung 5.3:** Die Aufsteh-Erkennung an den dafür verwendeten Daten visualisiert. Das untere Diagramm zeigt die Erkennung des Beginns der Aufstehphase, nämlich das Überschreiten einer vorgegebenen Mindestgeschwindigkeit in Aufstehrichtung. Das obere Diagramm zeigt die Erkennung des Endes der Aufstehphase, nämlich das Minimum eines Gelenkwinkels zwischen Hüfte und Oberschenkel, welches erreicht wird, wenn die Versuchsperson aufgestanden ist, das Bein jedoch noch nicht zum ersten Schritt gehoben hat.

Da dieses Diagramm –wie auch die anderen mit MATLAB<sup>®</sup> R2013a erstellten Diagramme– in einem internationalen Team und für ein internationales Zielpublikum entwickelt wurden, sind Diagrammtitel, Achsenbeschriftungen und Legenden, abweichend zu den restlichen Abbildungen in dieser Arbeit, in englischer Sprache.

Des Weiteren ist zu beachten, dass bei Diagrammen wie diesem zur besseren Vergleichbarkeit die gleiche X-Achsenskalierung verwendet und daher der X-Achsentitel nur bei einem Diagramm steht.

#### <span id="page-35-0"></span>**5.3.1.3 Schritt-Erkennung**

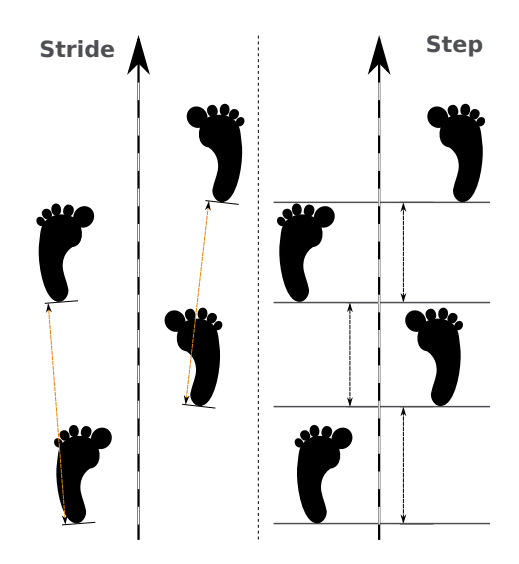

**Abbildung 5.4:** Die Schrittlänge kann sowohl seitenspezifisch (links, Stride oder Doppelschritt) oder als Abstand zwischen den Füßen, wenn beide auf dem Boden stehen (rechts, Step), gemessen werden. Neben der unterschiedlichen Definition, kann auch die Art der Messung variieren: es kann sowohl der Abstand zwischen den Füßen in der horizontalen Ebene oder sogar in 3D gemessen werden (links), als auch lediglich die Y-Position im gedrehten Koordinatensystem (rechts, siehe [Abschnitt 5.3.1.1\)](#page-32-3) zur Abstandsmessung verglichen werden.

Die Schritt-Erkennung gestaltet sich beliebig kompliziert, da ein Schritt nicht nur aus verschiedenen Phasen besteht, sondern die Länge auch unterschiedlich definiert und gemessen werden kann. Ein Beispiel für einen Algorithmus, der lediglich auf Basis des Vergleichs von Schrittphasen gesunde Versuchspersonen von Parkinson-Patienten unterscheiden kann, wird in [\[44\]](#page-74-4) beschrieben. Die Erkennung des tatsächlichen Events und der einzelnen Phasen eines Schritts ist also schon aufwendig und nicht notwendig, wenn lediglich die Absolutwerte der Schrittlänge interessieren.

Schlurfende oder asymetrische Schritte und FOG Events bei Parkinson-Patienten sowie unterschiedlichstes Schuhwerk der Versuchspersonen machen einen robusten Algorithmus zur Event-Erkennung umso komplizierter. Deshalb konzentriert sich die Schritt-Erkennung in dieser Arbeit auf lediglich ein robustes Merkmal und bestimmt darüber einen Zeitpunkt, an dem die Position des Schrittes markiert wird.

Während des normalen Gehens in gerader Richtung kann ein Schritt darüber definiert werden, dass der eine Fuß den anderen überholt. Wird also der Abstand der beiden Füße zueinander betrachtet, so gibt es einen Moment, in dem das eine Bein am anderen vorbei schwingt, ein Fuß also garantiert in Bewegung ist, der andere garantiert am Boden steht und der Abstand der beiden Füße zueinander minimal ist. Wird zu diesem Zeitpunkt die Position des stehenden Fußes markiert, lässt sich die Stride-Länge bestimmen. Theoretisch lässt sich daraus auch die Step-Länge be-
<span id="page-36-0"></span>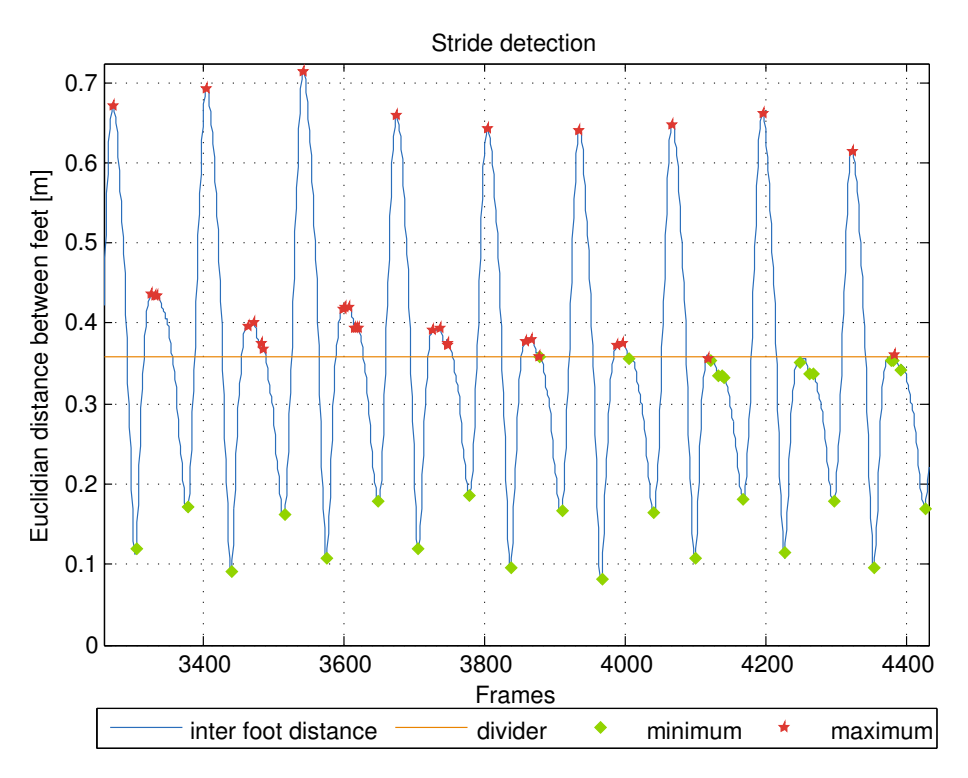

**Abbildung 5.5:** Dies Diagramm zeigt die etwas extreme, periodisch verlaufende Entwicklung des euklidischen Abstandes der beiden Füße eines Parkinson-Patienten (**P003**). Wird das Signal durch eine über den Mittelwert berechnete Grenze getrennt, lassen sich in einem ersten Durchlauf die Maxima über und die Minima unter der Trennlinie berechnen. Da sich Maxima und Minima beim Gehen abwechseln, können lokale Extremwerte dazwischen ignoriert werden. Die Trennlinie kann über den Mittelwert der berücksichtigten, alternierenden Minima und Maxima oder über den Mittelwert des niedrigsten Maximums und höchsten Minimums neu berechnet werden. Die Ergebnisse werden auf diese Weise durch weitere Durchläufe verbessert, so dass durch das Verschieben der Trennlinie auch der in diesem Durchlauf nicht erkannte Schritt berücksichtigt wird.

rechnen. Da diese aber als der Abstand zwischen den **beiden stehenden** Füßen betrachtet wird und dieses Event nicht über die *einfache* Event-Erkennung abgedeckt ist, wird in dieser Arbeit weiterhin mit der Stride-Länge gearbeitet.

Der Vorgang der Stride-Positionsbestimmung kann in [Abbildung 5.5](#page-36-0) nachvollzogen werden. Die Entwicklung des Abstandes der beiden Füße verläuft beim Gehen periodisch. Daher lässt sich die einfache Stride-Erkennung auf ein Finden von Minima in der Entwicklung des Abstandes der beiden Füße reduzieren. Da sich per definitionem Maxima und Minima abwechseln müssen, lassen sich –wie in der Bildunterschrift zu [Abbildung 5.5](#page-36-0) beschrieben– die gewünschten Minima in mehreren Durchläufen bestimmen. Der stehende Fuß lässt sich durch ein Vergleich der Geschwindigkeiten bestimmen: ein Fuß steht, der andere schwingt vorbei.

In einer interaktiven  $\text{MATLAB}^{\circledR}$ R2013a App könnte [Abbildung 5.6](#page-37-0) dazu verwendet werden, um den zu analysierenden Part von Hand auszuwählen und die gefundenen Punkte gegebenenfalls zu korrigieren.

<span id="page-37-0"></span>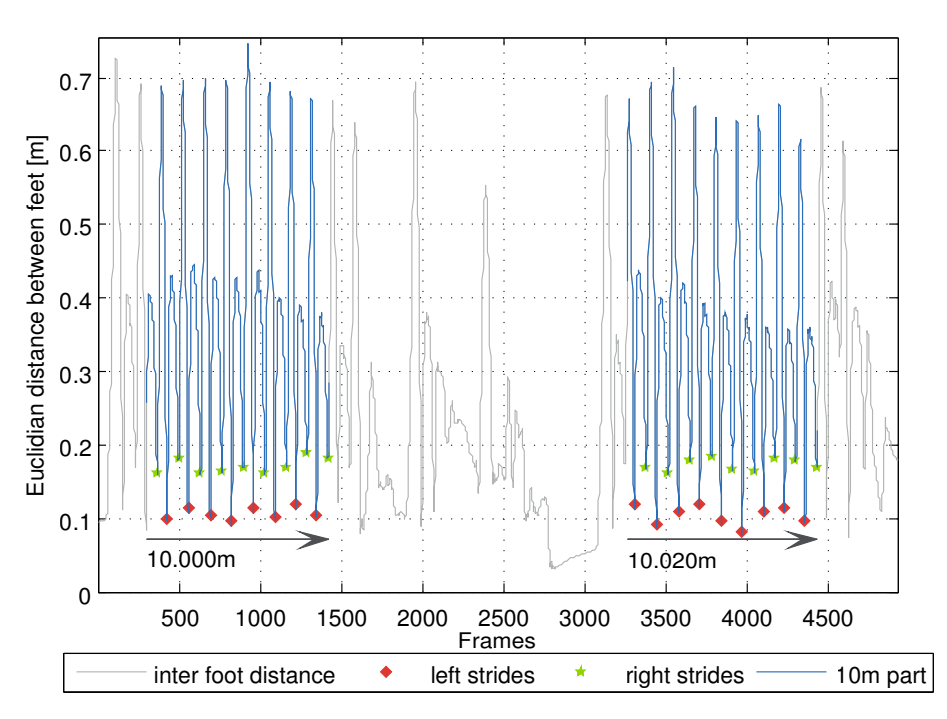

**Abbildung 5.6:** Die in [Abschnitt 4.2.3](#page-26-0) beschriebene 14 *m* Gehstrecke, mit den farblich hervorgehobenen, automatisch extrahierten und analysierten 10 *m* und seitenspezifischen Markern für erkannte Strides. Die Strecke kann um wenige Zentimeter abweichen, da nicht exakt bei 10 *m* abgeschnitten wird, sondern der nächstgelegene Messpunkte verwendet wird. Werden die Minima berechnet und die Geschwindigkeiten der beiden Füße verglichen, kann genau bestimmt werden, welcher Fuß wann und wo steht.

#### <span id="page-37-2"></span>**5.3.2 Features Definition und mögliche Implementierung**

#### <span id="page-37-1"></span>**5.3.2.1 Position Hüfte/Rumpf/Schulter Mittelpunkt**

Die Position der Hüfte wird unmittelbar über das Segment Pelvis gemessen und der Mittelpunkt der Schultern lässt sich über den Durchschnitt der Position der Segmente für die linke und die rechte Schulter berechnen. Untersucht wird bei diesen Positionen, wie sie seitlich von der Gehrichtung abweichen. Hierfür werden die Positionen –wie in [Abschnitt 5.3.1.1 Bestimmung der Gehrichtung](#page-32-0) beschrieben– gedreht, so dass die Gehrichtung von posterior nach anterior verläuft (Y-Achse) und die Abweichung der Hüft- und Schultermittelpunkte in der mediolateralen Ebene (X-Achse) berechnet werden können. Bei Parkinson-Patienten ist hier eine größere <span id="page-38-1"></span>Abweichung und Varianz der Werte zu erwarten, als bei gesunden Versuchspersonen.

$$
\alpha = \arccos\left(\frac{\overline{P\left[P_x, P_y, S_z\right]}}{\overline{PS}}\right) \tag{5.2}
$$

<span id="page-38-0"></span>Die *Position* des Rumpfes lässt sich –wie in [Abbildung 5.7](#page-38-0) skizziert und in [Gleichung 5.2](#page-38-1) definiert– besser als *Neigung des Rumpfes* in Form eines Winkels ausdrücken. Zur Berechnung des Winkels (*α*) kann als erster Vektor die Parallele zur Z-Achse durch den Mittelpunkt der Hüfte (*P*) verwendet werden, da dies gerade dem Ursprung des Segments Pelvis entspricht [\[33\]](#page-73-0). Die Verbindung vom Mittelpunkt der Hüfte zum Mittelpunkt der Schultern (*S*) ergibt den zweiten Vektor. Hier ist bei Parkinson-Patienten eine größere Vorwärtsneigung, als bei gesunden Versuchspersonen zu erwarten.

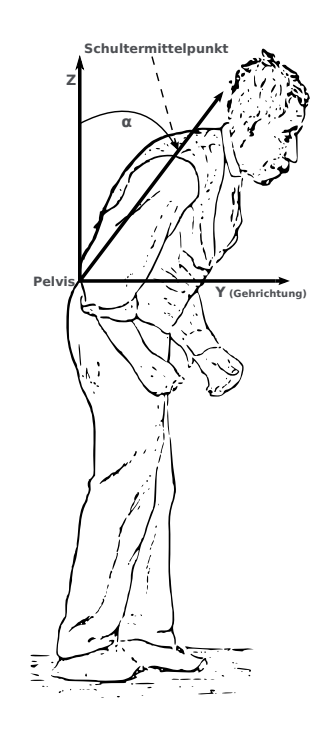

**Abbildung 5.7:** Die Vorwärtsneigung des Rumpfes lässt sich über den Winkel zwischen zwei Vektoren charakterisieren. Der erste Vektor ist die Parallele zur Z-Achse durch den Mittelpunkt der Hüfte (entspricht genau Ursprung des Segments Pelvis). Der zweite Vektor verläuft durch den Mittelpunkt der Hüfte und den Mittelpunkt der Schultern<sup>[5](#page-38-2)</sup>.

<span id="page-38-2"></span><sup>5</sup>Das Original dieser Grafik steht digitalisiert bei der Wikimedia Foundation ([http:](http://commons.wikimedia.org/wiki/File:Sir_William_Richard_Gowers_Parkinson_Disease_sketch_1886.svg) [//commons.wikimedia.org/wiki/File:Sir\\_William\\_Richard\\_Gowers\\_Parkinson\\_](http://commons.wikimedia.org/wiki/File:Sir_William_Richard_Gowers_Parkinson_Disease_sketch_1886.svg) [Disease\\_sketch\\_1886.svg](http://commons.wikimedia.org/wiki/File:Sir_William_Richard_Gowers_Parkinson_Disease_sketch_1886.svg), 05. August 2013) gemeinfrei zur Verfügung.

#### **5.3.2.2 Beschleunigung Hüfte**

Um Aussagen über die Art der Fortbewegung beim Gehen zu treffen (regelmäßig, unregelmäßig), wird die Beschleunigung der Hüfte in Gehrichtung ausgewertet. Da sich Parkinson-Patienten generell langsamer bewegen, als gesunde Personen der gleichen Altersgruppe, ist hier keine größere Varianz der Werte zu erwarten, aber eventuell eine Verteilung, die auf Unregelmäßigkeiten schließen lässt.

### **5.3.2.3 Position Hüfte/Schulter Mittelpunkt beim Aufstehen**

Diese Features wurden im Prinzip schon in [Abschnitt 5.3.2.1](#page-37-1) beschrieben, beziehen sich hier jedoch auf die Phase des Aufstehens im TUG Test. Da Parkinson-Patienten in einem fortgeschrittenen Stadium ihrer Krankheit generell größere Probleme bei alltäglichen Bewegungen wie dem Aufstehen haben, könnte die Abweichung der beiden Positionen in mediolateraler Richtung (X-Achse im gedrehten Koordinatensystem) Unterschiede zum Aufstehvorgang bei gesunden Versuchspersonen zeigen.

### <span id="page-39-1"></span>**5.3.2.4 Schrittlänge**

Wie schon in [Abschnitt 5.3.1.3 Schritt-Erkennung](#page-35-0) beschrieben, gibt es verschiedene Möglichkeiten die Schrittlänge zu definieren. In dieser Arbeit wird mit der seitenspezifischen Schrittlänge (Stride) gearbeitet. Hier ist bei Parkinson-Patienten zu erwarten, dass die Schritte, abhängig vom Grad des Fortschritts der Erkrankung, kürzer und unregelmäßiger (größere Varianz bei der Schrittlänge) ausfallen. Auch seitenspezifische Unterschiede bei Parkinson-Patienten sind zu erwarten, da die Erkrankung in den meisten Fällen asymmetrisch verläuft.

### <span id="page-39-2"></span>**5.3.2.5 Schrittfrequenz**

Bei der Schrittfrequenz können sowohl die Schritte pro Meter, als auch die Schritte pro Sekunde betrachtet werden<sup>[6](#page-39-0)</sup>. Als dritte Möglichkeit kann die Dauer eines Schritts (Step, links-rechts) berechnet und über eine statistische Untersuchung des Kehrwerts die momentane Schrittfrequenz analysiert werden. Hier ist zu erwarten, dass die Parkinson-Patienten einen eher unregelmäßigen Gang aufweisen.

<span id="page-39-0"></span><sup>&</sup>lt;sup>6</sup>In der Ganganalyse wird die Frequenz auch als Kadenz in Schritten pro Minute angegeben.

# **6 Ergebnisse**

# <span id="page-40-1"></span>**6.1 Überprüfung des Modells**

Zu Beginn des Datenerfassungsprojektes stellte sich die Frage, ob ein auf die Versuchsperson angepasstes Modell in *MVN Studio Pro 3.1* (siehe [Abschnitt 4.1.2\)](#page-21-0) notwendig ist. Um zu überprüfen, ob sich die von *MVN Studio Pro 3.1* berechneten Bewegungsdaten (siehe [Abschnitt 4.1.3\)](#page-23-0) für unterschiedliche Modelle unterscheiden, wurde mit einer gesunden Versuchsperson außerhalb der offiziellen Messreihe das Experiment mit der 14 *m* Gehstrecke aus [Abschnitt 4.2.3](#page-26-0) dreimal durchgeführt.

Die Daten wurden mit dem **Modell 171** aufgenommen, mit *MVN Studio Pro 3.1* anschließend auf das in [Tabelle 6.1](#page-40-0) beschriebene **Modell 199** umgerechnet und zum Vergleich die berechneten Körpermaße von Hand gemessen. Die Zahlen in der Modellbezeichnung stehen für die verwendete Körpergröße des Modells. Die von Hand gemessenen Werte unterscheiden sich bis auf eine Ausnahme nicht sehr von den berechneten in **Modell 199**, weshalb auf eine zusätzliche Aufnahme mit ausschließlich gemessenen Werten verzichtet wurde.

Wie in [Abschnitt 4.1.2 Berechnung des Modells und Kalibrierung](#page-21-0) beschrieben und in den Aufnahmen überprüft, beeinflusst das Modell direkt die Positionsberechnung

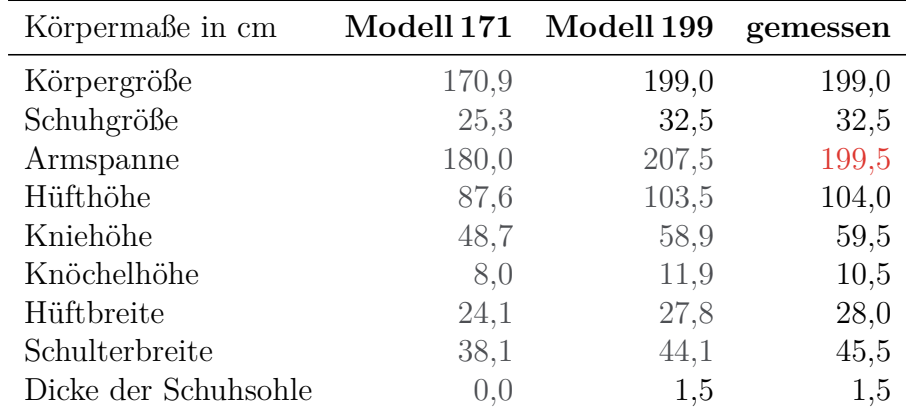

<span id="page-40-0"></span>**Tabelle 6.1:** Die erste Datenspalte zeigt das "Standardmodell". Die zweite Datenspalte das von *MVN Studio Pro 3.1* berechnete Modell, bei der Eingabe der korrekten Körpergröße, Schuhgröße und Dicke der Schuhsohle. Die dritte Datenspalte beinhaltet die von Hand gemessenen Werte. Die Differenz zwischen den berechneten und den gemessenen Werten ist mit einer Ausnahme gering.

der Segmente und relevanten Referenzpunkte. Bei einer Körpergröße von 2*,* 01 *m* mit Schuhen bleibt der Kopf im **Modell 171** auf der Höhe der eingegebenen Körpergröße von 1*,* 71 *m*. Die Größe des menschlichen Modells sowie der Abstand zwischen den einzelnen Sensoren wird also **nicht** bei durch die Kalibrierung bestimmt.

Bleibt die Frage, ob die Wahl des Modells einen Einfluss auf die von *MVN Studio Pro 3.1* berechneten Daten hat. In [Abbildung 6.1](#page-42-0) sind in Boxplots die Verteilung der Differenzen zwischen Daten der beiden Modelle für die einzelnen Segmente und Gelenkwinkel dargestellt.

Der Vergleich der Differenzen der Beschleunigungen und Geschwindigkeiten einzelner Segmente über jeweils einen Hin- und Rückweg der 14 *m* Gehstrecke zeigt, dass Differenzen der Daten beider Modelle in den Segmenten stärker abweichen, die sich beim Gehen stärker bewegen. Auffallend ist die breite Spanne der *Ausreißer* im oberen Bereich, abhängig vom Segment bis zu 16 % der Datenpunkte ausmachen. Dies wird am Ende dieses Abschnitts noch einmal aufgegriffen.

Bei den Gelenkwinkeln gibt es lediglich Unterschiede in den Gelenken der unteren Körperhälfte und dem Gelenk zwischen Hüfte und Wirbelsäule. Auffallend ist, dass es an den Kniegelenken eine im Vergleich nur sehr geringe Abweichung gibt. Das Gelenk *jRightBallFoot* und sein Gegenstück *jLeftBallFoot* sind in der Dokumentation des Herstellers weder definiert, noch in den Modellskizzen eingezeichnet. Es wird aber ein Gelenk erwähnt, welches die Verbindung zwischen Fußballen und den emulierten Segmenten am Zeh herstellt, was die großen Abweichungen erklären könnte, da emulierte Segmente von einem korrekten Modell abhängig sind [\[33\]](#page-73-0).

Der Vergleich der Positionen der einzelnen Segmentursprünge sieht deutlich anders aus, als die anderen Boxplots. Die Ursache hierfür ist, dass die Positionsdaten relativ zu einem globalen Referenzpunkt gespeichert werden. Geht eine Versuchsperson 14 *m* geradeaus, so summiert sich der Fehler der Positionen in der horizontalen Ebene auf, was in [Abbildung 6.2](#page-44-0) gezeigt wird. Beim Zurückgehen auf der gleichen Strecke wird der Fehler anschließend wieder reduziert.

Die verglichenen Größen Beschleunigung, Geschwindigkeit, Gelenkwinkel und Position wurden ebenfalls auf Unterschiede in X-, Y- und Z-Richtung untersucht. Dabei ergaben sich weitere Details, wie zum Beispiel, dass sich die Verteilung der Z-Positionen ähnlich verhält wie die Geschwindigkeit. Aus Platzgründen wird hierauf in dieser Arbeit jedoch nicht weiter eingegangen.

Im weiteren Verlauf dieses Abschnitts wird geklärt, warum die Ausreißer in den Boxplots mehr als die erwarteten 1 % der Daten ausmachen und gezeigt, dass es sich bei den Ausreißern um einen bedeutenden Teil der Datenpunkte handelt, die für die Bewegungsanalyse relevant sind. Ein konkreter Vergleich der Daten des **Modells 199** mit den Differenzen und gemessenen Absolutwerten lässt sich exemplarisch in [Abbildung 6.3](#page-45-0) und [Tabelle 6.2](#page-47-0) vornehmen. Dies wird aus Platz- und Relevanzgründen nicht für alle Segmente und Größen dargestellt, da schon ein Fehler in den Positionen problematisch für die in dieser Arbeit ausgewerteten Features ist.

<span id="page-42-0"></span>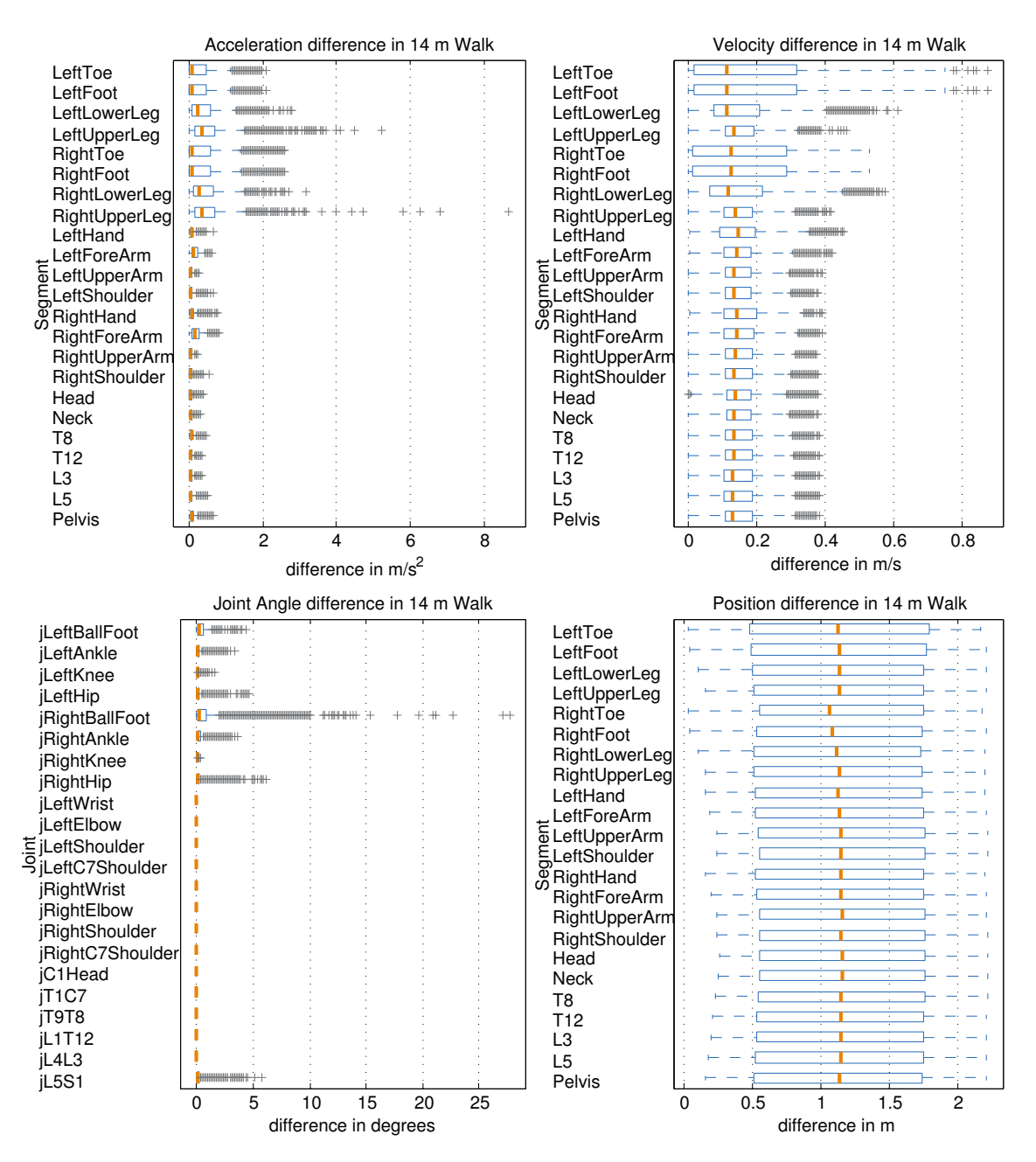

**Abbildung 6.1:** Auswertung der Differenzen der Absolutwerte für Beschleunigung, Geschwindigkeit, Gelenkwinkel und Positionen der Segmente und Gelenke der beiden Modelle. Eine ausführliche Auswertung erfolgt im Fließtext auf der vorherigen Seite. Es ist zu beachten, dass die X-Achse für eine bessere Darstellung der Verteilung der Daten in den einzelnen Boxplots unterschiedlich skaliert wurde.

Der prozentuale Anteil der Ausreißer ist in [Abbildung 6.4](#page-46-0) auf Seite [36](#page-46-0) dargestellt.

Um abschätzen zu können, wann die größten Unterschiede auftreten, werden in [Abbildung 6.2](#page-44-0) die Differenzen der kinetischen Daten des linken Unterschenkels mit Markern für die einzelnen Stride-Positionen versehen. Die Unterschiede sind klein, wenn der Fuß steht und umso größer bei Bewegung des Unterschenkels.

Wie schon erwähnt ist im ersten Diagramm in [Abbildung 6.2](#page-44-0) zu sehen, wie sich die Differenz für die Positionen mit jedem Schritt aufsummiert, wohingegen die Differenz für die Beschleunigung und Geschwindigkeit einen periodischen Charakter hat.

In [Abbildung 6.3](#page-45-0) werden die Absolutwerte für die Geschwindigkeit und die Beschleunigung des linken Unterschenkels im **Modell 199** mit den Differenzen der Werte zum **Modell 171** verglichen. Es lässt sich beobachten, dass bei diesem Segment die Maxima der Differenzen mit Maxima der Absolutwerte zusammenfallen. Dies lässt vermuten, dass die Unterschiede der berechneten Daten für beide Modelle umso größer sind, je größer die gemessenen Werte sind. Um dies besser einordnen zu können, werden in [Abbildung 6.3](#page-45-0) die Punkte und zugehörigen Absolutwerte eingefärbt, die in [Abbildung 6.1](#page-42-0) als Ausreißer eingeordnet wurden.

Dies zeigt, dass die Ausreißer einen wesentlichen Teil der relevanten Bewegungsdaten repräsentieren. Um die Bedeutung der Ausreißer *p* in der Menge der Datenpunkte *P* besser einschätzen zu können, wurde deren Berechnung in der Dokumentation von MATLAB<sup>®</sup> R2013a nachgelesen und in [Gleichung 6.1](#page-43-0) gelistet. Dabei steht  $q_1$  für das erste und *q*<sup>3</sup> für das dritte Quantil. Es werden alle Punkte als Ausreißer kategorisiert deren Abstand zur Box mehr als das 1,5fache des Interquartilsabstandes beträgt. Bei normalverteilten Daten sind das weniger als 1 %.

<span id="page-43-0"></span>
$$
\text{Ausreiber} = \{ p \in P | p > q_3 + 1, 5 \cdot (q_3 - q_1) \text{ oder } p < q_1 - 1, 5 \cdot (q_3 - q_1) \} \tag{6.1}
$$

Der prozentuale Anteil der Ausreißer für die einzelnen Segmente und Gelenkwinkel in [Abbildung 6.1](#page-42-0) ist in [Abbildung 6.4](#page-46-0) aufgezeichnet und beträgt bis zu 16 %. Dies impliziert, dass diese Daten nicht normalverteilt sind und die Ausreißer daher einen weitaus größeren Anteil haben, als die Analyse durch die Boxplots zeigt.

<span id="page-43-1"></span>
$$
v = \dot{s} = \frac{ds}{dt}, \qquad a = \dot{v} = \frac{dv}{dt} = \ddot{s} = \frac{d^2s}{dt^2} \tag{6.2}
$$

Dies liegt darin begründet, dass die untersuchten Größen –wie in [Gleichung 6.2](#page-43-1) gezeigt– direkt abhängig von der Zeit sind. Werden mit konstanter Framerate aufgenommene Bewegungsdaten analysiert, so werden Streckenabschnitte mit schneller Bewegung durch weniger Datenpunkte repräsentiert, als Abschnitte mit langsamer oder keiner Bewegung. Durch den periodischen Charakter des Gehens mit abwechselnden Steh- und Schrittphasen wirkt es dann so, als ob es nur geringe Unterschiede zwischen den Daten der beiden Modelle gibt. Je schneller die Bewegung ist, desto größer ist der Abstand zwischen den Datenpunkten, weshalb bedeutende Teile der Bewegungsphase als Ausreißer eingeordnet werden.

<span id="page-44-0"></span>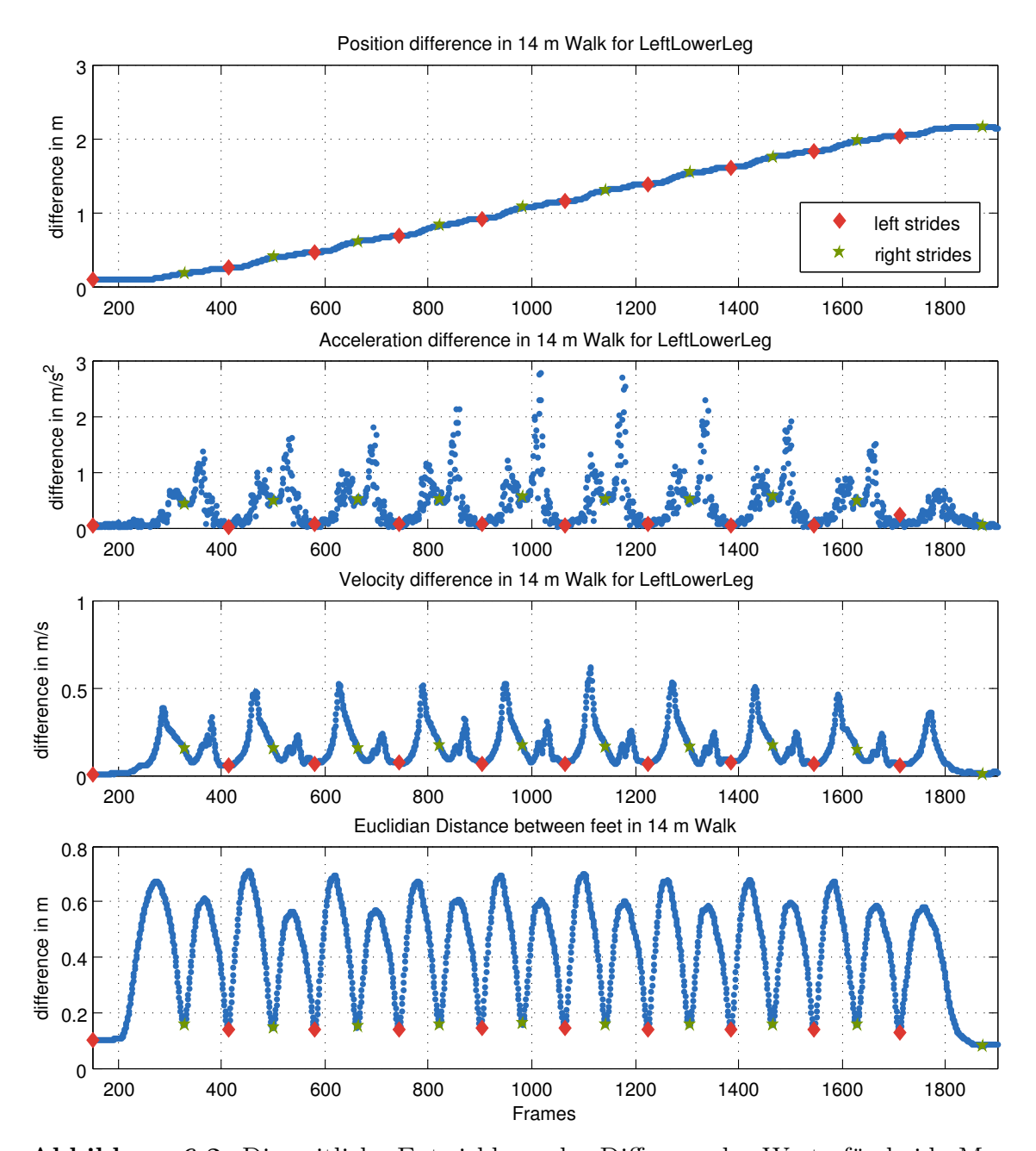

**Abbildung 6.2:** Die zeitliche Entwicklung der Differenz der Werte für beide Modelle über eine Richtung der 14 *m* Gehstrecke, zusammen mit dem euklidischen Abstand der beiden Füße im **Modell 199** und den berechneten Stride-Positionen. Es ist zu sehen, dass sich die Differenz für die Position des linken Unterschenkels aufsummiert, wohingegen bei der Beschleunigung und der Geschwindigkeit nur Differenzen auftreten, wenn sich das entsprechende Segment bewegt. Dies lässt sich im Vergleich mit den Absolutwerten in [Abbildung 6.3](#page-45-0) noch besser ablesen. Außerdem veranschaulicht die Punktdarstellung die Verteilung der Werte in den Maxima der Differenzen der Beschleunigungen und Geschwindigkeiten. Die Extremwerte werden naturgemäß nur durch wenige Punkte repräsentiert, da die Framerate konstant bleibt.

<span id="page-45-0"></span>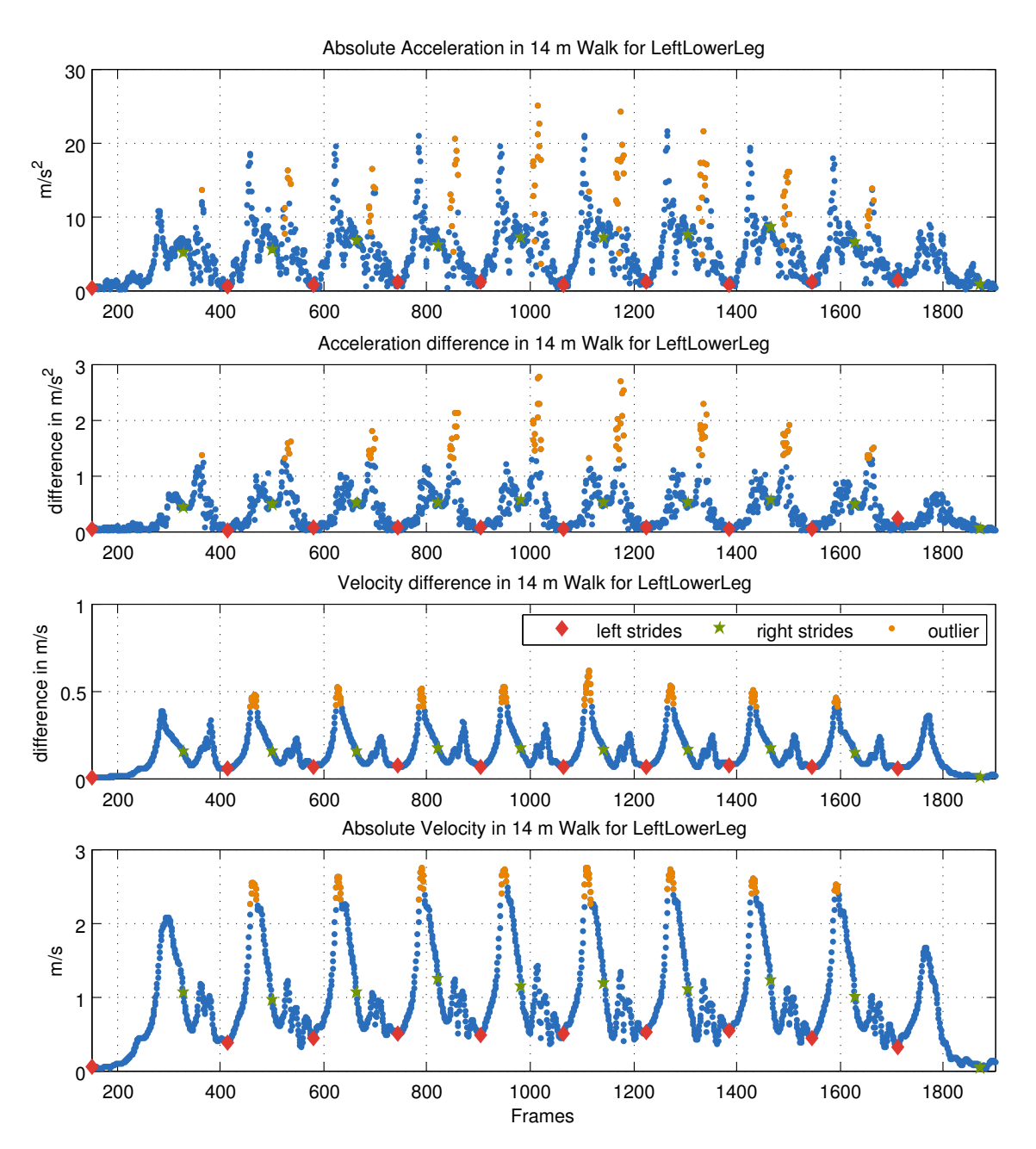

**Abbildung 6.3:** Die zeitliche Entwicklung der Differenz der Werte für beide Modelle über eine Richtung der 14 *m* Gehstrecke, zusammen mit dem Absolutwerten im **Modell 199**. Dies zeigt, dass die Differenz der dargestellten Werte während des Stillstands des Beines bei null liegt und größer wird, wenn sich das Bein bewegt. Datenpunkte, die in [Abbildung 6.1](#page-42-0) als Ausreißer eingeordnet werden, sind orange eingefärbt und die entsprechenden Zeitpunkte in den Diagrammen der Absolutwerte ebenfalls farblich markiert. Dies veranschaulicht, dass die Maxima der Differenzen nur durch wenige Datenpunkte repräsentiert werden und daher in den Boxplots als Ausreißer kategorisiert werden, obwohl sie in diesen Segment etwa 5 % der Datenpunkte ausmachen. Die Verteilung der Geschwindigkeit auf der zurückgelegten Strecke kann in [Abbildung 6.7](#page-54-0) auf Seite [42](#page-54-0) betrachtet werden.

<span id="page-46-0"></span>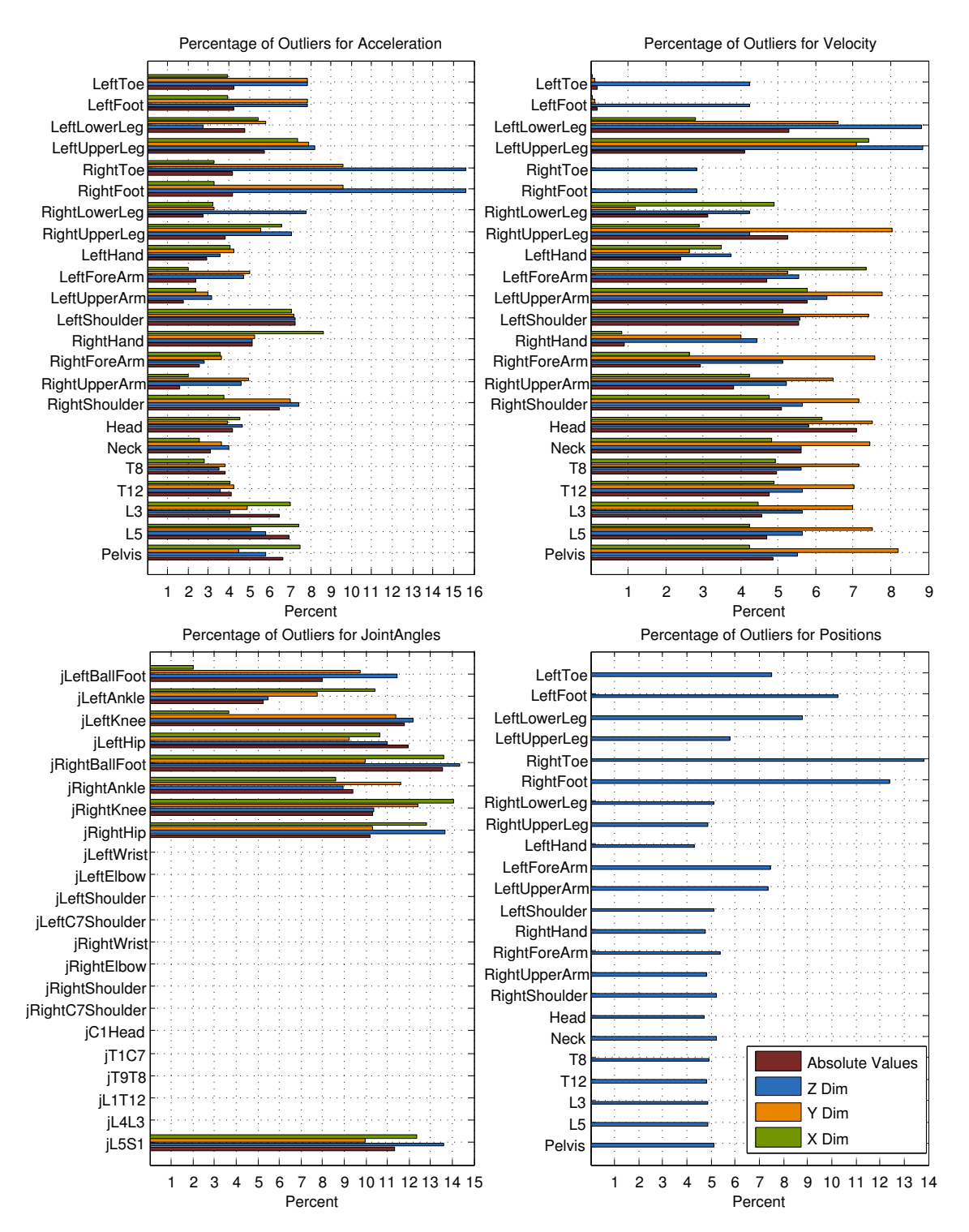

**Abbildung 6.4:** Der prozentuale Anteil an Ausreißern in den Boxplots der Differenzen für die entsprechenden Daten und Segmente zeigt, dass der Anteil der Ausreißer weitaus größer ist, als der erwartete Anteil unter 1 %. Dies ist vor allem in der Z-Dimension zu sehen, was mit der unterschiedlichen Größe der einzelnen Modelle zu tun haben könnte. Aber auch in den anderen Dimensionen sind für sich bewegende Segmente deutlich größere Anteile an Ausreißern zu sehen.

|     | Lauf gemessen | Modell 171 Modell 199 |                                                     |                                  |                                    |
|-----|---------------|-----------------------|-----------------------------------------------------|----------------------------------|------------------------------------|
| 1.1 |               |                       | $13,760 \, m \quad 11,372 \, m \quad (-17,4 \, \%)$ | $13,464 \, m \quad (-2,2 \, \%)$ |                                    |
| 1.2 |               |                       | $13,775 \, m \quad 11,327 \, m \quad (-17,8 \, \%)$ | $13,434\,m \quad (-2,5\,\%)$     |                                    |
| 2.1 |               |                       | $13,895 \, m \quad 11,459 \, m \quad (-17,5\%)$     | $13,603 \, m \quad (-2,1 \, \%)$ |                                    |
| 2.2 |               |                       | $13,965 \, m \quad 11,522 \, m \quad (-17,5 \, \%)$ | $13,641 \, m \quad (-2,3 \, \%)$ |                                    |
| 3.1 | $13,715 \, m$ |                       | $11,235\,m\quad(-18,1\,\%)$                         | $13,198\,m\quad(-3,8\,\%)$       |                                    |
| 3.2 |               |                       | $13,635 \, m \quad 11,143 \, m \quad (-18,3 \, \%)$ |                                  | $13, 107 \, m \quad (-3, 9 \, \%)$ |

<span id="page-47-0"></span>**Tabelle 6.2:** Die Versuchsperson wurde gebeten kurz vor dem Ende der 14 *m* Gehstrecke anzuhalten, worauf der Abstand zur 14 *m* Markierung auf einen halben Zentimeter genau gemessen wurde. Die daraus entstehende Differenz wird für den Hin- und Rückweg (x.1 und x.2) mit den von den zwei Modellen berechneten Strecken verglichen. Der Unterschied zur tatsächlich zurückgelegten Strecke ist im **Modell 171** deutlich größer, als für das passende **Modell 199**. Der prozentuale Fehler für die in der horizontalen Ebene zurückgelegten Strecke liegt über den vom Hersteller angegebenen 2 % [\[33\]](#page-73-0). Des Weiteren werden die Abweichungen zur tatsächlich gelaufenen Strecke von Aufnahme zu Aufnahme größer.

Es gibt also Unterschiede bei den berechneten Daten, dies klärt jedoch noch nicht, welches Modell passende Daten für die Experimente liefert. Wie in [Tabelle 6.2](#page-47-0) gelistet, wird die gelaufene Strecke in jede Richtung für beide Modelle mit den tatsächlich gelaufenen Strecken verglichen. Die gelaufenen Strecken für das **Modell 171** sind jeweils über zwei Meter kürzer, als die für das **Modell 199**. Dies entspricht einem Fehler von 17−18 % für das **Modell 171** im Vergleich zu 2−3 % für das **Modell 199**.

Hierbei muss berücksichtigt werden, dass nach Herstellerangaben der Fehler für zurückgelegte Strecken in der horizontalen Ebene 2 % beträgt, wenn keine zusätzlichen Hilfsmittel verwendet werden [\[33,](#page-73-0) [34\]](#page-73-1).

## <span id="page-47-2"></span>**6.2 Datensätze**

Die zum Zeitpunkt der Erstellung dieser Arbeit vorhandenen Datensätze sind in [Tabelle 6.3](#page-48-0) gelistet. Von den zehn Aufnahmen sind zwei nicht zu verwenden, da bei der männlichen Versuchsperson die notwendigen Daten zur Rekonstruktion der korrekten Bewegungsdaten nicht erfasst wurden und die Abweichung zum verwendeten Modell mit [1](#page-47-1)4 *cm* zu groß ist<sup>1</sup>. Die Abweichung der ausgeschlossenen weiblichen Versuchsperson zum Modell beträgt nur 3 *cm*, so dass der Datensatz verwendet werden

<span id="page-47-1"></span><sup>1</sup>Die Notwendigkeit eines korrekten Modells, welches über die Körper- und Schuhgröße der Versuchsperson berechnet wird, ist in [Abschnitt 4.1.2 Berechnung des Modells und Kalibrierung](#page-21-0) beschrieben, in [Abschnitt 6.1 Überprüfung des Modells](#page-40-1) analysiert und in [Abschnitt 7.1 Ein](#page-62-0)[flüsse durch Aufnahmegerät und Software](#page-62-0) diskutiert.

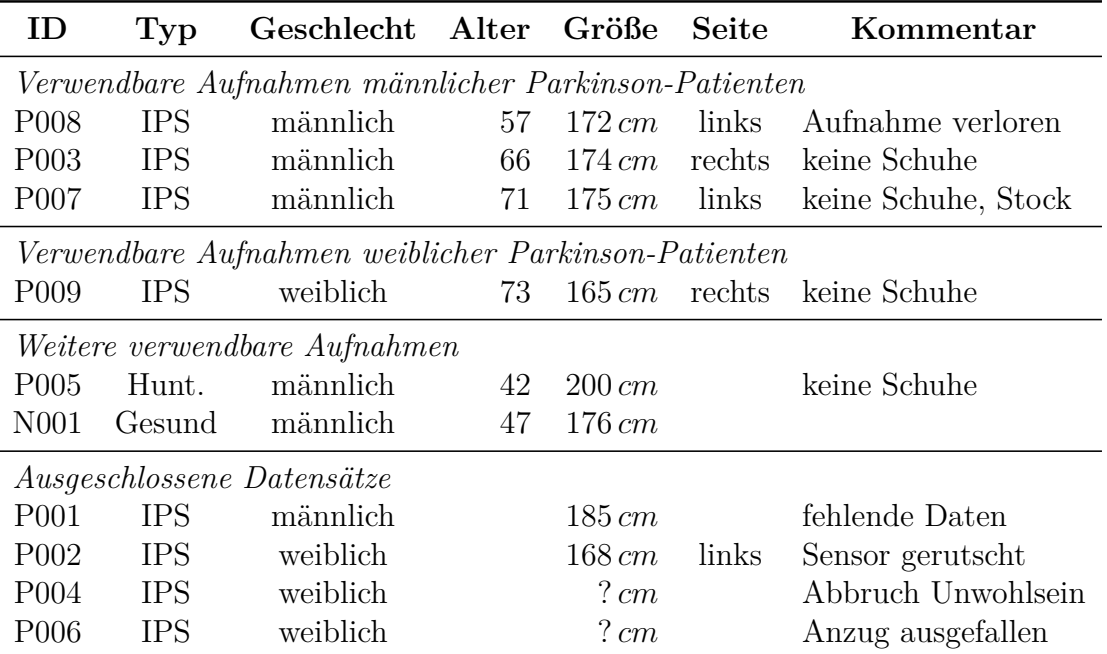

<span id="page-48-0"></span>**Tabelle 6.3:** Die zum Zeitpunkt der Erstellung dieser Arbeit verfügbaren Datensätze von Parkinson- und Huntington-Patienten sowie gesunden Versuchspersonen in achronologischer Reihenfolge. Vier Datensätze müssen auf Grund der in der Kommentarspalte angegebenen Begründung ausgeschlossen werden. Bei **P008** ging die Aufnahme des Experiments zur Handkoordination verloren, welches in dieser Arbeit aber nicht ausgewertet wird. Der Kommentar *keine Schuhe* weist auf unpassendes Schuhwerk hin, was die Qualität der Daten an den Fußsensoren beeinflusst. Die Spalte **Seite** bezieht sich auf die pathologisch stärker betroffene Seite.

könnte. Bei einem Experiment zu Beginn hat sich jedoch ein Sensor am Schienbein gelöst, das Experiment wurde trotzdem ohne Rekalibrierung fortgesetzt.

Bei den folgenden Aufnahmen wurden die benötigten Daten zur Berechnung des Modells erfasst, so dass nach Bestätigung der Notwendigkeit eines korrekten Modells die Daten mit Hilfe von *MVN Studio Pro 3.1* umgerechnet werden konnten und die folgenden Datensätze gleich mit dem korrekten Modell kalibriert wurden.

Zwei weitere Datensätze mussten ausgeschlossen werden, da die Experimente zu Beginn abgebrochen wurden. Einmal auf Grund von Unwohlsein der Versuchsperson und ein weiteres Mal auf Grund eines kompliziert aufzufindenden Wackelkontaktes in einem Kabel, welches anschließend ausgetauscht werden musste.

Von den verbliebenen sechs Datensätzen wurden vier ohne geeignete Schuhe aufgenommen. Das bedeutet, dass diese Versuchspersonen Sandalen oder offene Hausschuhe trugen, die erstens am Fuß sehr locker sitzen und die zweitens ungeeignet sind die Fußsensoren zuverlässig zu befestigen. Auch eine Befestigung mit Klebeband war nicht so stabil wie die Befestigung über die Schuhschnürung. Die Bewegungen am Fuß lassen sich mit diesem *Schuhwerk* also nicht zuverlässig messen. Aber gerade diese Bewegungsdaten sind für die meisten in dieser Arbeit ausgewerteten Features essentiell<sup>[2](#page-49-0)</sup>. In Ermangelung anderer Datensätze wurden diese trotzdem ausgewertet.

Es gab auch ein Datenverlust auf Grund eines Absturzes der Aufnahmesoftware und der mangelnden Bereitschaft der Versuchsperson die Experimente zur Handkoordination noch einmal zu wiederholen. Dies betrifft die in dieser Arbeit ausgewerteten Features jedoch nicht, genauso wenig, wie notwendige Hilfen beim Aufstehen im TUG Test für einzelne Versuchspersonen.

Die Aufnahme eines Patienten mit der Huntington-Krankheit ist nur der Vollständigkeit halber gelistet. Ein Ziel des BrainLinks-BrainTools Projekt C ist es, eventuell bei der Analyse der Parkinson-Krankheit anfallende Erkenntnisse auf die ebenfalls mit Bewegungsstörungen auftretende Huntington-Krankheit zu übertragen. Dieser einzelne Datensatz wird in dieser Arbeit jedoch nicht weiter ausgewertet.

Problematisch für diese Arbeit ist das Fehlen von weiteren Aufnahmen gesunder Personen aus der Altersgruppe der gemessenen Parkinson-Patienten.

## **6.3 Überprüfung der Stride-Erkennung**

Die in [Abschnitt 5.3.1.3](#page-35-0) beschriebene Erkennung von Stride-Positionen zur Auswertung der Stride-Länge wurde mit einem vergleichbaren Algorithmus in der Programmiersprache R 3.0.0 verglichen [\[45\]](#page-74-0). Bei der Entwicklung des Algorithmus in R 3.0.0 wurden drei Datensätze mit tatsächlich nachgemessenen Stride-Längen überprüft. Die Ergebnisse eines vierten Datensatzes ohne Vergleichswerte sind ebenfalls verfügbar<sup>[3](#page-49-1)</sup>. Diese vier Datensätze werden mit dem in MATLAB<sup>®</sup> R2013a entwickelten Algorithmus ausgewertet und die berechneten Stride-Längen verglichen.

Wie in [Tabelle 6.4](#page-50-0) abzulesen ist, gibt es eine Differenz der Stride-Längen unter 5 *mm*, wobei die Differenz für den letzten Schritt in zwei Fällen deutlich größer ist, was mit den Eigenschaften der beiden Algorithmen zu tun hat. Der in R 3.0.0 implementierte Algorithmus ist in der Lage auch mit Steh- und Beschleunigungsphasen zu Beginn und Ende der Gehstrecke umzugehen, wohingegen der in MATLAB<sup>®</sup> R2013a implementierte Algorithmus lediglich mit Daten aus der Mitte der Gehstrecke zu tun hat und die Probleme der entsprechenden Phasen zu Beginn und Ende ignorieren kann.

<span id="page-49-0"></span><sup>2</sup>Die Erfordernisse an das Schuhwerk wurden schon vor Beginn der Planung der Experimente angesprochen. Dies konnte bisher nicht umgesetzt werden, da vor der Anreise keine Kommunikation mit den Patienten möglich war und diese im Sommer Sandalen oder Schlappen anstatt festen Schnürschuhen im Gepäck hatten.

<span id="page-49-1"></span><sup>3</sup>Die Dokumentation zu dem Projekt war am 15. August 2013 unter [http://stromboli.](http://stromboli.informatik.uni-freiburg.de/student-projects/benjamin+maria/) [informatik.uni-freiburg.de/student-projects/benjamin+maria/](http://stromboli.informatik.uni-freiburg.de/student-projects/benjamin+maria/) zu finden.

| Seite  | <b>Berechnet</b>     | Vergleich       | Unterschied   |
|--------|----------------------|-----------------|---------------|
| rechts | $48,70 \, cm$        | $48,70 \, cm$   | $0,00 \, cm$  |
| links  | $54, 35 \, cm$       | $54, 12 \, cm$  | $0,23$ cm     |
| rechts | $61,00 \, cm$        | $60,98\,cm$     | $0,02$ cm     |
| links  | 60, 95 cm            | $60,99\,cm$     | $0,04$ cm     |
| rechts | $60, 51 \, cm$       | $60,49\,cm$     | $0,02$ cm     |
| links  | $60,05 \, cm$        | $60,09 \, cm$   | $0,04 \, cm$  |
| rechts | $57,76 \, cm$        | $57,80\,cm$     | $0,04 \, cm$  |
| links  | $55,32 \, cm$        | $55,38\,cm$     | $0,06$ cm     |
| rechts | $59,95 \, cm$        | 59,97 cm        | $0,02$ cm     |
| links  | $63, 39 \, cm$       | $63,40\,cm$     | $0,01 \, cm$  |
| rechts | $59,45 \, cm$        | $59,35\,cm$     | $0,10\,cm$    |
| links  | $61,07 \, cm$        | $61,28\,cm$     | $0,21 \, cm$  |
| rechts | $67,67$ $cm$         | $67, 73 \, cm$  | $0,06$ cm     |
| links  | 71,99 cm             | $72, 24 \, cm$  | $0,25$ cm     |
| rechts | $71,67 \, cm$        | $71,75 \, cm$   | $0,08$ cm     |
| links  | $71,06\,cm$          | $71,07 \, cm$   | $0,01 \, cm$  |
| rechts | $71,89\,cm$          | $71,83\,cm$     | $0,06$ cm     |
| links  | $71,04\,cm$          | $71,22 \, cm$   | $0, 18$ cm    |
| rechts | $56, 28 \, cm$       | $56,23\,cm$     | $0,05$ cm     |
| rechts | $60,73\,cm$          | $60,80\,cm$     | $0,07$ $cm$   |
| links  | $61,68 \, cm$        | $61,63\,cm$     | $0,05$ cm     |
| rechts | $64,89\,cm$          | $64,99\,cm$     | $0, 10 \, cm$ |
| links  | $64, 15 \, cm$       | $64,06\,cm$     | $0,09$ cm     |
| rechts | $61, 18 \, cm$       | 60, 91 cm       | $0,27 \, cm$  |
| links  | $63,85 \, cm$        | $63,76\,cm$     | $0,09$ cm     |
| rechts | $62,59 \, cm$        | $62,66\,cm$     | $0,07$ cm     |
| links  | $56, 71 \, cm$       | $57,00 \, cm$   | $0,29$ cm     |
| rechts | $58, 23 \, cm$       | $58,34\,cm$     | $0, 11 \, cm$ |
| links  | $58,45 \, cm$        | $57,57 \, cm$   | $0,88$ cm     |
| rechts | $83,62 \, cm$        | 83,72 cm        | $0, 10 \, cm$ |
| links  | $93, 16 \, cm$       | $92,70 \, cm$   | $0,46$ cm     |
| rechts | $98,03 \, \text{cm}$ | $98,00 \, cm$   | $0,03$ cm     |
| links  | $102, 23 \, cm$      | 102, 71 cm      | $0,48$ cm     |
| rechts | $102, 26 \, cm$      | $102, 23 \, cm$ | $0,03$ cm     |
| links  | 107, 91 cm           | $107,78 \, cm$  | $0, 13$ cm    |
| rechts | $111, 12 \, cm$      | $105, 48 \, cm$ | $4,64\,cm$    |

<span id="page-50-0"></span>**Tabelle 6.4:** Der Vergleich der Berechnung der Stride-Länge mit einem vergleichbaren Algorithmus in R 3.0.0 [\[45\]](#page-74-0) zeigt hauptsächlich Abweichungen unter 5 *mm*. Hier muss berücksichtigt werden, dass der in R 3.0.0 entwickelte Algorithmus einen Fokus auf robuste Erkennung hat, um auch Steh- und Beschleunigungsphasen zu Beginn und Ende der Aufnahmen zu behandeln. Der in MATLAB<sup>®</sup> R2013a implementierte Algorithmus arbeitet mit Daten aus der Mitte der Strecke und zeigt daher in zwei Fällen bei dem letzten Schritt bedeutende Abweichungen.

# **6.4 Features**

Wie schon in [Abschnitt 5.1](#page-30-0) beschrieben, wurde die tatsächliche Implementierung der Extraktion und statistischen Auswertung der einzelnen Features zwischen dem Ersteller und dem Betreuer dieser Arbeit aufgeteilt. Daher werden hier im wesentlichen die Features ausgewertet, die sich auf die in [Abschnitt 4.2.3](#page-26-0) beschriebene 14 *m* Gehstrecke beziehen. Dies ist die Vorwärtsneigung beim Gehen aus [Abschnitt 5.3.2.1,](#page-37-1) die Stride-Länge aus [Abschnitt 5.3.2.4](#page-39-1) und die Stride-Frequenz aus [Abschnitt 5.3.2.5.](#page-39-2) Bei der Auswertung dieser Features ergaben sich weitere Ideen und Diagramme, die ebenfalls vorgestellt werden.

### <span id="page-51-0"></span>**6.4.1 Positionsdaten kombiniert mit weiteren Werten**

MATLAB<sup>®</sup> R2013a bietet die Möglichkeit Datenreihen sowohl zwei- als auch dreidimensional darzustellen. Diese Diagramme können anschließend interaktiv gedreht und interessante Stellen vergrößert werden. Dies bietet sich an, wenn Bewegungsdaten im dreidimensionalen Raum visualisiert werden sollen.

Eine erste Aufwertung der Visualisierung der Positionsdaten ist in [Abbildung 6.5a](#page-52-0) gezeigt, wo zu den Positionen der beiden Fußsegmente die berechneten Stride-Positionen markiert werden. Die Kurven im Raum lassen aber keine Rückschlüsse zu, wie lange sich der jeweilige Fuß an der entsprechenden Position aufhält. Um dies besser analysieren zu können, werden die einzelnen Datenpunkte auf den Kurven eingezeichnet. Bei konstanter Framerate und kontinuierlicher Bewegung sind die Punkte ein Indikator für die Zeit, die an einer Stelle verbracht wird.

Um den Informationsgehalt dieser Punkte weiter aufzuwerten, werden sie analog zu einer Heatmap und abhängig von den Informationen aus einer anderen Datenquelle eingefärbt. Als Datenquelle können die Geschwindigkeit [\(Abbildung 6.5b\)](#page-52-0), die Beschleunigung [\(Abbildung 6.6a\)](#page-53-0) oder der Ruck [\(Abbildung 6.6b\)](#page-53-0) verwendet werden. Aber auch Gelenkwinkel oder andere kontinuierlich erfasste Daten (siehe [Abschnitt 5.2 Kategorisierung von Features\)](#page-30-1) bieten sich als Datenquelle an.

So kann nicht nur die Bewegung im dreidimensionalen Raum analysiert, sondern es können gleichzeitig weitere Features visualisiert werden. Dieses Konzept wird im weiteren Verlauf dieser Arbeit als **Heatpoints** bezeichnet.

Mit der Fähigkeit Diagramme interaktiv zu drehen und zu vergrößern (siehe [Abbildung 6.7a](#page-54-0) und [Abbildung 6.7b\)](#page-54-0), zusammen mit der Möglichkeit die dargestellten Positionsdaten der Segmente und darauf aufgetragene Heatpoints interaktiv in einer GUI auszuwählen, wäre eine entsprechende MATLAB<sup>®</sup> R2013a App ein interessantes Werkzeug zur Exploration von Bewegungsdaten. Die Betonung liegt hier auf dem Stichwort **interaktiv**: im Gegensatz zu den hier gezeigten, statischen Diagrammen, könnte über eine GUI dynamisch die Positionsdaten der Segmente ein- und ausgeblendet, beziehungsweise mit Heatpoints aus unterschiedlichen Datenquellen versehen werden.

<span id="page-52-0"></span>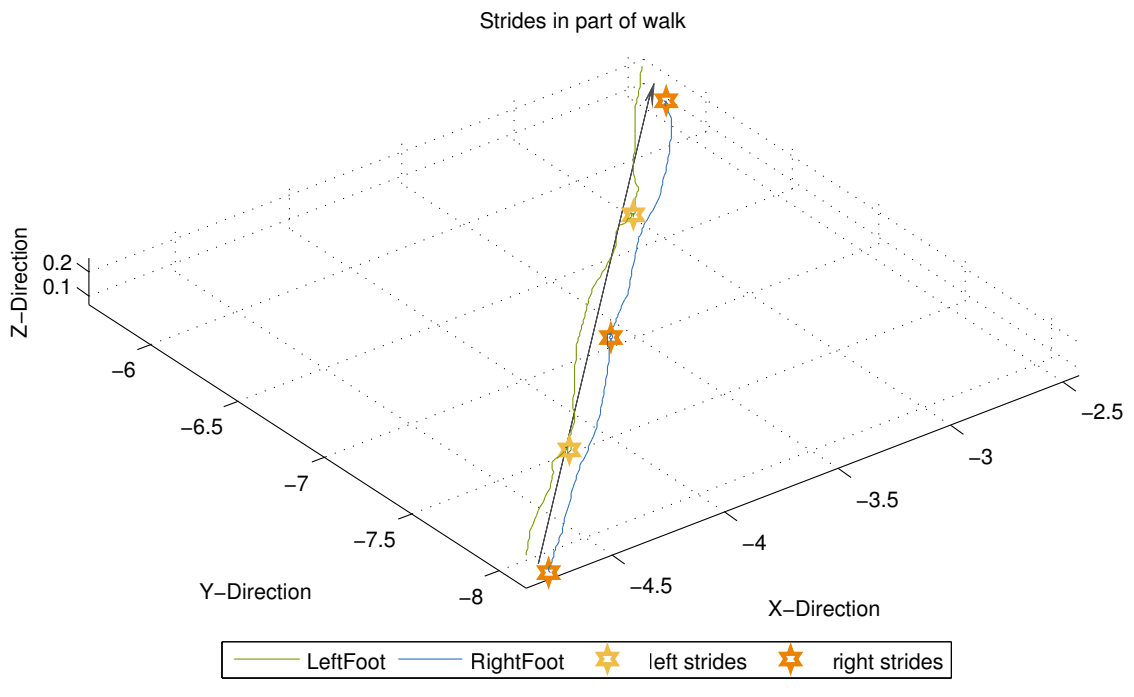

**(a)** 3D Plot von vier Schritten von **N001** mit Stride-Positionsmarkern.

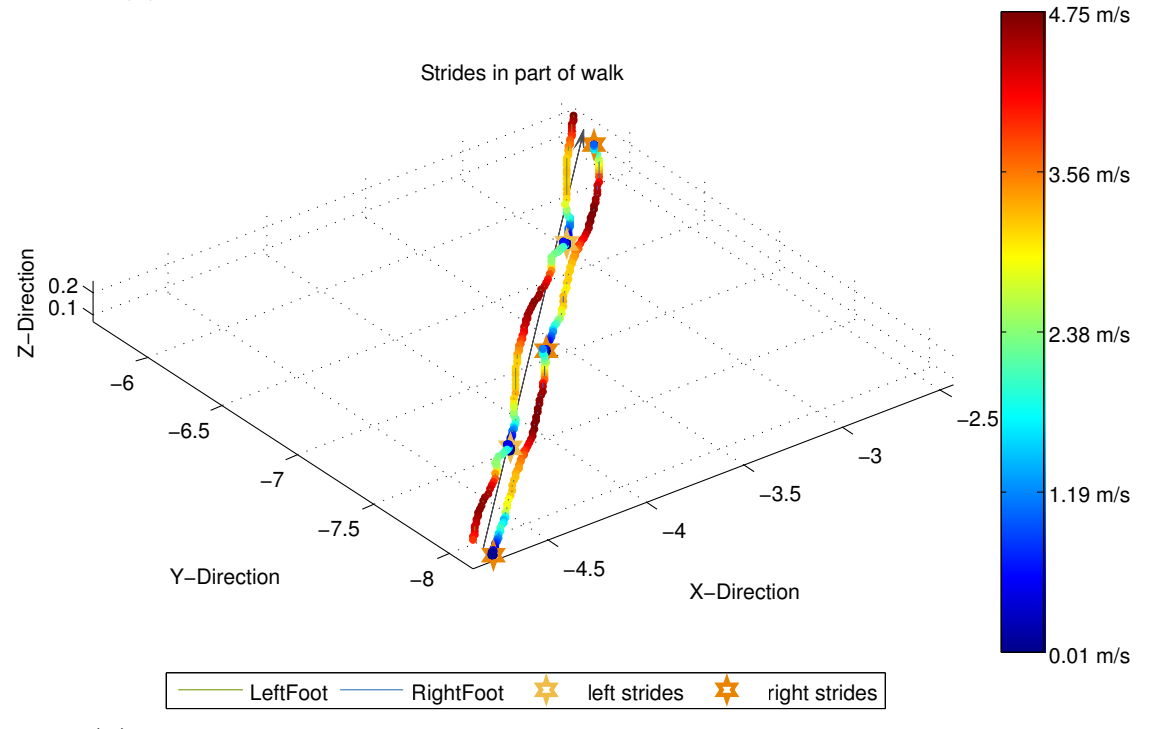

**(b)** 3D Plot von vier Schritten von **N001** mit Geschwindigkeits-Heatpoints.

**Abbildung 6.5:** Dargestellt in 3D und mit Markern für die einzelnen Strides bieten sich die Positionsdaten der beiden Fußsegmente an, die Gehbewegungen einer Person zu visualisieren. Um diese Grafik mit mehr Informationen zu versehen, werden in [Abbildung 6.5b](#page-52-0) die einzelnen Datenpunkte abhängig von ihrer Geschwindigkeit eingefärbt. Weitere Beispiele finden sich in [Abbildung 6.6](#page-53-0) und [Abbildung 6.7.](#page-54-0)

<span id="page-53-0"></span>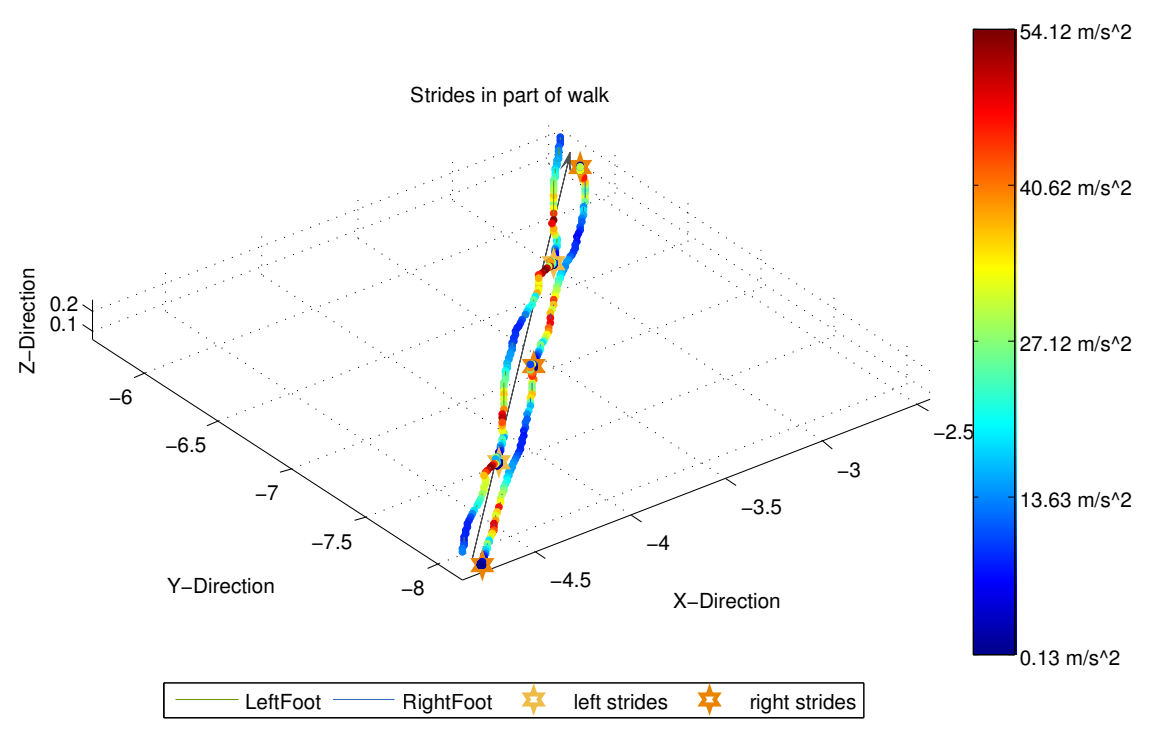

**(a)** 3D Plot von vier Schritten von **N001** mit Beschleunigungs-Heatpoints.

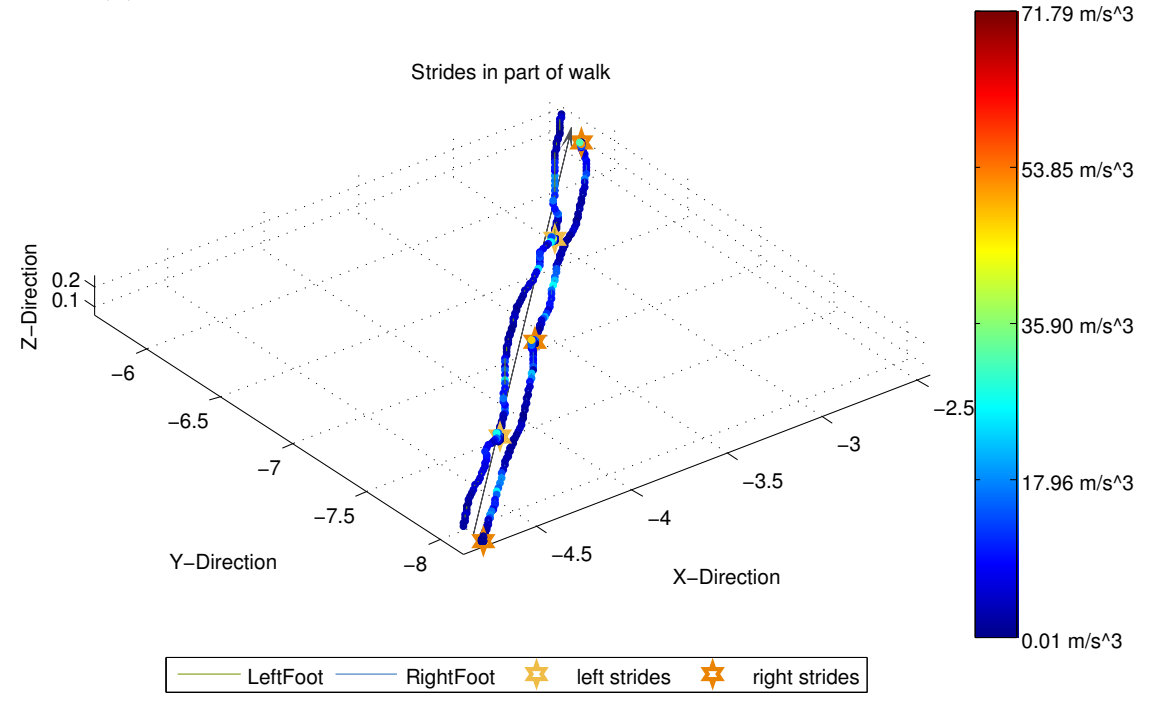

**(b)** 3D Plot von vier Schritten von **N001** mit Ruck-Heatpoints.

**Abbildung 6.6:** Diese Diagramme wurden mit denselben Positionsdaten erstellt wie [Abbildung 6.5,](#page-52-0) nur dass hier die Beschleunigung und der Ruck als Heatpoints hinzugefügt werden. Hier könnte eine interaktive MATLAB<sup>®</sup> R2013a App ansetzen, die das interaktive Wechseln der Daten für die Heatpoints erlaubt und dynamisch die Positionsdaten der anderen Segmente ein- und ausblenden, beziehungsweise mit Heatpoints versehen kann.

<span id="page-54-0"></span>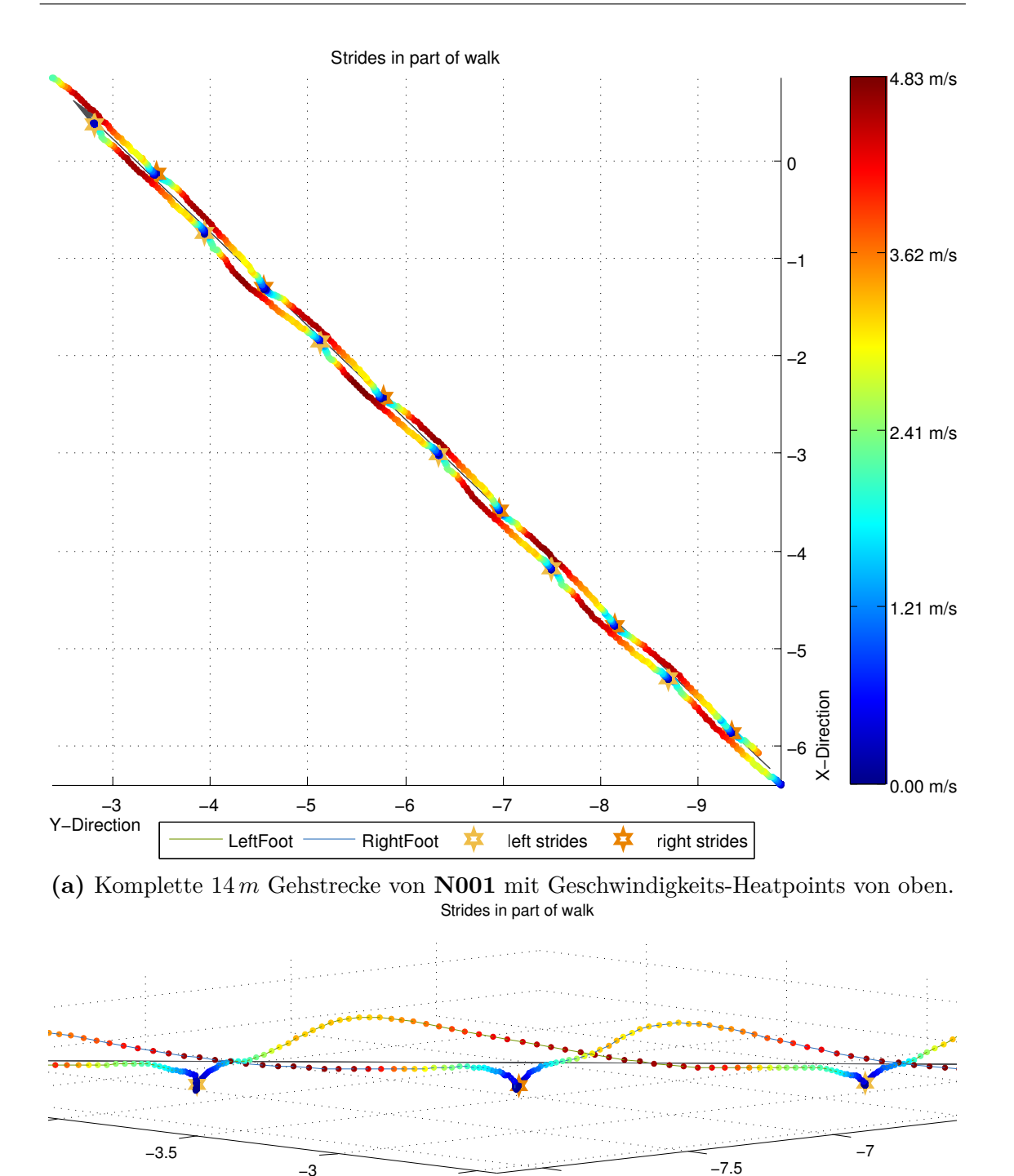

−2.5 −8 **(b)** Zwei Schritte von **N001** mit Geschwindigkeits-Heatpoints von der Seite.

−3

X−Direction

**Abbildung 6.7:** Hier werden die ausgewerteten 10 *m* der 14 *m* Gehstrecke wie in [Abbildung 6.5b](#page-52-0) mit der Geschwindigkeit als Heatpoints dargestellt. Das Diagramm wurde in MATLAB<sup>®</sup> R2013a interaktiv so gedreht, dass die Strecke einmal aus der Vogelperspektive und einmal vergrößert von der Seite dargestellt wird. Außerdem ist die in [Abschnitt 6.1](#page-40-1) diskutierte, örtliche Verteilung der mit konstanter Framerate aufgenommenen Bewegungsdaten zu sehen. Punkte mit hoher Geschwindigkeit decken weite Bereiche der zurückgelegten Strecke ab, wohingegen Punkte mit niedriger Geschwindigkeit dicht gedrängt liegen.

Y−Direction

<span id="page-55-0"></span>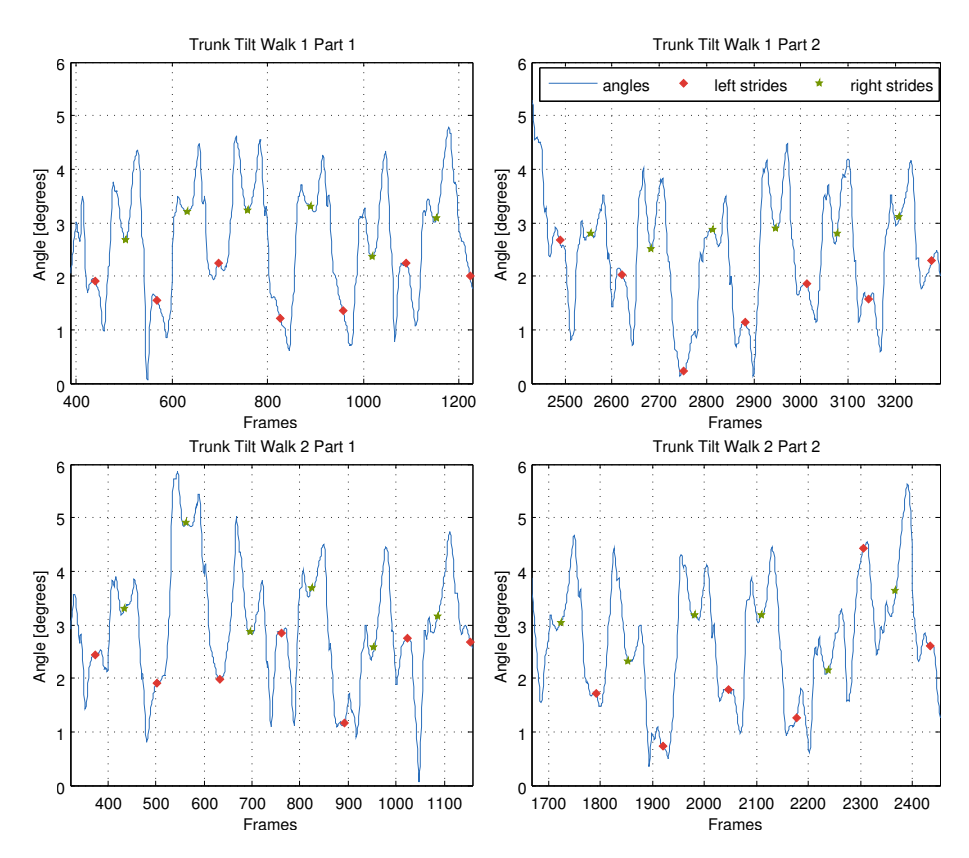

**Abbildung 6.8:** Vorwärtsneigung bei **N001** mit Stride-Positionen.

#### <span id="page-55-1"></span>**6.4.2 Vorwärtsneigung beim Gehen**

Wie in [Abschnitt 5.3.2.1](#page-37-1) beschrieben, wird die Vorwärtsneigung beim Gehen in Form eines Winkels charakterisiert. In [Abbildung 6.8](#page-55-0) ist die Entwicklung des Winkels über die ausgewerteten 10 *m* Parts der 14 *m* Gehstrecke dargestellt. Der Winkel schwankt zwischen 0 und 6 *Grad*, wobei berücksichtigt werden muss, dass die Gehgeschwindigkeit der gesunden Versuchsperson **N001** größer ist, als bei den zu vergleichenden Datensätzen von Parkinson-Patienten. Hier müssten weitere Datensätze ausgewertet werden, um zu überprüfen, inwiefern die Gehgeschwindigkeit die Vorwärtsneigung beeinflusst.

Die Vorwärtsneigung von zwei der vier Parkinson-Patienten ist in [Abbildung 6.9](#page-56-0) gezeigt. Die Parkinson-Patienten haben im Vergleich zur gesunden Versuchsperson **N001** einen größeren Vorwärtsneigewinkel beim Gehen und richten sich auch nicht in eine annähernd gerade Haltung auf. Die nicht gezeigte Parkinson-Patientin **P009** war bei der Vorwärtsneigung mit **P008** vergleichbar und **P003** zeigte keine bemerkenswerten Unterschiede zur gesunden Versuchsperson **N001**.

<span id="page-56-0"></span>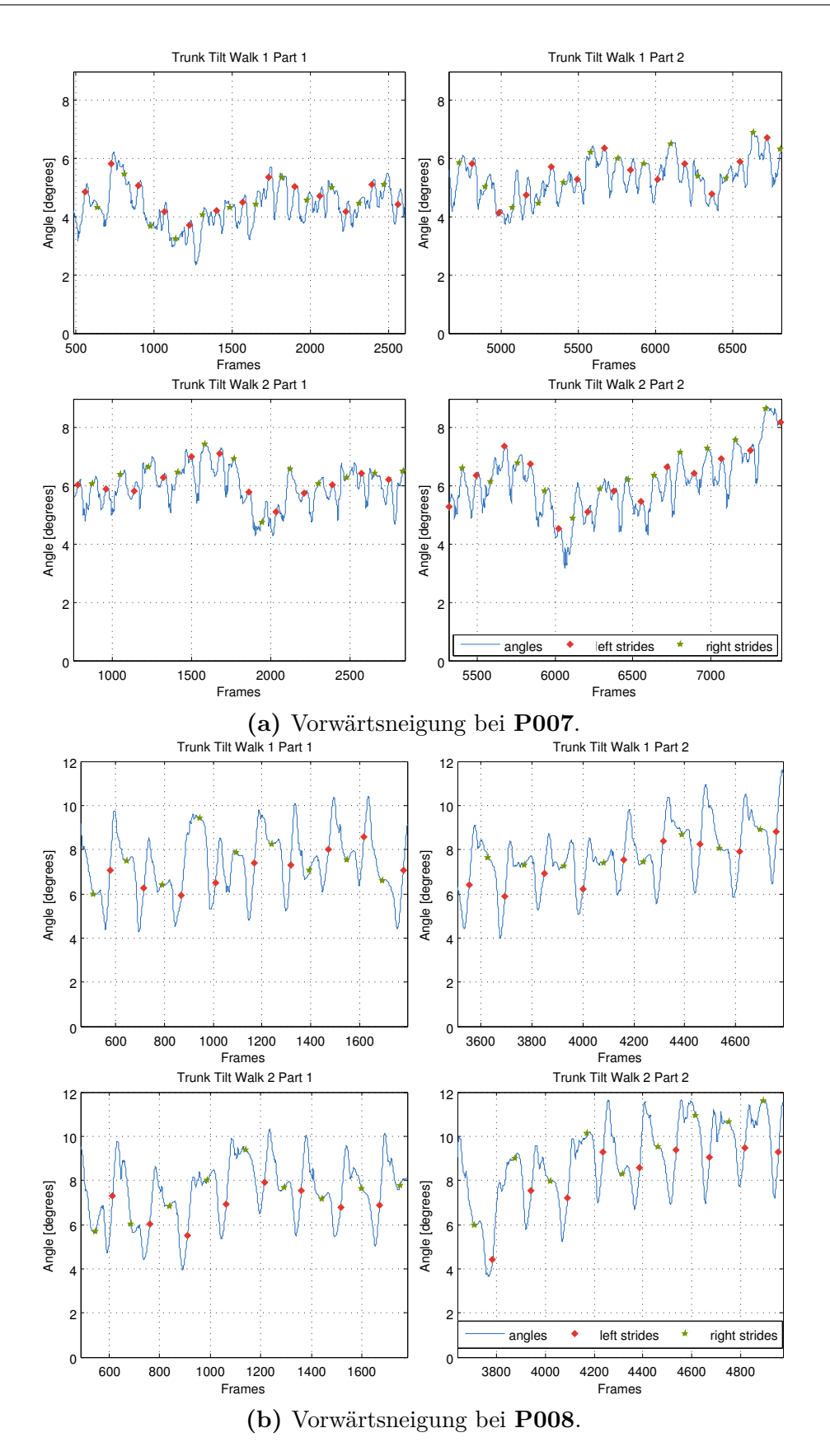

**Abbildung 6.9:** Vorwärtsneigung bei Parkinson-Patienten beim Gehen auf den ausgewerteten 10 *m* Parts der 14 *m* Gehstrecke. Stride-Positionen sind markiert.

### <span id="page-57-1"></span>**6.4.3 Stride-Frequenz**

Die Zeit zwischen zwei Strides und der entsprechende Kehrwert (Frequenz) wurde für jeden Datensatz sowohl seitenspezifisch, als auch insgesamt in Histogrammen ausgewertet. Da sich die Datensätze in einem Boxplot besser vergleichen lassen, werden die erstellten und ausgewerteten Histogramme in dieser Arbeit nicht gezeigt.

In [Abbildung 6.10](#page-58-0) ist zu sehen, dass die Parkinson-Patienten eine größere Varianz bei der Stride-Frequenz haben, als die gesunde Versuchsperson **N001**. Parkinson-Patienten benötigen also unterschiedlich lange für die einzelnen Strides, wobei dies in Einzelfällen –zum Beispiel im letzten Durchlauf bei einer besonders motivierten Parkinson-Patientin **P009**– auch recht regelmäßig sein kann. Dies bestätigt die in [Abschnitt 5.3.2.5](#page-39-2) beschriebene Vermutung, dass Parkinson-Patienten einen eher unregelmäßigen Gang haben, was auch im nächsten [Abschnitt 6.4.4](#page-57-0) bestätigt wird.

## <span id="page-57-0"></span>**6.4.4 Stride-Länge**

Wie in [Abschnitt 5.3.2.4](#page-39-1) beschrieben, ist bei Parkinson-Patienten zu erwarten, dass die Schritte kürzer ausfallen und die Schrittlänge mehr variiert, als bei gesunden Versuchspersonen. Die Histogramme der Stride-Längen der Parkinson-Patienten wurden daher mit dem der gesunden Versuchsperson **N001** verglichen, wobei kein direkter Unterschied in der Verteilung zu erkennen war. Erst beim genaueren Vergleich der Diagrammachsen war zu erkennen, dass in den Histogrammen der Parkinson-Patienten deutlich mehr Schritte zu finden waren, diese entsprechend kürzer ausfielen und die einzelnen Balken auch ein breiteres Spektrum an Schrittlängen abdeckten.

Daher wurden auch hier die Histogramme außen vor gelassen und die Verteilung der Stride-Längen in einem Boxplot in [Abbildung 6.11](#page-59-0) dargestellt. Die Boxen der gesunden Versuchsperson **N001** liegen eng beieinander, zeigen nur eine kleine Varianz und sind auf der X-Achse mit der Stride-Länge deutlich von den Parkinson-Patienten zu separieren.

Orientiert man sich am Alter der Parkinson-Patienten, so scheinen ältere –und damit von der Krankheit eventuell stärker betroffene– Patienten wie erwartet kleinere Schritte zu machen und zeigen dabei eine größere Varianz. Eine Unterscheidung der pathologisch stärker betroffenen Seite ist mit den vorliegenden Daten jedoch nicht sicher möglich. Dies wird in [Abschnitt 6.4.5 Weitere Diagramme zur Analyse](#page-60-0) noch einmal aufgegriffen.

Auffallend ist auch hier die regelmäßige Schrittlänge im lezten Durchlauf, bei der besonders motivierten Parkinson-Patientin **P009**.

<span id="page-58-0"></span>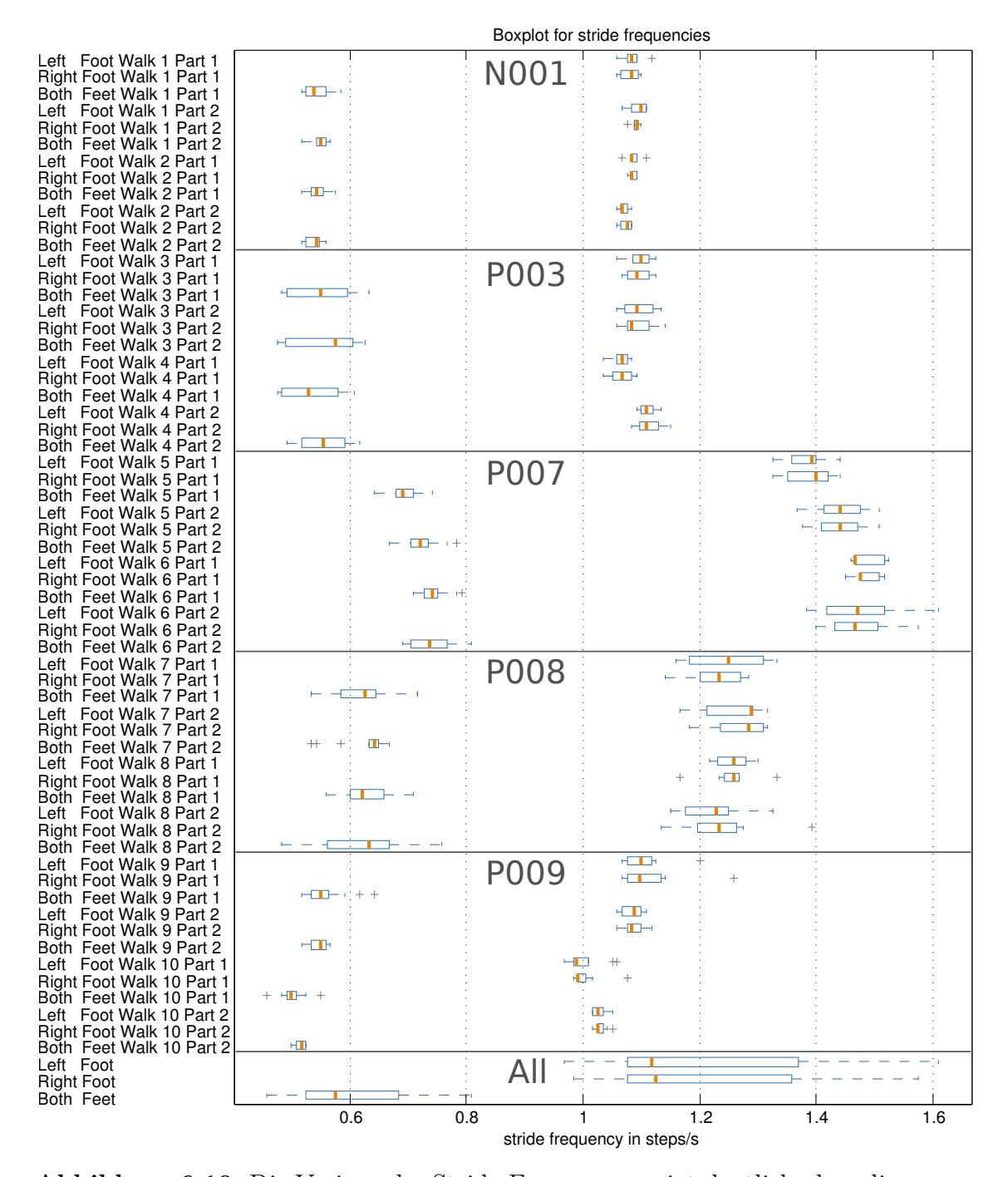

**Abbildung 6.10:** Die Varianz der Stride-Frequenzen zeigt deutlich, dass die gesunde Versuchsperson **N001** in konstantem Tempo geht, wohingegen die Parkinson-Patienten einen im Vergleich unregelmäßigen Gang haben. Jede dritte Box (weiter links) berücksichtigt die Zeit zwischen zwei Strides, egal auf welcher Seite, weshalb die Frequenz auch etwa doppelt so hoch ist.

53

<span id="page-59-0"></span>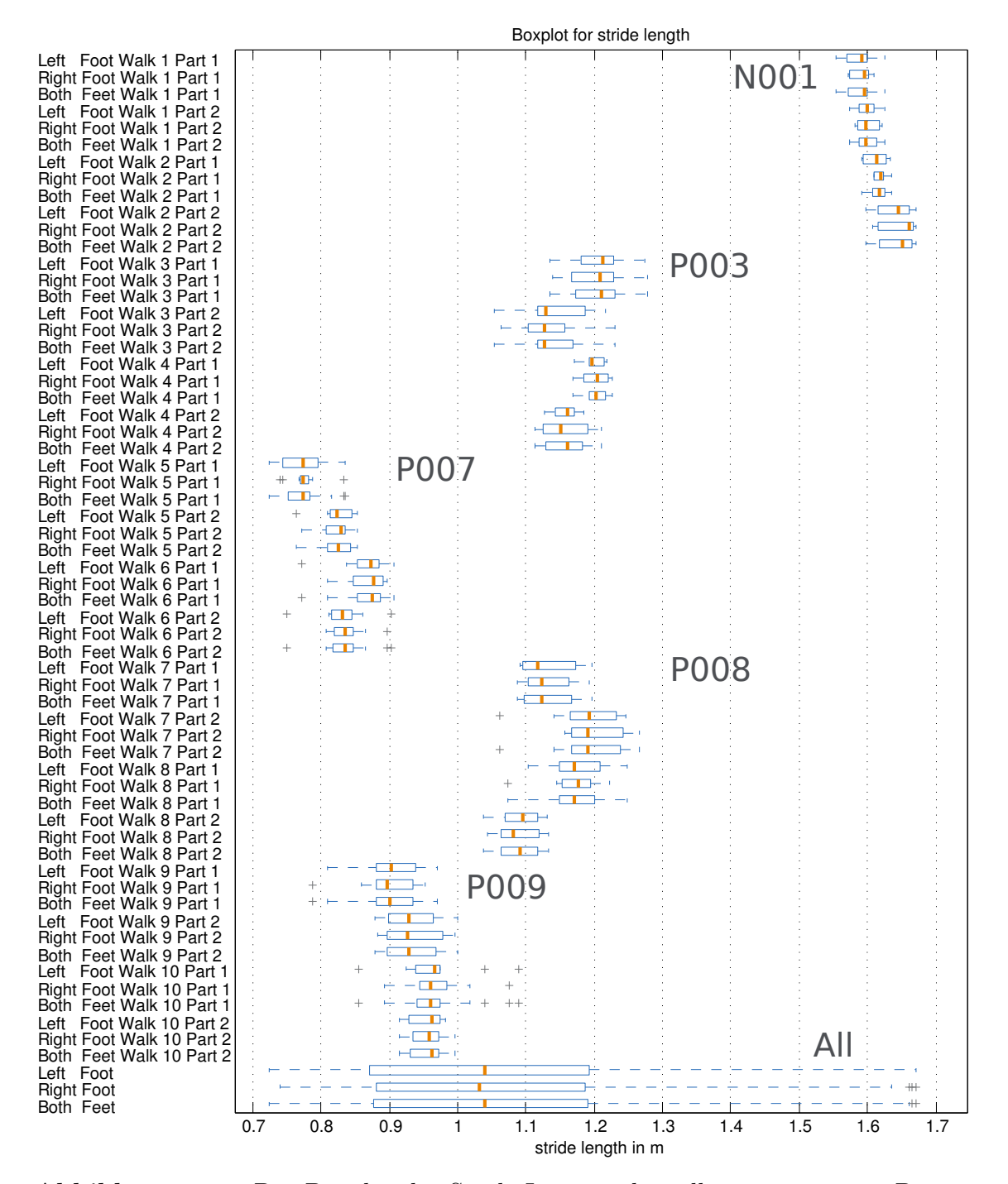

**Abbildung 6.11:** Der Boxplot der Stride-Längen über alle ausgewerteten Datensätze zeigt, dass die gesunde Versuchsperson **N001** längere Schritte macht, als die Parkinson-Patienten. Dabei bleibt die Schrittlänge recht konstant, wohingegen sie bei den Parkinson-Patienten eher variiert.

<span id="page-60-1"></span>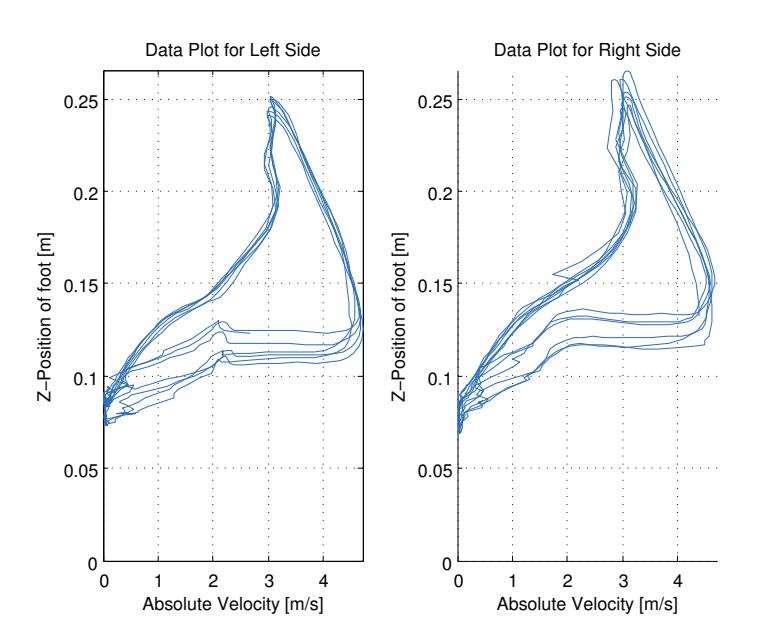

**Abbildung 6.12:** Interpretation der Lissajous Figur für die gesunde Versuchsperson **N001**, bei der keine eindeutigen seitenspezifischen Unterschiede zu sehen sind.

#### <span id="page-60-0"></span>**6.4.5 Weitere Diagramme zur Analyse**

Wie in den Diagrammen in [Abbildung 6.2](#page-44-0) und [Abbildung 6.3](#page-45-0) zu sehen, sind viele der zu analysierenden Signale beim Gehen periodisch. Bei der Arbeit mit periodischen Signalen können so genannte Lissajous Figuren auftreten. Diese entstehen, wenn zwei parallel verlaufende, periodische Signale wie der Sinus und der Kosinus als Eingabe und Ausgabe interpretiert und die Funktionswerte in einem Diagramm auf der X- und Y-Achse aufgetragen werden. Im Wesentlichen handelt es sich bei Lissajous Figuren also um einen einfachen Scatterplot zweier Variablen, nur dass anstatt von Punkten Linien verwendet werden, so dass die zusammengehörenden Daten der Amplituden in Linien zu sehen sind und nicht in einer uniformen Punktewolke untergehen.

Als ein Anwendungsbeispiel einer Interpretation der Lissajous Figuren wird die Entwicklung der Geschwindigkeit in die Z-Richtung und die Entwicklung der Position in die Z-Richtung für beide Füße verglichen. Die daraus entstehenden Grafiken sind in [Abbildung 6.12](#page-60-1) und [Abbildung 6.13](#page-61-0) zu sehen.

In dem Boxplots der Stride-Frequenzen und Längen in [Abbildung 6.10](#page-58-0) und [Abbildung 6.11](#page-59-0) ist die pathologisch zuerst betroffene Seite nicht direkt zu erkennen. Dies ist bei den Lissajous Interpretationen in [Abbildung 6.13](#page-61-0) anders, da sich die Grafik für den Fuß der betroffenen Seite deutlich von der anderen unterscheidet. Bei dem Diagramm der gesunden Versuchsperson **N001** ist kein so deutlicher Unterschied zwischen den beiden Füßen zu erkennen.

<span id="page-61-0"></span>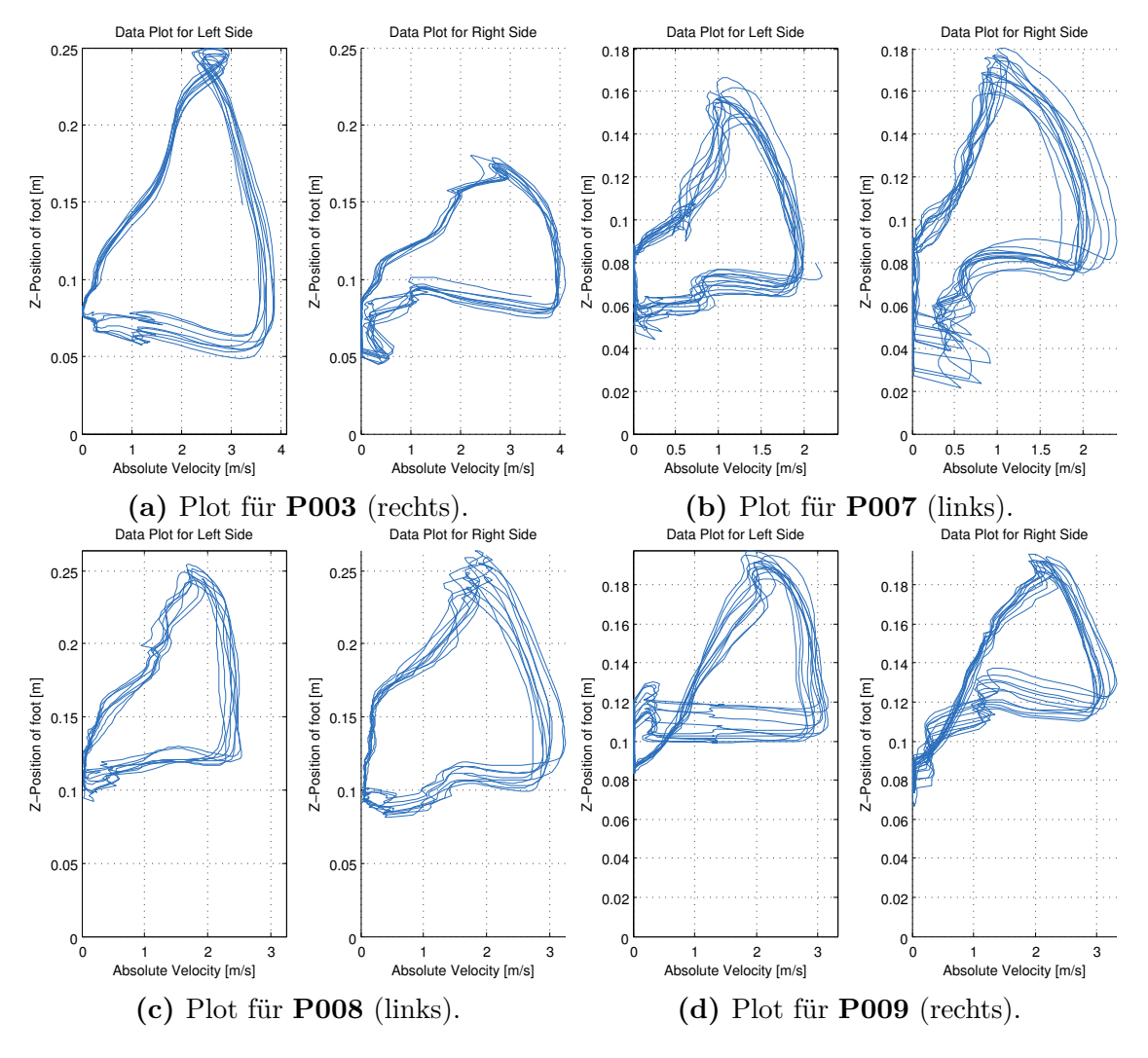

**Abbildung 6.13:** Zur Interpretation der Lissajous Figuren wird die absolute Geschwindigkeit des jeweiligen Fußes in die Z-Richtung auf der X-Achse und die Position in die Z-Richtung auf der Y-Achse aufgetragen. Die Lissajous Interpretation für den linken Fuß ist jeweils auf der linken, die für den rechten Fuß auf der rechten Seite zu sehen. Für die Parkinson-Patienten steht in der Bildunterschrift die pathologisch zuerst betroffenen Seite. Diese hat in den einzelnen Figuren eine engere Form. Es ist zu beachten, dass die Diagramme für die Füße einer Person zwar die gleiche Skalierung haben, sich diese für zwei Personen aber unterscheidet.

# **7 Diskussion**

## <span id="page-62-0"></span>**7.1 Einflüsse durch Aufnahmegerät und Software**

Der Vergleich der gelaufenen Distanzen in [Tabelle 6.2](#page-47-0) lässt drei wichtige Schlüsse zu: zum Ersten ist für die in [Abschnitt 5.1](#page-30-0) beschriebene Auswahl an Features ein passendes Modell durchaus wichtig, da die meisten Features auf Positionsdaten aufbauen. Zum Zweiten ist der in der Dokumentation des Herstellers angegebene Fehler von 2 % für Strecken in der horizontalen Ebene eher als untere Grenze zu verstehen, was durch weitere Erfahrungen auch durch andere Arbeitsgruppen bestätigt wird [\[33\]](#page-73-0). Zum Dritten werden die Ergebnisse von Durchlauf zu Durchlauf immer schlechter, was auf die Einflüsse der inhomogenen Magnetfelder am Aufnahmeort zurückzuführen ist oder auf eine Verschiebung der Sensorpositionen durch minimales Verrutschen der Sensorbefestigungen beim Gehen.

Die über die Körper- und Schuhgröße berechneten Segmentgrößen können zwar von Versuchsperson zu Versuchsperson von den tatsächlichen Werten abweichen, jedoch ist es –wie in [Abschnitt 4.1](#page-20-0) mehrfach angemerkt– zeitlich nicht möglich all diese Werte vor Ort zeitnah zu erfassen.

Soll weiterhin mit den von *MVN Studio Pro 3.1* berechneten Daten gearbeitet werden, so könnten einige Verbesserungen eingeführt werden. Am Wichtigsten wäre ein Aufnahmeort, der frei von starken magnetischen Störungen ist. Aber auch die Wahl eines anderen Aufnahmemodus, wie dem in [Abschnitt 4.1.4 Drei Modi zur Rohda](#page-23-1)[tenverarbeitung](#page-23-1) beschriebenen KiC Modus, könnte die Datenerfassung verbessern. Beim KiC Modus wird zusätzlich der Abstand der Sensoren im unteren Körperbereich berücksichtigt, was insbesondere die Genauigkeit der Gelenkwinkel verbessern könnte [\[33,](#page-73-0) [34\]](#page-73-1).

Vielleicht wäre eine Verwendung des KiC möglich, wenn die Zeit zum Anlegen des Anzugs derart reduziert werden könnte, dass in der gewonnen Zeit die Sensorpositio-nen ausgemessen werden könnten. Auch ein Anzug mit kabelfreien Sensoren<sup>[1](#page-62-1)</sup> wäre in diesem Zusammenhang hilfreich und wünschenswert, da gerade beim Anlegen des Anzuges im Sitzen sowie bei Experimenten mit Interaktion mit Möbeln –wie zum Beispiel dem in [Abschnitt 4.2.1 Timed Up and Go](#page-25-0) beschriebenen Test– die Kabel stören und sich verfangen können.

<span id="page-62-1"></span><sup>1</sup>Seit Frühjahr 2013 ist das kabellose Nachfolgemodell des *MVN BIOMECH Motion Capture Suit* erhältlich: <http://www.xsens.com/en/mvn-biomech-awinda>.

Zusätzlich zu den schon besprochenen Problemen, gibt es weitere Probleme bei der Arbeit mit IMUs. Ein Beispiel ist die enge Befestigung der IMUs an der zu messenden Versuchsperson, so dass die Bewegung der entsprechenden Körperregionen möglichst fehlerfrei gemessen werden kann. Das bedeutet, dass die Sensoren nicht rutschen oder wackeln sollten, die Versuchsperson sich aber trotzdem noch *ungestört* bewegen kann. Speziell bei den Fußsensoren war dies, wie in [Abschnitt 6.2](#page-47-2) [Datensätze](#page-47-2) beschrieben, oft nicht möglich.

Auch die Positionierung der IMUs kann einen Einfluss auf die Aufnahmen haben, wenn diese auf den beiden Seiten nicht ungefähr auf der gleichen Höhe angebracht werden. Ebenfalls konnte beobachtet werden, dass die Sensoren an den Schultern teilweise nicht gleich ausgerichtet waren, so dass für einige Features vielleicht besser die Daten des Sensors T8 verwendet werden sollten.

Nicht genau bekannt ist der Einfluss der Kalibrierung auf die Aufnahmen. So gibt es zum Beispiel Parkinson-Patienten, die aus Krankheitsgründen nicht in der Lage sind aufrecht zu stehen oder die Arme komplett auszustrecken und die Hände seitlich anzulegen, was für die in [Abschnitt 4.1.2 Berechnung des Modells und Kalibrierung](#page-21-0) beschriebene Kalbrierungspose jedoch erforderlich ist.

Es könnte sein, dass die IMUs über die Gyroskope und Magnetometer eine Abschätzung dieser initialen Abweichung geben können. Wird aber die relative geringe Vorwärtsneigung bei der Versuchsperson **P007** in [Abbildung 6.9a](#page-56-0) betrachtet, die trotz einer angegebenen Körpergröße von 1*,* 75 *m* im Stehen deutlich kleiner als 1*,* 70 *m* war, also auch bei der Kalibrierung schon stark nach vorne geneigt stand, so ist dies anzuzweifeln. Dies führt natürlich zur Frage, wie akkurat in so einem Fall die Bewegungsdaten des Modells in *MVN Studio Pro 3.1* sind.

Im Falle der in [Abschnitt 6.4.2 Vorwärtsneigung beim Gehen](#page-55-1) besprochenen Ergebnisse ist die relative Vorwärtsneigung von **P007** trotzdem noch deutlich größer, als die der anderen Versuchspersonen. Die vergleichbaren Diagramme zwischen **P003** und **N001** könnten darauf hinweisen, dass die Krankheit bei **P003** sich noch im Anfangsstadium befindet oder eben dieses Symptom bei ihm schwächer entwickelt ist, da die Versuchsperson bei der Kalibrierung problemlos aufrecht stehen konnte.

## <span id="page-63-0"></span>**7.2 Zu wenig Datensätze**

Ein großes Problem bei der Auswertung der Daten in dieser Arbeit ist die geringe Zahl an Datensätzen. Mit einer weiblichen und nur einer gesunden Versuchsperson, die auch noch zehn Jahre jünger als die jüngste an Parkinson erkrankte Versuchsperson ist, lassen sich viele Effekte nicht nachweisen. Die zu erwartenden, in [Abschnitt 5.3.2](#page-37-2) beschriebenen Unterschiede zwischen gesunden und erkrankten Versuchspersonen basieren auf den Ergebnissen von inzwischen über einem Jahrhundert der Erforschung dieser Krankheit, die auch in [Abschnitt 2.1 Symptome des](#page-10-0) [Parkinson-Syndroms](#page-10-0) beschrieben sind. Daher kann davon ausgegangen werden, dass die in dieser Arbeit bestätigten Unterschiede in den untersuchten Features tatsächlich krankheitsbedingt sind.

Es gibt jedoch auch andere mögliche Einflüsse auf die ausgewerteten Features, die in diesem Zusammenhang untersucht werden müssten. So könnte die Gehgeschwindigkeit einen Einfluss auf die Schrittlänge haben, aber auch größere Personen könnten längere Schritte als kleinere Personen machen. Leichtgewichtigere Personen können vielleicht weiter ausschreiten, als Personen mit der gleichen Größe, jedoch deutlich mehr Gewicht.

Auch das Alter könnte einen Einfluss auf die Gehgeschwindigkeit und die Schrittlänge haben, so dass es sich bei den hier ausgewerteten Datensätzen lediglich um Alterserscheinungen und nicht um Features der Parkinson-Krankheit handeln könnte. Oder der Fortschritt der Krankheit, die grundsätzliche Fitness und das Geschlecht der Versuchsperson könnten einen Einfluss auf die ausgewerteten Features haben<sup>[2](#page-64-0)</sup>.

Es ist entsprechend unumgänglich weitere Versuchspersonen aufzunehmen –was tatsächlich auch getan wird– jedoch hätten weitere Aufnahmen den zeitlichen Rahmen dieser Arbeit gesprengt.

# **7.3 Probleme bei der Stride-Erkennung**

Die in [Abschnitt 5.3.1.3](#page-35-0) beschriebene Bestimmung der Stride-Positionen bestimmt lediglich einen einzigen Zeitpunkt pro Stride. Tatsächlich ist dieses *Event* aber über mehrere Zeitpunkte verteilt. Durch die Fixierung auf einen Punkt können Zusammenhänge, wie sie eventuell zu Beginn oder Ende des Schritts auftreten, nicht untersucht werden.

Des Weiteren gibt es unterschiedliche Möglichkeiten, wie der Fuß beim Vorbeischwingen des anderen Fußes steht. Beim Abrollen ist die Ferse beim Vorbeischwingen erhoben, beim Schlurfen steht der Fuß beim Vorbei*schwingen* fest am Boden. Wechseln Abrollen und festes Stehen unregelmäßig von Schritt zu Schritt, so ergeben sich hier von der Fuß- und Schrittlänge abhängige Abweichungen von wenigen Zentimetern.

Auch die Anwendung der implementierten Stride-Erkennung für Wendeschritte ist nicht direkt möglich. Nach den bisherigen Beobachtungen der Versuchspersonen gibt es bei den Wendeschritten (mindestens) drei Strategien: die Drehung um 180 *Grad* auf einem Fuß, das Herumgehen um ein imaginäres Hindernis und kleine Trippelschritte, die quasi auf der Stelle stattfinden. Bei zwei dieser Strategien sind die in [Abschnitt 5.3.1.3](#page-35-0) definierten Kriterien für einen Schritt nicht gegeben und diese Wendeschritte können daher nicht erkannt werden.

Es ist auch nicht klar, ob über diese Methode bestimmten Stride-Positionen dazu verwendet werden sollten, um den zeitlichen Unterschied zwischen zwei Strides zu

<span id="page-64-0"></span><sup>2</sup>Theoretisch *könnte* jeder Konjunktiv in [Abschnitt 7.2](#page-63-0) durch die entsprechende Normalform ersetzt werden, denn jeder genannte Einfluss existiert, die Frage ist nur in welchem Ausmaß.

bestimmen. Wie schon erwähnt zieht sich ein Schritt über mehrere Frames, die implementierte Methode versucht aber lediglich eine geeignete **Position** für den Schritt zu finden. Es ist also nicht auszuschließen, dass die in [Abschnitt 6.4.3](#page-57-1) analysierten Stride-Frequenzen im Falle einer Event-Erkennung auf den Beginn oder das Ende eines Schrittes, anstatt auf das Vorbeischwingen des anderes Fußes, abweichende Ergebnisse zeigt. Für die in [Abschnitt 6.4.4](#page-57-0) ausgewerteten Stride-Längen hat dies jedoch keine Auswirkungen.

Demzufolge ist die implementierte Stride-Erkennung zwar für die gegebene Aufgabe geeignet, muss für andere Anforderungen aber weiter ausgebaut oder ersetzt werden.

# **7.4 Zusammenfassung und Ausblick**

Im Zuge dieser Bachelorarbeit wurde knapp ein Gigabyte an Bewegungsdaten im XML-Format verarbeitet, über fünf Millionen Datenpunkte ausgewertet und diese in unterschiedlichsten Diagrammen dargestellt. Daher sollten hier die außergewöhn-lichen Bücher "Statistik von Kopf bis Fuß" [\[46\]](#page-74-1), "Datenanalyse von Kopf bis Fuß" [\[47\]](#page-74-2) sowie die Bücher "Visualize This" [\[48\]](#page-74-3) und "Data Points" [\[49\]](#page-74-4) von Nathan Yau erwähnt werden, die dabei sehr hilfreich waren.

Diese Arbeit beschreibt die ersten Schritte des BrainLinks-BrainTools Projekt C, beginnend von den ersten Experimenten und Aufnahmen, bis zur Auswertung der ersten High-Level Features. Dabei wurde lediglich ein Teil der in [Abschnitt 5.1](#page-30-0) vorgeschlagenen Features und auch nur eines der in [Abschnitt 4.2](#page-25-1) beschriebenen Experimente ausgewertet. Die zu erwartenden Unterschiede zwischen Parkinson-Patienten und gesunden Versuchspersonen konnten alle gezeigt werden. Es gibt aber noch viele nicht untersuchte Datensätze und Features.

Bezüglich der Parkinson-Krankheit konnten in dieser Arbeit keine neuen Erkenntnisse gewonnen werden, was aber bei der geringen Anzahl an Datensätzen und der langfristigen Zielstellung des Gesamtprojektes nicht zu erwarten war. Neben den vorgestellten Diagrammen und Techniken zur Stride-Erkennung wurden im Zuge dieser Arbeit grundlegende Werkzeuge zur Arbeit mit den Daten aus *MVN Studio Pro 3.1* im XML-Format in MATLAB<sup>®</sup> R2013a entwickelt.

Neben dem Sammeln weiterer Datensätze und der Definition und Implementierung weiterer Features, können im weiteren Verlauf des Projektes auch einige der [Abschnitt 3.1](#page-16-0) erwähnten Techniken zur Klassifikation und maschinellen Lernen auf die ausgewerteten Features angewendet werden und Korrelationen zwischen einzelnen Features überprüft werden.

Ein wichtiges Werkzeug bei der weiteren Arbeit mit Bewegungsdaten wäre eine interaktive MATLAB<sup>®</sup> R2013a App zur Visualisierung von Bewegungsdaten im 3D-Raum, wie sie in [Abschnitt 6.4.1](#page-51-0) beschrieben wurde.

# **Abbildungsverzeichnis**

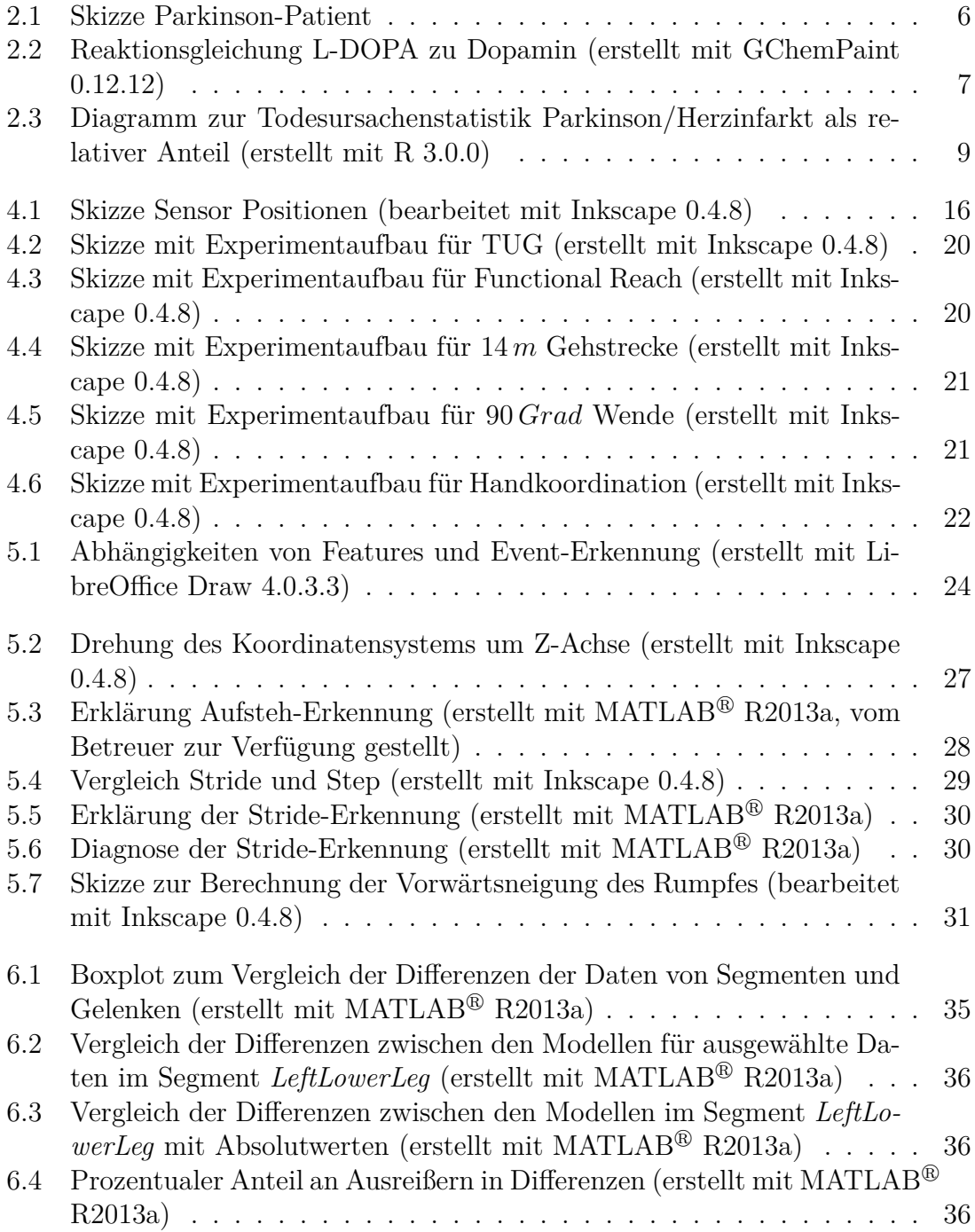

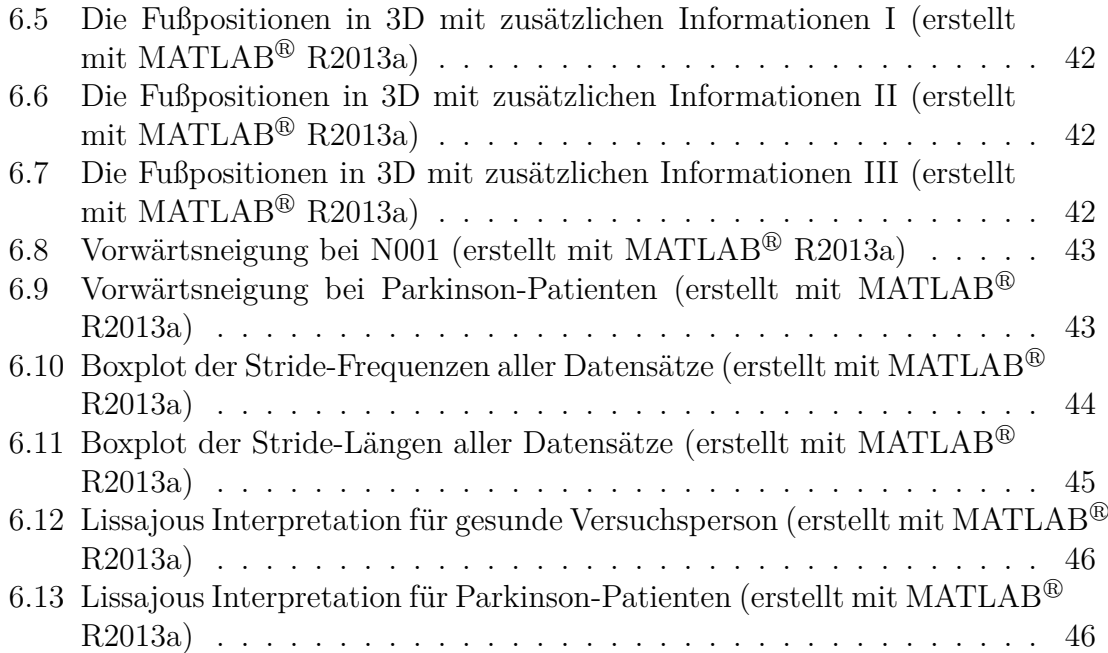

# **Tabellenverzeichnis**

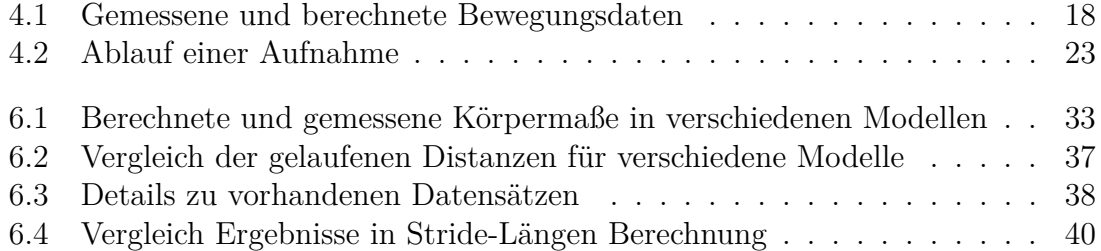

# **Abkürzungsverzeichnis**

### **Technische Begriffe und Abkürzungen**

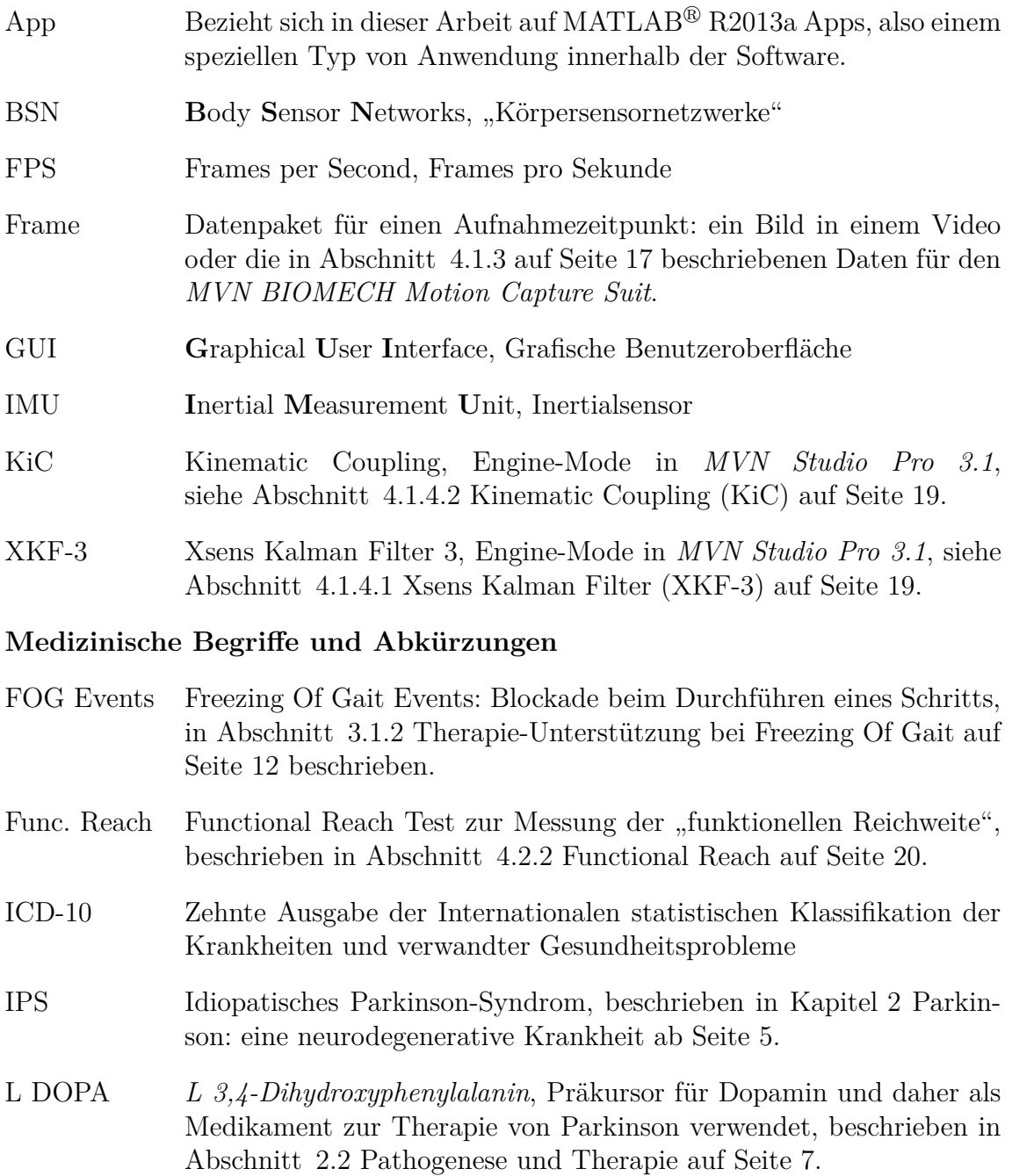

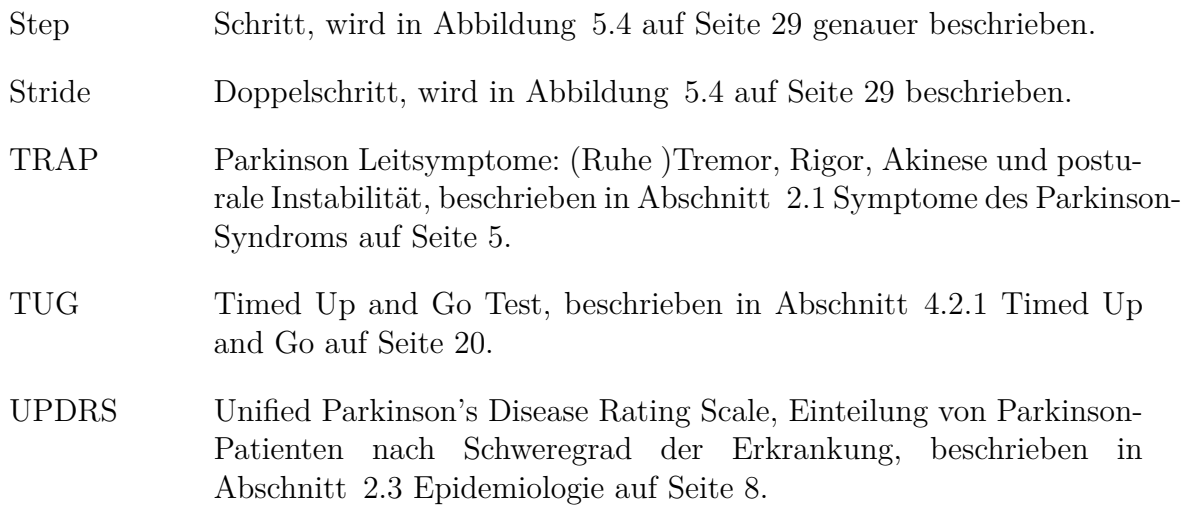

# **Literaturverzeichnis**

- [1] J. Parkinson, *An Essay on the Shaking Palsy*, 1st ed. Printed by Whittingham and Rowland for Sherwood, Neely, and Jones, 1817. [Online]. Verfügbar: <http://books.google.de/books?id=3ZsTAQAAMAAJ>
- [2] J. Parkinson, "An Essay on the Shaking Palsy," *Journal of Neuropsychiatry*, vol. 14, no. 2, pp. 223–236, May 2002. [Online]. Verfügbar: [http:](http://www.ncbi.nlm.nih.gov/pubmed/11983801) [//www.ncbi.nlm.nih.gov/pubmed/11983801](http://www.ncbi.nlm.nih.gov/pubmed/11983801)
- [3] W. Hacke, "Krankheiten der Basalganglien," in *Neurologie*, 13th ed., ser. Springer-Lehrbuch. Berlin, Heidelberg: Springer Berlin Heidelberg, 2010, ch. 23, pp. 530–573. [Online]. Verfügbar: [http://www.springerlink.com/index/](http://www.springerlink.com/index/10.1007/978-3-642-12382-5) [10.1007/978-3-642-12382-5](http://www.springerlink.com/index/10.1007/978-3-642-12382-5)
- [4] M. Schwarz, K. Wessel, and T. Weiland, "Bewegungsstörungen," in *Klinische Neurologie*, 3rd ed., P. Berlit, Ed. Berlin, Heidelberg: Springer Berlin Heidelberg, 2012, ch. 41, pp. 955–1054. [Online]. Verfügbar: <http://www.springerlink.com/index/10.1007/978-3-642-16920-5>
- [5] WHO, "ICD-10 Version:2010." [Online]. Verfügbar: [http://apps.who.int/](http://apps.who.int/classifications/icd10/browse/2010/en#/G20-G26) [classifications/icd10/browse/2010/en#/G20-G26](http://apps.who.int/classifications/icd10/browse/2010/en#/G20-G26)
- [6] M. Gerlach, H. Reichmann, and P. Riederer, *Die Parkinson-Krankheit*, 4th ed. Vienna: Springer Vienna, 2007. [Online]. Verfügbar: [http:](http://www.springerlink.com/index/10.1007/978-3-211-48547-7) [//www.springerlink.com/index/10.1007/978-3-211-48547-7](http://www.springerlink.com/index/10.1007/978-3-211-48547-7)
- [7] F. H. Netter and T. Böttcher, *NETTERs Allgemeinmedizin*, 1st ed. Thieme Georg Verlag, 2006.
- [8] J. Jankovic, "Parkinson's disease: clinical features and diagnosis." *Journal of neurology, neurosurgery, and psychiatry*, vol. 79, no. 4, pp. 368–76, Apr. 2008. [Online]. Verfügbar:<http://www.ncbi.nlm.nih.gov/pubmed/18344392>
- [9] W. Poewe, "The natural history of Parkinson's disease." *Journal of neurology*, vol. 253 Suppl, pp. VII2–6, Dec. 2006. [Online]. Verfügbar: <http://www.ncbi.nlm.nih.gov/pubmed/17131223>
- [10] W. R. Gowers, *A manual of diseases of the nervous system*, 2nd ed. London: J. & A. Churchill, 1886. [Online]. Verfügbar: [http://www.archive.org/details/](http://www.archive.org/details/manualofdiseases02goweuoft) [manualofdiseases02goweuoft](http://www.archive.org/details/manualofdiseases02goweuoft)
- [11] M. M. Hoehn and M. D. Yahr, "Parkinsonism: onset, progression, and mortality," *Neurology*, vol. 17, no. 5, pp. 427–427, May 1967. [Online]. Verfügbar:<http://www.ncbi.nlm.nih.gov/pubmed/6067254>
- [12] T. Ellis, J. T. Cavanaugh, G. M. Earhart, M. P. Ford, K. B. Foreman, and L. E. Dibble, "Which measures of physical function and motor impairment best predict quality of life in Parkinson's disease?" *Parkinsonism & related disorders*, vol. 17, no. 9, pp. 693–7, Nov. 2011. [Online]. Verfügbar: <http://www.ncbi.nlm.nih.gov/pubmed/21820940>
- [13] H. Braak, E. Ghebremedhin, U. Rüb, H. Bratzke, and K. Del Tredici, "Stages in the development of Parkinson's disease-related pathology." *Cell and tissue research*, vol. 318, no. 1, pp. 121–34, Oct. 2004. [Online]. Verfügbar: <http://www.ncbi.nlm.nih.gov/pubmed/15338272>
- [14] M. Spitzer, *Lernen: Gehirnforschung und die Schule des Lebens*, 2nd ed. Spektrum Akademischer Verlag, 2007.
- [15] G. Löffler, P. E. Petrides, and P. C. Heinrich, *Biochemie und Pathobiochemie*, 8th ed., ser. Springer-Lehrbuch, G. Löffler, P. E. Petrides, and P. C. Heinrich, Eds. Berlin, Heidelberg: Springer, 2007. [Online]. Verfügbar: <http://books.google.de/books?id=-zfqmAEACAAJ>
- [16] K. Ashkan, M. Samuel, P. Reddy, and K. Ray Chaudhuri, "The impact of deep brain stimulation on the nonmotor symptoms of Parkinson's disease." *Journal of neural transmission*, vol. 120, no. 4, pp. 639–42, May 2013. [Online]. Verfügbar:<http://www.ncbi.nlm.nih.gov/pubmed/23184399>
- [17] T. Movement Disorder Society Task Force on Rating Scales for Parkinson's Disease, "The Unified Parkinson's Disease Rating Scale (UPDRS): status and recommendations." *Movement disorders : official journal of the Movement Disorder Society*, vol. 18, no. 7, pp. 738–50, Jul. 2003. [Online]. Verfügbar: <http://www.ncbi.nlm.nih.gov/pubmed/12815652>
- [18] C. G. Goetz, B. C. Tilley, S. R. Shaftman, G. T. Stebbins, S. Fahn, P. Martinez-Martin, W. Poewe, C. Sampaio, M. B. Stern, R. Dodel, B. Dubois, R. Holloway, J. Jankovic, J. Kulisevsky, A. E. Lang, A. Lees, S. Leurgans, P. a. LeWitt, D. Nyenhuis, C. W. Olanow, O. Rascol, A. Schrag, J. a. Teresi, J. J. van Hilten, and N. LaPelle, "Movement Disorder Society-sponsored revision of the Unified Parkinson's Disease Rating Scale (MDS-UPDRS): scale presentation and clinimetric testing results." *Movement disorders : official journal of the Movement Disorder Society*, vol. 23, no. 15, pp. 2129–70, Nov. 2008. [Online]. Verfügbar:<http://www.ncbi.nlm.nih.gov/pubmed/19025984>
- [19] C. Weiß, *Basiswissen Medizinische Statistik*, 5th ed., ser. Springer-Lehrbuch. Berlin/Heidelberg: Springer-Verlag, 2005. [Online]. Verfügbar: <http://www.springerlink.com/index/10.1007/3-540-28549-0>
- [20] T. Gasser, "Mendelian forms of Parkinson's disease." *Biochimica et biophysica acta*, vol. 1792, no. 7, pp. 587–96, Jul. 2009. [Online]. Verfügbar: <http://www.ncbi.nlm.nih.gov/pubmed/19168133>
- [21] J. L. Haines, "The importance of rare DNA variation in neurologic disease:
cautionary tale." *Neurology*, vol. 80, no. 11, pp. 974–5, Mar. 2013. [Online]. Verfügbar:<http://www.ncbi.nlm.nih.gov/pubmed/23408868>

- [22] Statistisches Bundesamt, "Sterbefälle, Sterbeziffern (ab 1998)." [Online]. Verfügbar:<http://www.gbe-bund.de/gbe10/i?i=6D>
- [23] B. Post, M. P. Merkus, R. M. a. de Bie, R. J. de Haan, and J. D. Speelman, "Unified Parkinson's disease rating scale motor examination: are ratings of nurses, residents in neurology, and movement disorders specialists interchangeable?" *Movement disorders : official journal of the Movement Disorder Society*, vol. 20, no. 12, pp. 1577–84, Dec. 2005. [Online]. Verfügbar: <http://www.ncbi.nlm.nih.gov/pubmed/16116612>
- [24] E. Knutsson, "An Analysis of Parkinsonian Gait," *Brain*, vol. 95, no. 3, pp. 475–486, Jan. 1972. [Online]. Verfügbar: [http://www.ncbi.nlm.nih.gov/](http://www.ncbi.nlm.nih.gov/pubmed/4655275) [pubmed/4655275](http://www.ncbi.nlm.nih.gov/pubmed/4655275)
- [25] J. Ghika, a. W. Wiegner, J. J. Fang, L. Davies, R. R. Young, and J. H. Growdon, "Portable system for quantifying motor abnormalities in Parkinson's disease." *IEEE transactions on bio-medical engineering*, vol. 40, no. 3, pp. 276–83, Mar. 1993. [Online]. Verfügbar:<http://www.ncbi.nlm.nih.gov/pubmed/8335331>
- [26] R. I. Spain, R. J. St George, A. Salarian, M. Mancini, J. M. Wagner, F. B. Horak, and D. Bourdette, "Body-worn motion sensors detect balance and gait deficits in people with multiple sclerosis who have normal walking speed." *Gait & posture*, vol. 35, no. 4, pp. 573–8, Apr. 2012. [Online]. Verfügbar: <http://www.ncbi.nlm.nih.gov/pubmed/22277368>
- [27] J. Klucken, J. Barth, P. Kugler, J. Schlachetzki, T. Henze, F. Marxreiter, Z. Kohl, R. Steidl, J. Hornegger, B. Eskofier, and J. Winkler, "Unbiased and mobile gait analysis detects motor impairment in Parkinson's disease." *PloS one*, vol. 8, no. 2, p. e56956, Jan. 2013. [Online]. Verfügbar: [http://www.pubmedcentral.nih.gov/articlerender.fcgi?artid=](http://www.pubmedcentral.nih.gov/articlerender.fcgi?artid=3576377&tool=pmcentrez&rendertype=abstract) [3576377&tool=pmcentrez&rendertype=abstract](http://www.pubmedcentral.nih.gov/articlerender.fcgi?artid=3576377&tool=pmcentrez&rendertype=abstract)
- [28] M. Morris, R. Iansek, J. McGinley, T. Matyas, and F. Huxham, "Threedimensional gait biomechanics in Parkinson's disease: evidence for a centrally mediated amplitude regulation disorder." *Movement disorders : official journal of the Movement Disorder Society*, vol. 20, no. 1, pp. 40–50, Jan. 2005. [Online]. Verfügbar:<http://www.ncbi.nlm.nih.gov/pubmed/15390033>
- [29] M. Bächlin, D. Roggen, M. Plotnik, J. M. Hausdorff, N. Giladi, and G. Tröster, "Online Detection of Freezing of Gait in Parkinson's Disease Patients: A Performance Characterization," in *4th International ICST Conference on Body Area Networks*. ICST, 2009. [Online]. Verfügbar: <http://eudl.eu/doi/10.4108/ICST.BODYNETS2009.5852>
- [30] F. Rahimi, C. Duval, M. Jog, C. Bee, A. South, M. Jog, R. Edwards, and P. Boissy, "Capturing whole-body mobility of patients with Parkinson

disease using inertial motion sensors: expected challenges and rewards." in *Annual International Conference of the IEEE Engineering in Medicine and Biology Society.*, vol. 2011, Jan. 2011, pp. 5833–8. [Online]. Verfügbar: <http://www.ncbi.nlm.nih.gov/pubmed/22255666>

- [31] S. T. Moore, H. G. MacDougall, J.-M. Gracies, H. S. Cohen, and W. G. Ondo, "Long-term monitoring of gait in Parkinson's disease." *Gait & posture*, vol. 26, no. 2, pp. 200–7, Jul. 2007. [Online]. Verfügbar: <http://www.ncbi.nlm.nih.gov/pubmed/17046261>
- [32] N. L. W. Keijsers, M. W. I. M. Horstink, and S. C. a. M. Gielen, "Automatic assessment of levodopa-induced dyskinesias in daily life by neural networks." *Movement disorders : official journal of the Movement Disorder Society*, vol. 18, no. 1, pp. 70–80, Jan. 2003. [Online]. Verfügbar: <http://www.ncbi.nlm.nih.gov/pubmed/12518302>
- [33] Xsens Technologies B.V., "MVN User Manual, Document MV0319P, Revision B," p. 126, 2010.
- [34] D. Roetenberg, H. Luinge, and P. Slycke, "Xsens MVN: full 6DOF human motion tracking using miniature inertial sensors," Xsens Technologies B.V, Enschede, Tech. Rep., 2009. [Online]. Verfügbar: [http://www.xsens.com/](http://www.xsens.com/images/stories/PDF/MVN_white_paper.pdf) [images/stories/PDF/MVN\\_white\\_paper.pdf](http://www.xsens.com/images/stories/PDF/MVN_white_paper.pdf)
- [35] D. Podsiadlo and S. Richardson, "The timed Üp & Go": a test of basic functional mobility for frail elderly persons." *Journal of the American Geriatrics Society*, vol. 39, no. 2, pp. 142–8, Feb. 1991.
- [36] S. Mathias, U. S. Nayak, and B. Isaacs, "Balance in elderly patients: the "getup and go"test." *Archives of physical medicine and rehabilitation*, vol. 67, no. 6, pp. 387–9, Jun. 1986.
- [37] M. Thompson and A. Medley, "Performance of Community Dwelling Elderly on the Timed Up and Go Test," *Physical & Occupational Therapy In Geriatrics*, vol. 13, no. 3, pp. 17–30, Nov. 1995. [Online]. Verfügbar: [http://informahealthcare.com/doi/abs/10.1080/J148v13n03\\_02](http://informahealthcare.com/doi/abs/10.1080/J148v13n03_02)
- [38] A. Salarian, F. B. Horak, C. Zampieri, P. Carlson-Kuhta, J. G. Nutt, and K. Aminian, "iTUG, a sensitive and reliable measure of mobility." *IEEE transactions on neural systems and rehabilitation engineering : a publication of the IEEE Engineering in Medicine and Biology Society*, vol. 18, no. 3, pp. 303–10, Jun. 2010. [Online]. Verfügbar: [http://www.pubmedcentral.nih.gov/](http://www.pubmedcentral.nih.gov/articlerender.fcgi?artid=2922011&tool=pmcentrez&rendertype=abstract) [articlerender.fcgi?artid=2922011&tool=pmcentrez&rendertype=abstract](http://www.pubmedcentral.nih.gov/articlerender.fcgi?artid=2922011&tool=pmcentrez&rendertype=abstract)
- [39] C. Zampieri, A. Salarian, P. Carlson-Kuhta, K. Aminian, J. G. Nutt, and F. B. Horak, "The instrumented timed up and go test: potential outcome measure for disease modifying therapies in Parkinson's disease." *Journal of neurology, neurosurgery, and psychiatry*, vol. 81, no. 2, pp. 171–6, Feb. 2010. [Online]. Verfügbar: [http://www.pubmedcentral.nih.gov/articlerender.](http://www.pubmedcentral.nih.gov/articlerender.fcgi?artid=3065923&tool=pmcentrez&rendertype=abstract) [fcgi?artid=3065923&tool=pmcentrez&rendertype=abstract](http://www.pubmedcentral.nih.gov/articlerender.fcgi?artid=3065923&tool=pmcentrez&rendertype=abstract)
- [40] P. W. Duncan, D. K. Weiner, J. Chandler, and S. Studenski, "Functional reach: a new clinical measure of balance." *Journal of gerontology*, vol. 45, no. 6, pp. M192–7, Nov. 1990. [Online]. Verfügbar: [http:](http://www.ncbi.nlm.nih.gov/pubmed/2229941) [//www.ncbi.nlm.nih.gov/pubmed/2229941](http://www.ncbi.nlm.nih.gov/pubmed/2229941)
- [41] N. A. Campbell and J. B. Reece, *Biologie*, 6th ed., J. Markl, Ed. Pearson, 2006.
- [42] S. J. Russell and P. Norving, *Artificial Intelligence: A Modern Approach*, 3rd ed., ser. Prentice Hall series in artificial intelligence. Prentice Hall, 2010. [Online]. Verfügbar:<http://books.google.de/books?id=nj-wPwAACAAJ>
- [43] D. A. Forsyth and J. Ponce, *Computer Vision: A Modern Approach : International Edition*, 2nd ed. Pearson, 2012. [Online]. Verfügbar: <http://books.google.de/books?id=59GUZwEACAAJ>
- [44] C. M. Senanayake and S. M. N. A. Senanayake, "Computational intelligent gait-phase detection system to identify pathological gait." *IEEE transactions on information technology in biomedicine : a publication of the IEEE Engineering in Medicine and Biology Society*, vol. 14, no. 5, pp. 1173–9, Sep. 2010. [Online]. Verfügbar:<http://www.ncbi.nlm.nih.gov/pubmed/20801745>
- [45] Benjamin Meier and Maria Hügle. (2013) Manual Feature Engineering with 3D Motion Capture Data. Freiburg im Breisgau. [Online]. Verfügbar: [http:](http://stromboli.informatik.uni-freiburg.de/student-projects/benjamin+maria/) [//stromboli.informatik.uni-freiburg.de/student-projects/benjamin+maria/](http://stromboli.informatik.uni-freiburg.de/student-projects/benjamin+maria/)
- [46] D. Griffiths and J. Beyer, *Statistik von Kopf bis Fuß*, 1st ed. O'Reilly, 2009.
- [47] M. Milton, *Datenanalyse von Kopf bis Fuß*, 1st ed. O'Reilly, 2010.
- [48] N. Yau, *Visualize This: The FlowingData Guide to Design, Visualization, and Statistics*, 1st ed. Wiley, 2011.
- [49] N. Yau, *Data Points: Visualization That Means Something*, 1st ed. Wiley, 2013.